TOCANDO EL ÓRGANO DE LA IGLESIA

**NOEL JONES** 

#### Playing the Church Organ Catholic Parish Edition

Spanish Translation Editor Ken Sanchez

El órgano es mucho más fácil para tocar que el piano.

Este libro guía pianistas con organistas, una tecla a la vez.

Noel Jones

### ¿Por qué los pianistas siempre han temido tocar el órgano?

#### El órgano es fácil de tocar.

Te sientas al piano, pones el pie derecho en el pedal de sostén y tocas.

Se creía que el órgano era difícil de tocar.

Te sientas al órgano.

Lo enchufas/ prende.

Decides en qué teclado tocar.

Decides qué registros (voces) usar.

Alcanza y activa los registros (sonidos) uno por uno que quieras usar.

Empeña los acopladores para activar todas estas selecciones de registro al teclado o a los teclados que tocarás.

Pon el pie derecho en los pedales de expresión (volumen) para comprobar el nivel de volumen.

Y toca.

Entonces, ¿Qué ha cambiado?

#### **El órgano es fácil de tocar.**

Te sientas al órgano.

Lo Enciendes.

Presiona un Pistón (Preset) con todos los registros y acopladores que ya hayas seleccionado.

Pon el pie derecho en los pedales de expresión (volumen) para comprobar el nivel de volumen. Y toca.

Es más fácil y divertido que el piano.

Presionando más fuerte o más suave no se alcanza más o menos volumen.

Tú consigues tocar todos los diversos tipos de colores de tono musicales, presionando un botón.

### ¿Por qué ya no es difícil?

#### El órgano es fácil de tocar.

Te sientas al órgano. Lo Enciendes. Presiona un Pistón (Preset) con todos los registros y acopladores que ya hayas seleccionado. Pon el pie derecho en los pedales de expresión (volumen) para comprobar el nivel de volumen. Y toca (Presiona las teclas).

Es más fácil y divertido que el piano.

Tú consigues tocar todos los diversos tipos de colores de tono musicales, presionando un botón.

¿Presionando un botón?

Sí. Se llaman PISTONES DE ORGANO (En las próximas páginas aprenderás y practicarás el uso de estos pistones).

### Un enfoque sencillo y claro para tocar el órgano.

Encender el órgano.

Después de encender el órgano toma un poco de tiempo para prepararte para tocar.

Apagando el órgano.

Dejando un órgano digital encendido toda la noche o incluso más tiempo no lo daña.

Cuando era un adolescente dejé el órgano de tubos prendido toda la noche, después de practicar en la iglesia y fui severamente reprendido por esto, la creación de pesadillas que todavía tengo.

Menciono esto para no asustarte, incluso un motor de ventilador de órgano de tubos que es mantenido y untado por el técnico de órganos no sería dañado por ser dejado toda la noche, pero para hacerle saber que muchos órganos construidos hoy tienen un circuito integrado, órganos de tubos que se apagarán automáticamente después de un período de tiempo.

Esto ahorra un montón de viajes de regreso, subiendo y bajando escaleras hacia el órgano o incluso viajes en coche o autobús desde casa. ¡Para comprobarlo!

Consulta el manual de uso para ver si el órgano tiene esta función. Es muy común hoy en día.

### Está encendido, ¿Qué hago después?

Lo que un pianista ya sabe:

• Tocar las teclas mientras ve la música en un teclado.

• Los himnos se tocan siempre con ambas manos en el mismo teclado.

Lo primero que se debe entender al tocar el órgano:

Un órgano tiene 2, 3 o incluso 4 teclados.

En un órgano de dos teclados se comienza tocando el teclado inferior.

En un órgano de tres teclados se comienza tocando el teclado del medio.

Este es su teclado HOME.

Cuando se puede reproducir cualquier voz asignada a los teclados en el órgano, se llama el GRAN.

Cada sonido que el órgano puede hacer, se puede tocar en el gran teclado.

Cada teclado tiene sonidos específcos llamados stops, asignados a él.

Ningún otro teclado en el órgano puede tocar todas los registros.

### Dos tipos de música para tocar.

Himnos y música de órgano.

Este libro contiene algunos himnos, pero sobre todo música de órgano en general.

La primera mitad del libro cubre los 5 pistones de órgano que puedes utilizar con más frecuencia para tocar himnos.

(En la página opuesta, verás una pieza de música, un himno).

Tocarlo:

- 1. Presiona un pistón
- 2. Ajusta los pedales de volumen
- 3. Presiona PLAY

Tú puedes tocar cada pieza de esta manera (como la música presentada en este libro).

Pero esperamos que también desees utilizar este libro como tu propio método de enseñanza, aprendiendo a tocar himnos y otras piezas para mejorar el servicio de adoración de tu iglesia.

A este punto, tú pudiste descubrir una cosa que desanima a la gente de tocar el órgano, Cómo usar y combinar los registros. Este libro fue escrito para eliminar estas preocupaciones.

Toda la música que sigue esta página te enseñará a tocar el órgano tú mismo, en lugar de presionar PLAY.

La segunda mitad de este libro presenta los pistones 6-10 que son más especializados para la música, tocada antes, durante y después de tu servicio religioso.

#### *La mayor diferencia entre el órgano y el piano:*

Siempre ten en cuenta que con el órgano no está "bloqueado" en tocar una pieza con el pistón sugerido. El aspecto único de tocar el órgano es que una pieza se puede tocar con cualquier selección de registros, muy suave para la comunión (Pistón 1) o más pleno (Pistón 6) para un postludio.

Un himno tocado en el piano siempre suena igual. Se puede tocar muy suavemente o más fuerte, pero sigue siendo el sonido de un piano con el órgano. Es mucho más fácil producir una variedad de sonidos, cada uno de los cuales afecta las emociones de las personas que están adorando, por ejemplo, puedes seguir una oración con un himno comenzando suavemente, luego aumentando gradualmente el volumen al mejor nivel para cantar. Esto proporciona una transición emocional para la congregación y mejora el fujo suave de la adoración.

### Stabat Mater

Gregorian Chant Arr. Noel Jones

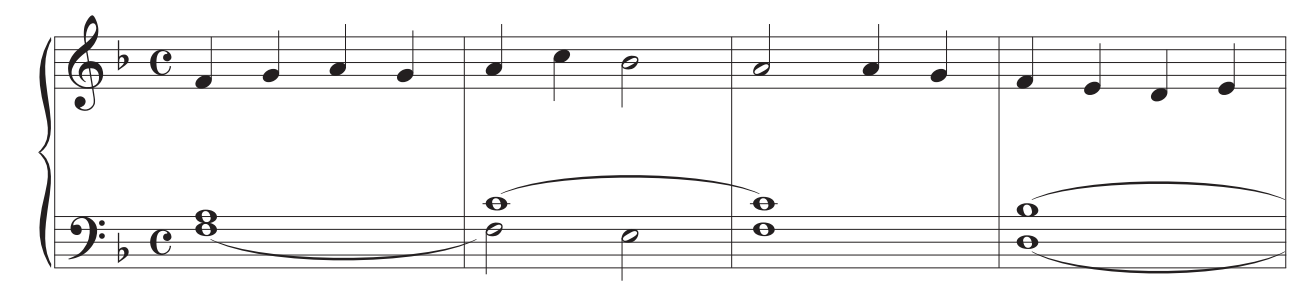

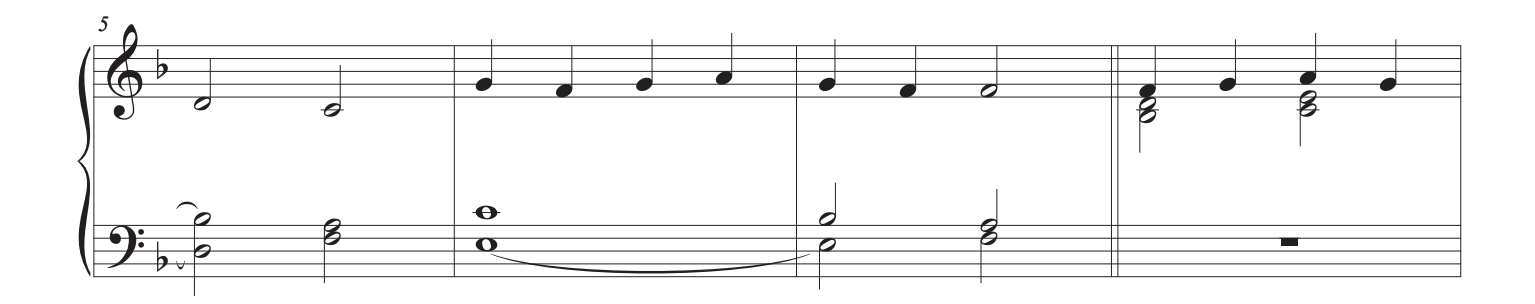

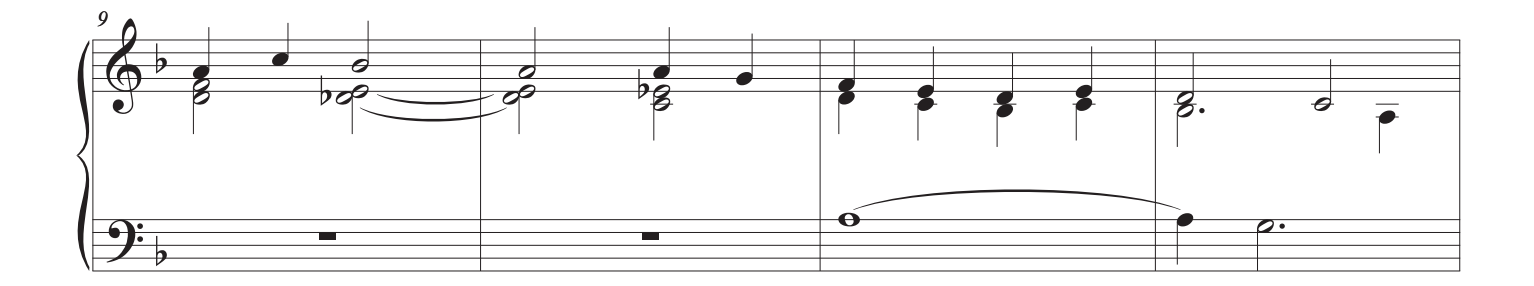

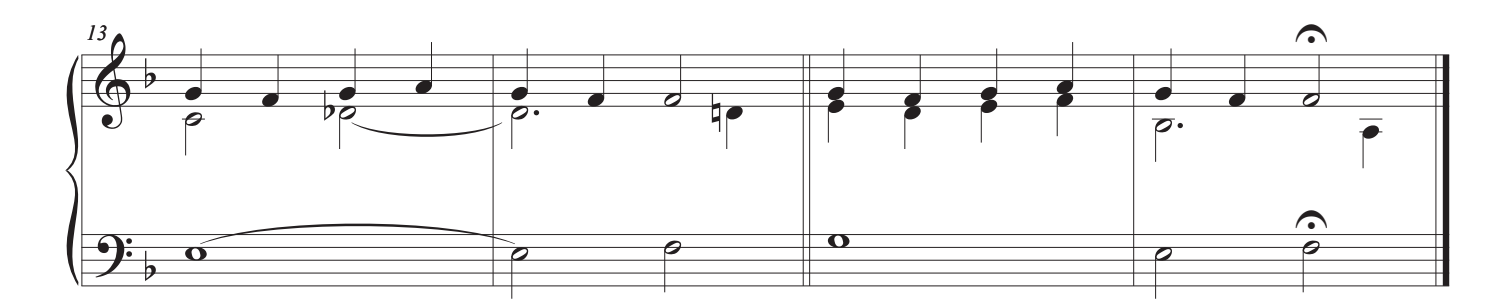

### Establecer los registros para esta pieza.

Muchos órganos tienen pistones que usted presiona, registra el órgano con los sonidos

seleccionados automáticamente.\*

 $Pistón (1)$  selecciona los sonidos de los registros del órgano para empezar a tocar.

"Pases" son controles que usted tira, presiona o empuja para activarlos para tocar.

"Pistones" son pequeños botones que presionas para recuperar automáticamente una registros que tú o alguien más han guardado en la organizadora (computer) del órgano.

Es más preciso presionar siempre con un pulgar.

Pistón  $\omega$  cancela todos los registros después de tocar una pieza.

Pistón  $\bigcirc$  Se encuentra casi siempre en la extrema derecha, bajo el teclado más bajo.

Usted lo presiona después de tocar una pieza. Practique presionar el pistón p hasta que se convierta en automático.

Ahora, practiquemos, haciendo este ejercicio hasta que se sienta cómodo:

Presione el pistón  $\bigcup$  debajo del teclado inferior de la izquierda. Utilice su PULGAR IZQUIERDO con sus dedos que permanecen sobre el teclado.

Luego imagínese que ha terminado de tocar.

Presione el pistón  $\bigcirc$  debajo del teclado inferior de la derecha. Utilice su PULGAR DERECHO, con sus dedos que permanecen sobre el teclado.

 $\bigcup$  en la página siguiente le muestra que esta pieza puede ser tocada con q registros del pistón.

\* Si su órgano no tiene pistones, puede selecciones los registros a mano. Toma un poco más de tiempo, pero funciona igual de bien.

### Stabat Mater

Gregorian Chant Arr. Noel Jones

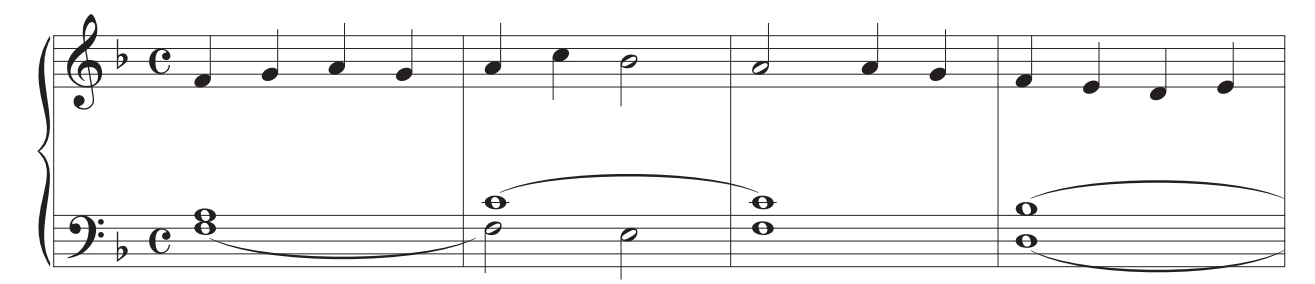

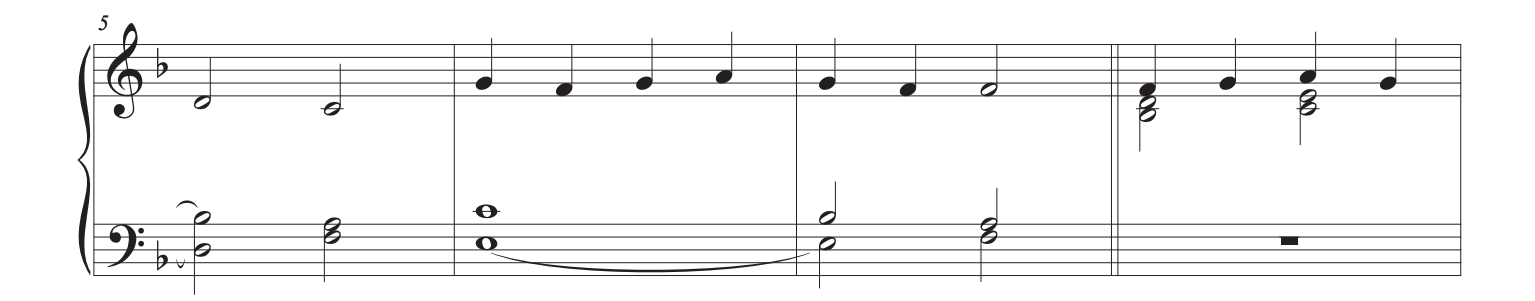

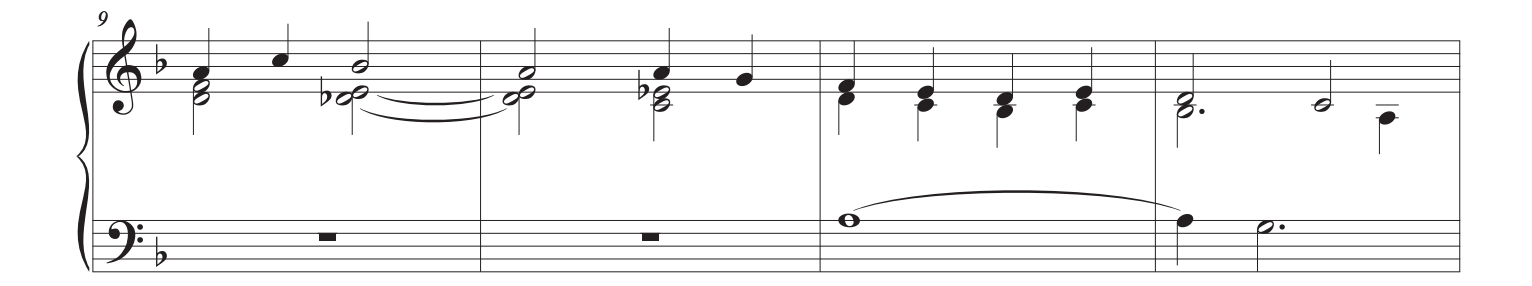

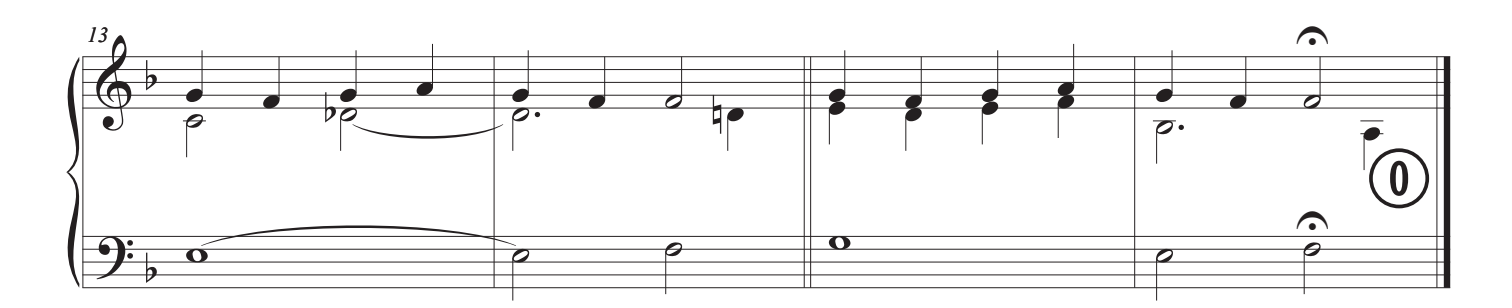

Tocando el Órgano de la Iglesia 9

 $\bigcirc$ 

### Uso del pedal de expresión, el volumen.

Se hace más fuerte y más suave.

A diferencia del piano, tocando con un toque más duro o más suave no cambia el volumen del órgano.

Al órgano usamos el pedal de expresión para esto.

El pedal de expresión es un pedal equilibrado. Un pedal equilibrado se puede quedar/mantener en su lugar, y se quedará allí cuando se quite el pie de él. (Si no permanece en su lugar, puede ajustarse.)

Presione hacia abajo, para abrirlo, y el sonido aumenta en volumen y brillo. Cierre, y el sonido suaviza.

La música de órgano antes de la época de Bach no requería el uso de un pedal de expresión, ya que aún no había sido inventado.

¿Qué pasa si hay más de un pedal de expresión?

El pedal izquierdo es SIEMPRE un pedal de expresión. Mire la placa de identifcación qué teclado controla.

Si usted tiene un segundo pedal, podría ser para otro teclado.

Mire para ver el nombre encima de él. Necesita saber qué teclado controla. Otra razón para mirar, es porque podría ser un pedal llamado CRESCENDO. Estos no aumentan el volumen, sino más bien añaden registros al órgano.

#### ¿Entiende la diferencia?

Mantenga pulsada una tecla sin que se deje ninguna parada para reproducir. Presione este pedal. Si los registros empiezan a reproducirse, y seguir añadiendo al presionar, se trata de un pedal CRESCENDO. A veces llamado el "pistón del pobre hombre", se utiliza para añadir paradas mientras se juega, sin usar pistones. "Crescendo", cuando se escribe en música no se refere a usar este pedal. Este pedal, en cambio, se utiliza principalmente para un gran fnal al fnal de un himno.

### Stabat Mater

Gregorian Chant Arr. Noel Jones

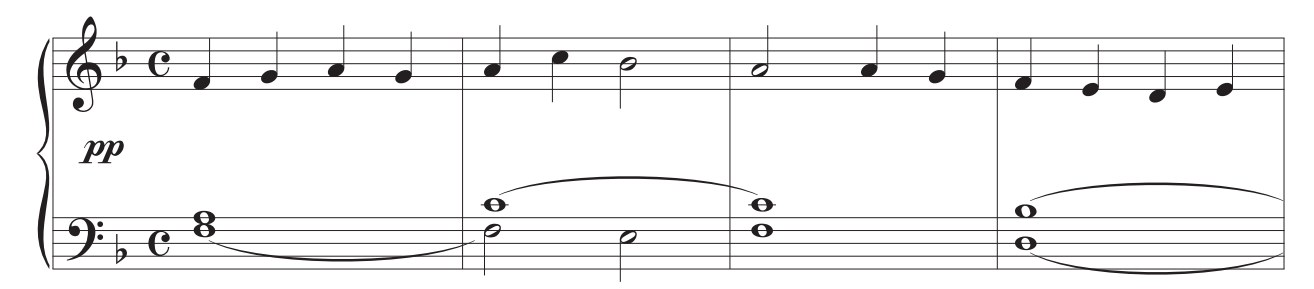

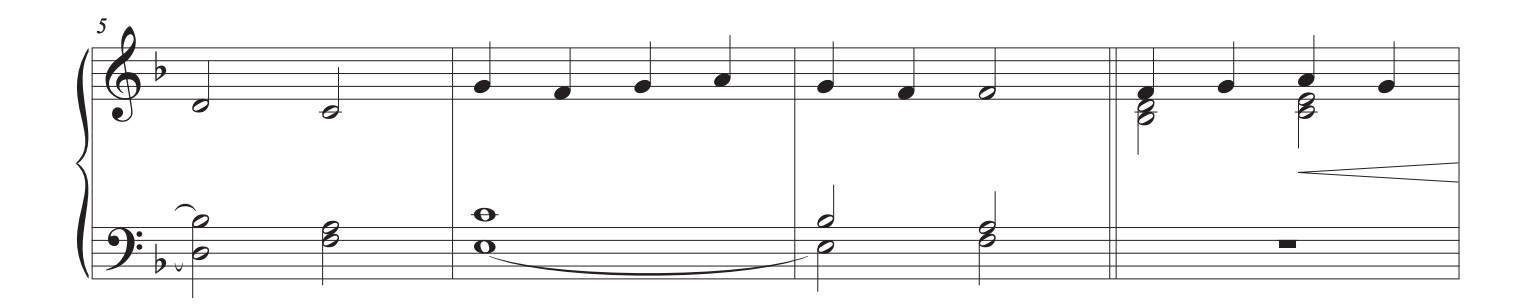

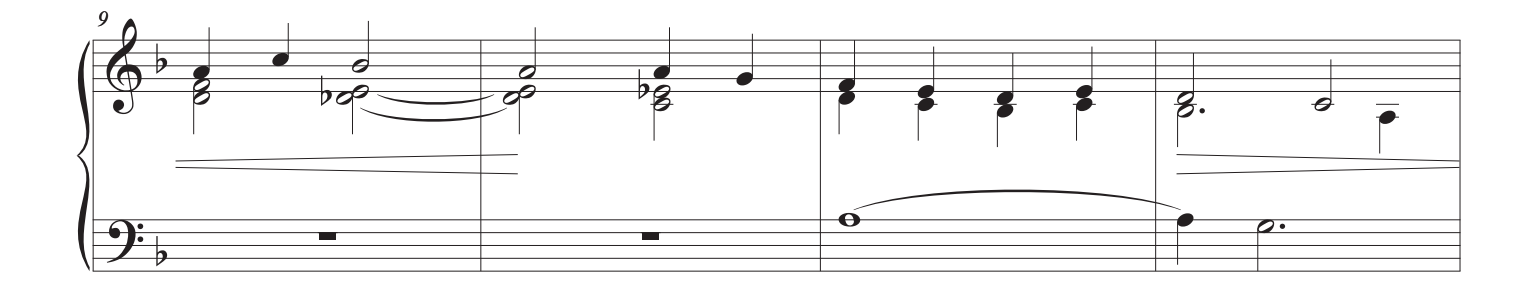

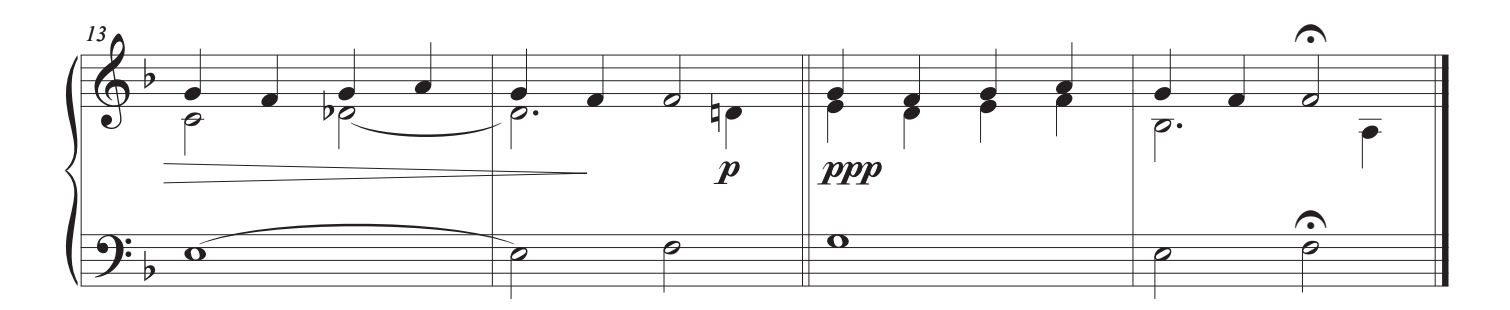

### Cómo los organistas saben qué teclados tocar.

En primer lugar, los organistas juegan con ambas manos al mismo teclado casi todo el tiempo.

#### SO. Teclado superior

#### Gt. = Teclado inferior

Utilizamos el término "manual", porque estos teclados se juegan sólo con las manos. La caja en la música en la página siguiente con Gt. alla, indica que comenzamos a tocar al manual inferior, el GRAN.

A medio camino a través de la pieza, otra caja con Sw. alla nos dice que mueva ambas manos al manual superior, el SWELL.

Si Gt. O Sw. Aparece más cerca de los pentagramas de música superior o inferior, que indica que sólo una mano se mueve al manual.

#### Si un órgano tiene tres teclados:

- SO. Teclado superior
- Gt. = Teclado Medio
- Ch. = Teclado inferior
- Si un órgano tiene cuatro teclados:
- Solo = Teclado superior
- SO. = 3er Teclado
- Gt. = 2do Teclado
- Ch. = Teclado inferior

### Stabat Mater 1.

Gregorian Chant Arr. Noel Jones

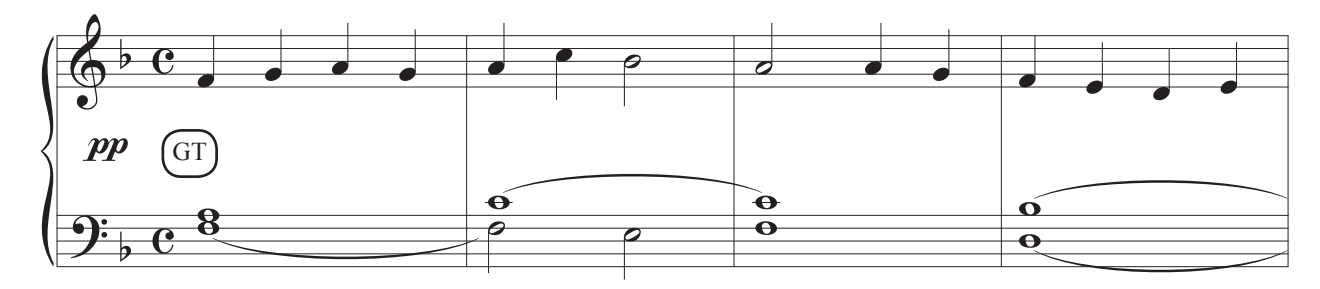

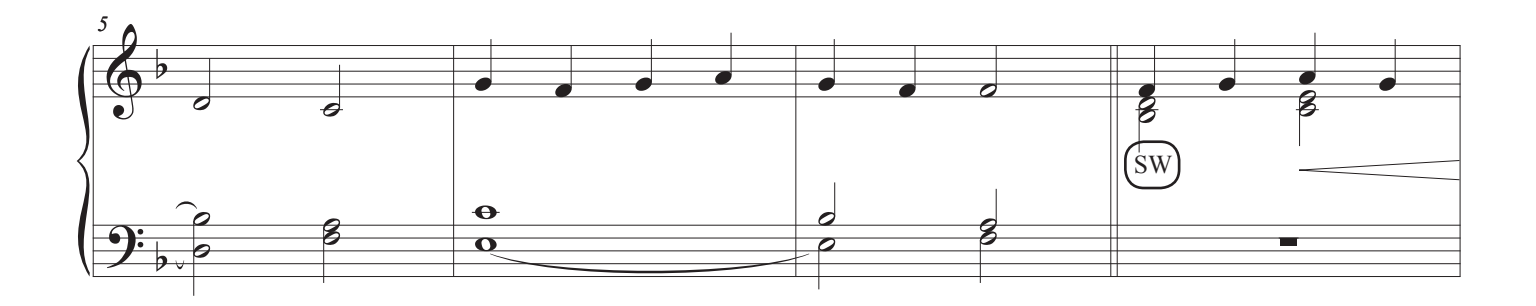

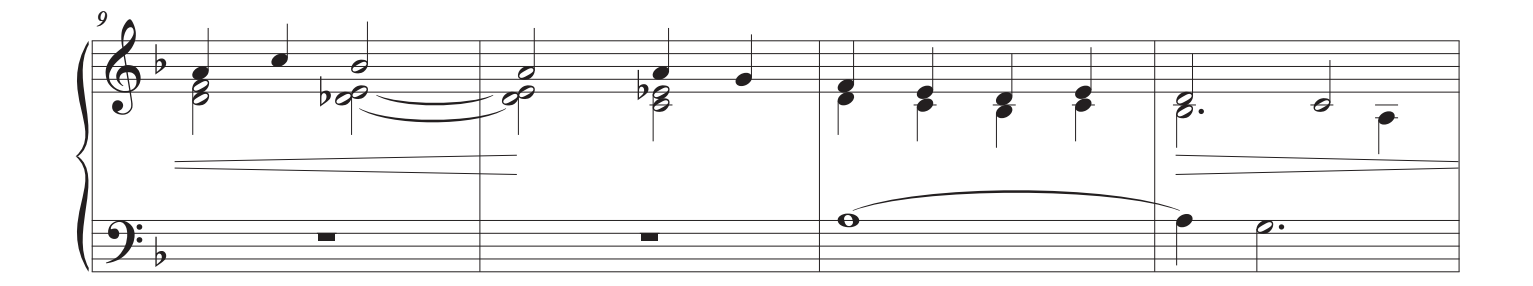

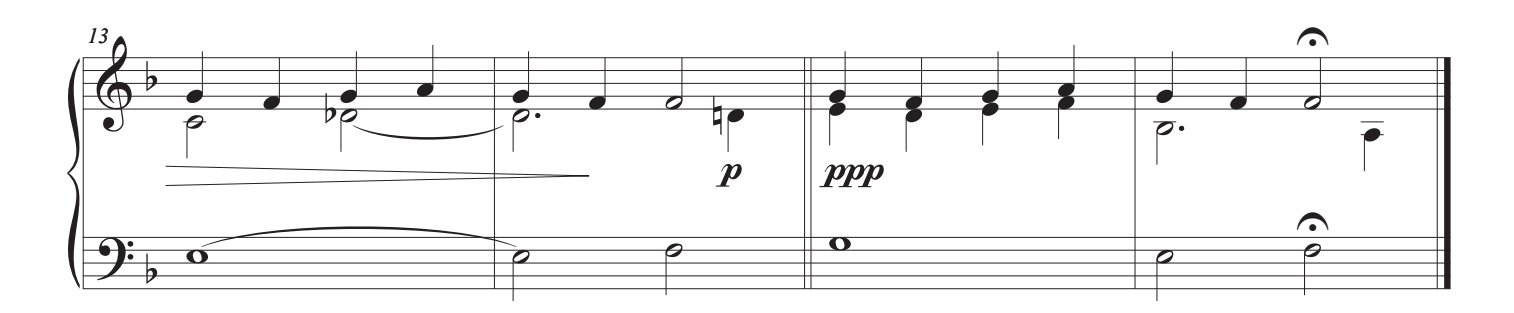

### Reproducción de la música.

## $Pistón (1)$

Este primer ajuste de pistón se utiliza para música tranquila.

Al reproducir música de este modo, utilice los pedales de expresión para aumentar y disminuir el volumen, al igual que la música interpretada con la presión de los dedos para tocar más fuerte y más suave al piano.

#### Usando estas paradas tranquilas.

Estos son grandes para crear un momento de silencio, durante una oración, la comunión, o ese tipo de cosas. También pueden servir para acompañar a un instrumento o cantante con una voz suave.

El Swell se establece en paradas de cadena.

El Grande se fja a los registros de la fauta.

El número romano después de un nombre de parada nos dice que el sonido se hace con II o incluso III tubos tocando desde cada tecla.

Los nombres Céleste y Unda Maris nos dicen que estas paradas son cuerdas y flautas con al menos una de las pipas un poco desafnada.

El lenguaje del nombre usualmente indica el origen histórico de la parada.

## 2. Immaculate Mary

 $\bigodot$ 

LOURDES HYMN

French Pyrenean, Grenoble 1882 Arr. Noel Jones

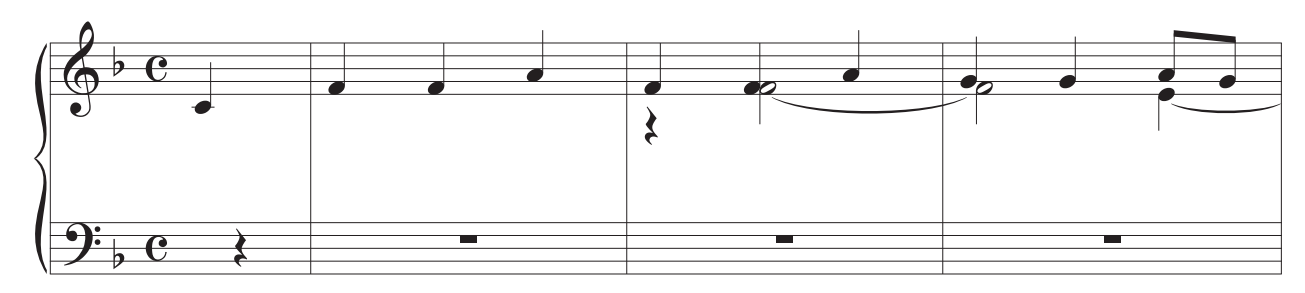

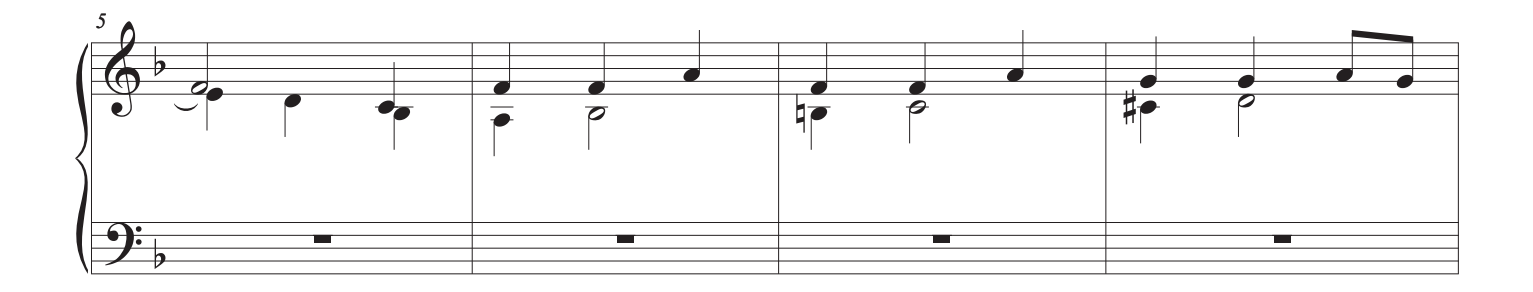

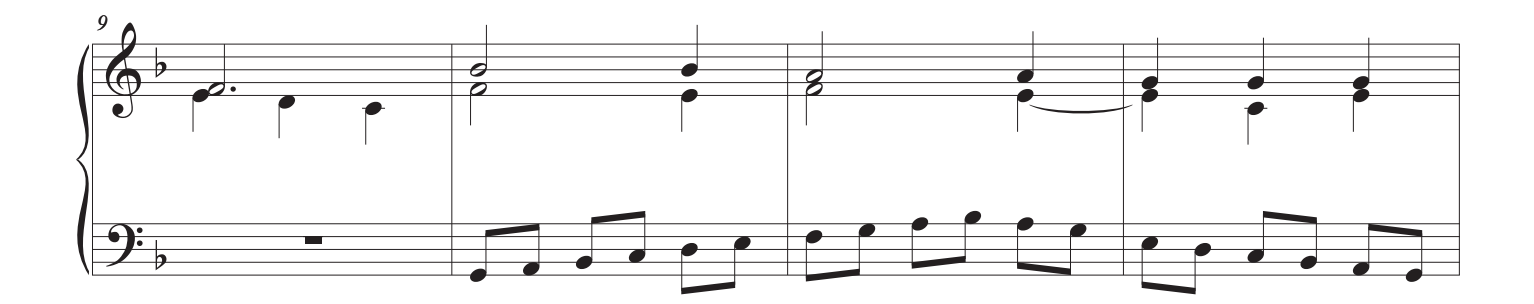

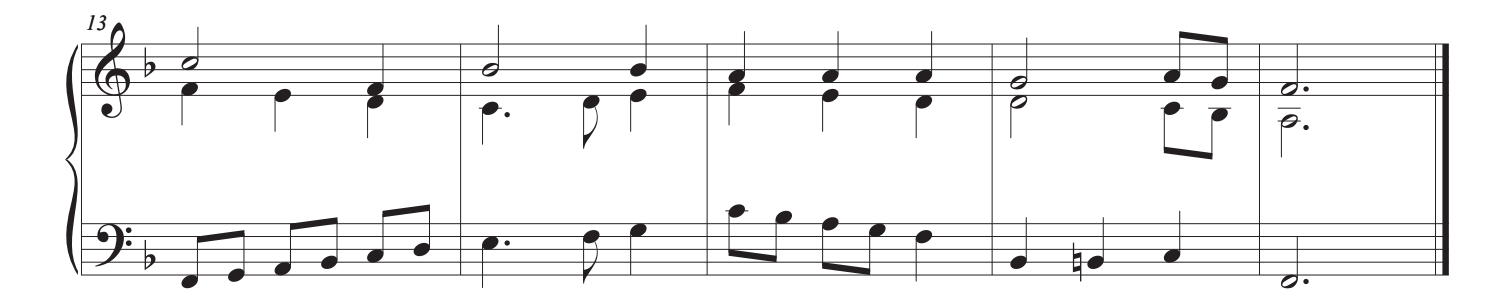

Tocando el Órgano de la Iglesia 15

### Pistón 2

Para cambiar los topes con un pistón, simplemente presione un pistón diferente. Este pistón se fja para los registros de la fundación 8 ', 4'

### El sonido de los registros

los registros de la chimenea, los registros que crean su sonido como un silbido, dominan stoplists. Y, para hacer cosas confusas, los registros de la fauta y los principales y las secuencias son todas los registros del humo. La chimenea se refere a la vía por la que atraviesa el aire.

El diámetro de las tuberías de humos determina su calidad de tono:

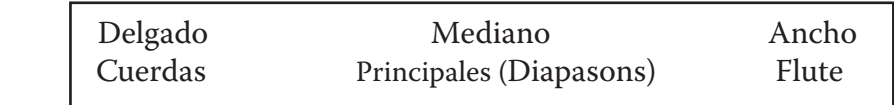

Los ajustes de la fundación combinan estas paradas juntas, aquí en los niveles de la echada 8 'y 4'. los registros de la fundación son la mayoría de todas los registros, con la excepción de las cañas, que cubrimos un poco más adelante en este libro.

Cuando juegas una parada de 8 ', suena al mismo tono que un piano.

Con el dedo en la misma tecla, añada una parada de 4 ', que suena la octava de arriba, sin tener que estirar la mano. Una parada de 2 'añade la octava por encima de esa.

#### Uso de estas paradas

Para tocar himnos y acompañar al coro, utilice los Pistons 2 a 5. Se desarrollaron para eso, así como para tocar la mayor parte de la música de órganos jamás escrita, como se verá en las próximas páginas.

#### Técnica de los dedos

Hay dos tipos de notas para tocar al órgano. Los que están conectados entre sí, y los que están separados entre sí con pequeños pedazos de silencio.

Si no tiene acceso a un órgano para practicar todo el tiempo, juegue sin usar el pedal de sustain. Conecte todas las notas de un himno, como el de la página opuesta. La segunda vez, levante las manos y los dedos del teclado al fnal de cada línea (añadiendo silencio al acortar las notas un poco - recuerde, todas las notas están conectadas o separadas con el silencio).

¿Recuerdas tocar suavemente al piano, tirando las manos hacia tu cuerpo? Funciona muy bien al órgano, también. Imagine que está sacando el sonido del órgano. tocar con las manos pesadas, o "golpear", es un desperdicio de energía y no produce un sonido fuido del órgano.

### 3. Attende Domine

 $\overline{2}$ 

*Hear Us, O Lord*

Gregorian Chant Arr. Noel Jones

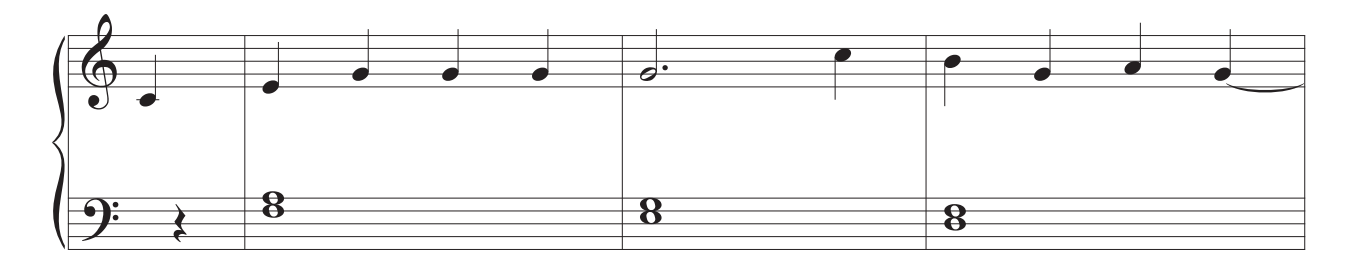

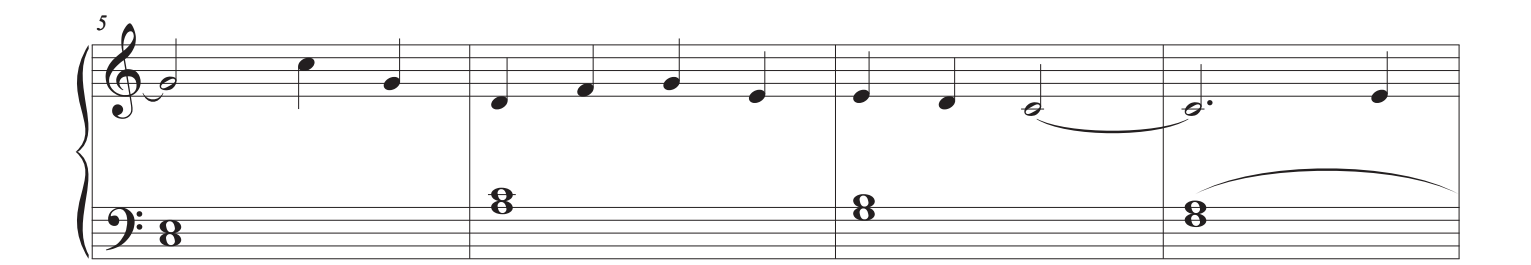

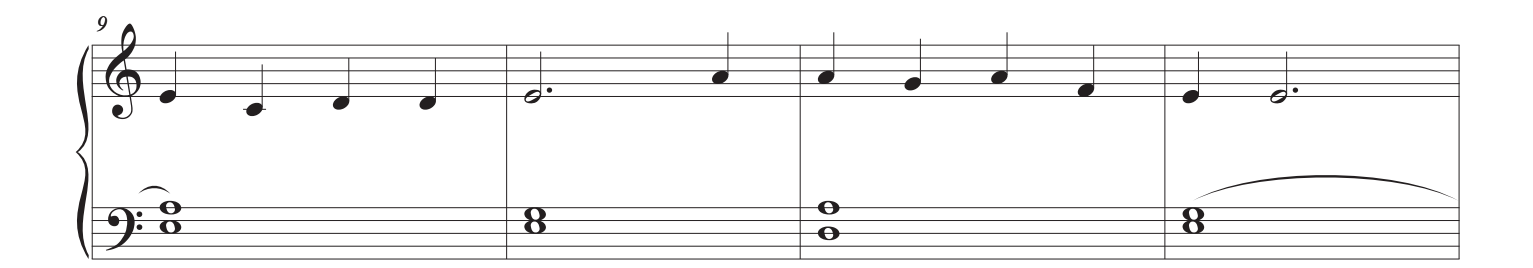

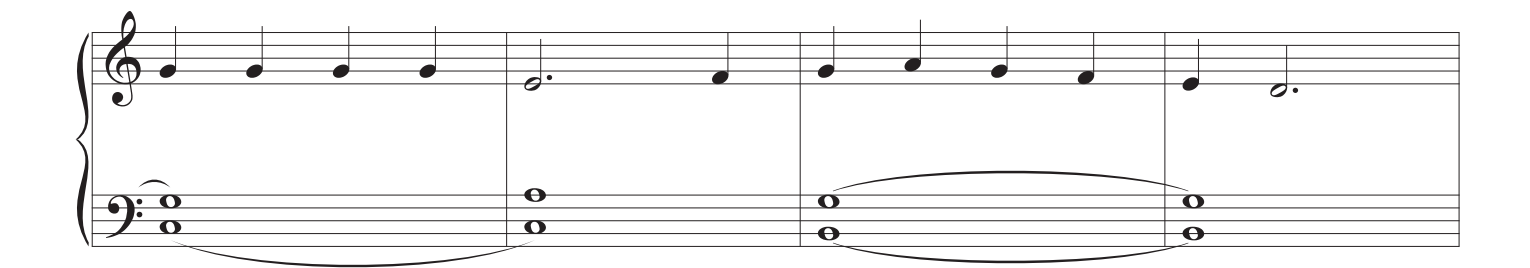

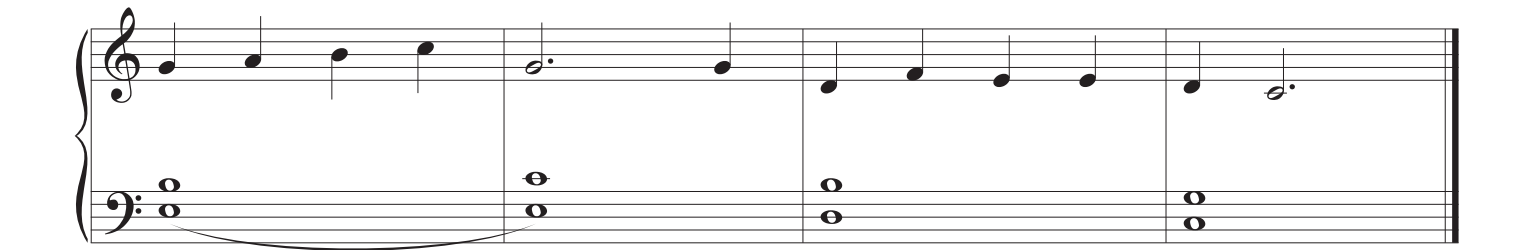

4. Voluntary VI

John Stanley

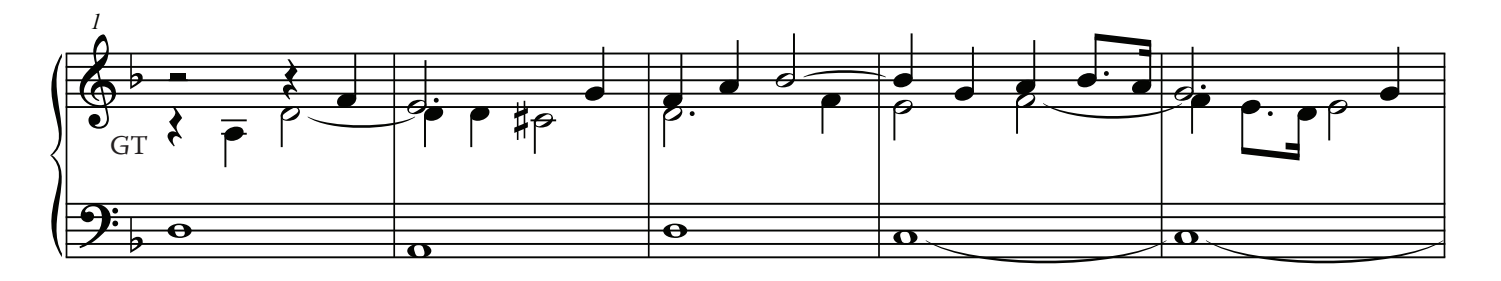

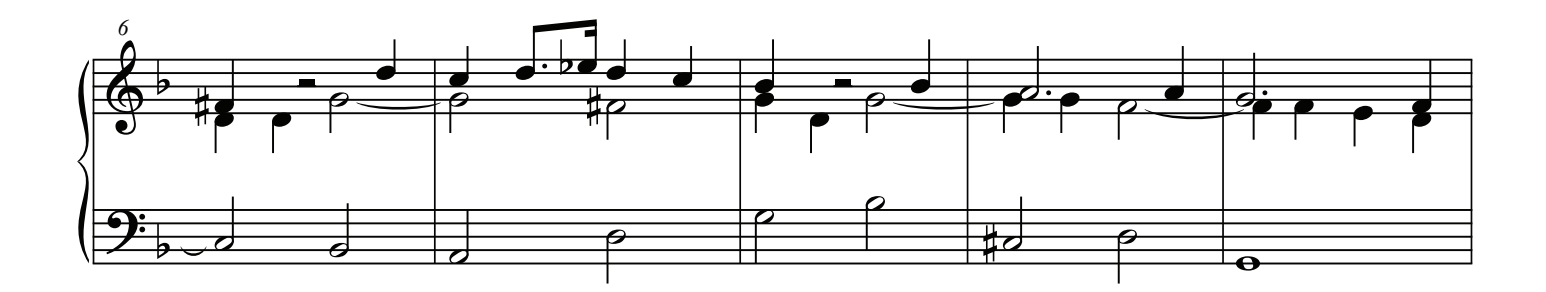

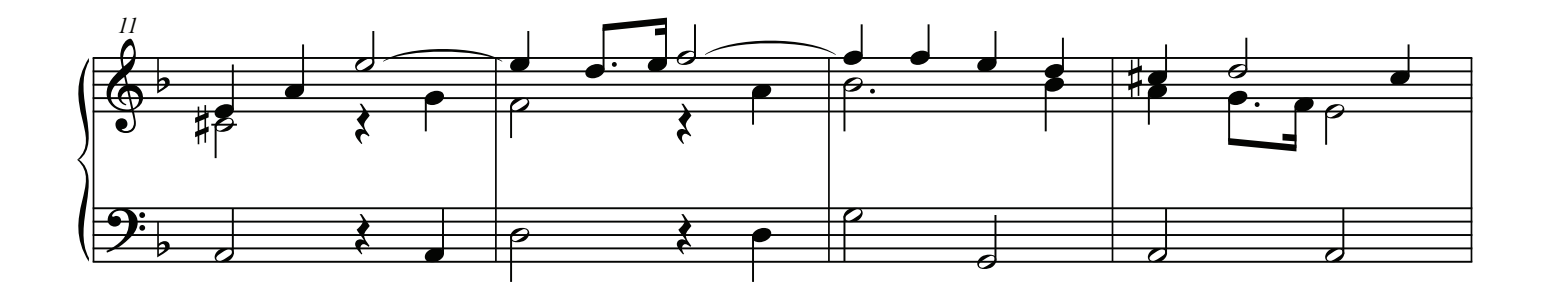

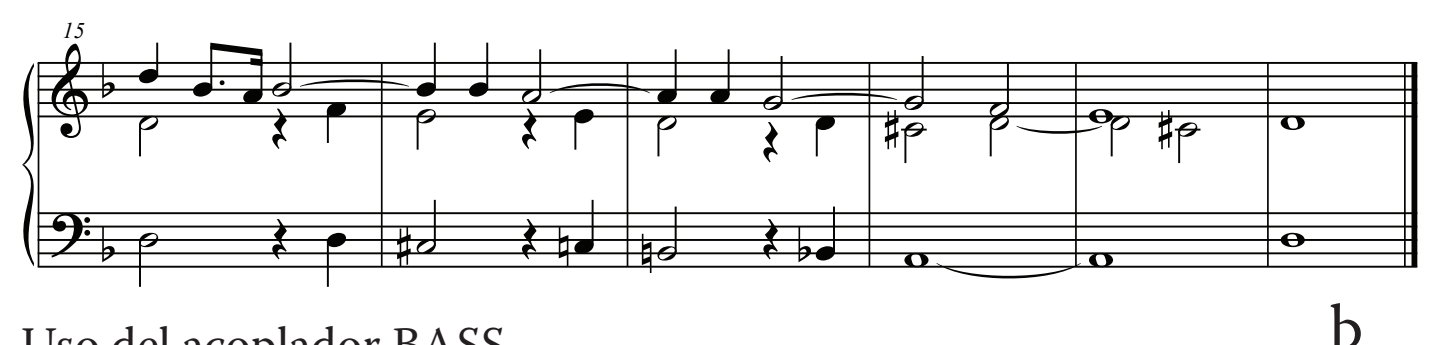

#### Uso del acoplador BASS.

 $\overline{2}$ 

Las piezas de este libro son cortas. Si las tocabas en el piano, repitiéndolas un par de veces durante el ofertorio o la comunión, podría sonar aburrido. Pero en muchos órganos, es una cosa totalmente diferente. Por ejemplo, tocar una pieza una vez, luego parar. Presione BASS bajo el teclado inferior de la derecha y vuelva a tocarla. Usando diferentes teclados añandiendo pedales usando el acoplador BASS cuando se toca en el teclado inferior, hay posiblidades de una gran variedad. El órgano es como una orquesta con muchos colores de sonido.

El acoplador BASS reconoce la nota más baja tocada en el teclado GREAT (inferior), sonando automáticamente esas notas en el pedal. No todas las piezas son compatibles, así que hemos notado aquellas que funcionan bien con el acoplador BASS, usando la "b" grande que ves arriba.

### 5. From Heaven On High

 $\bigcirc$ 

Von Himmel Hoch

Johann Gottfried Walther

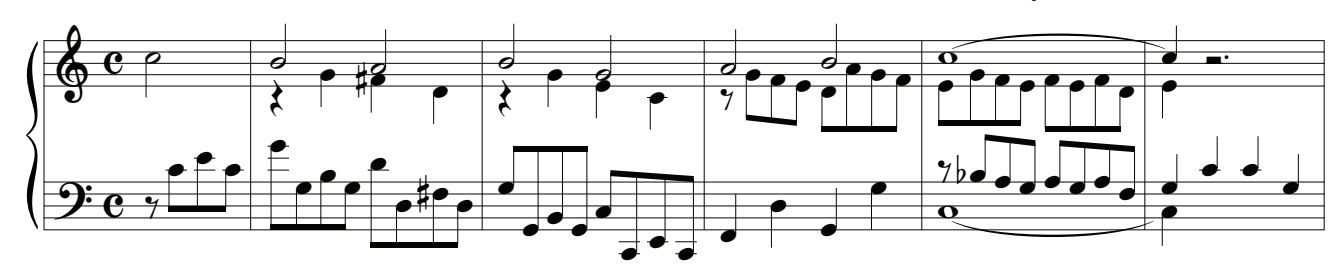

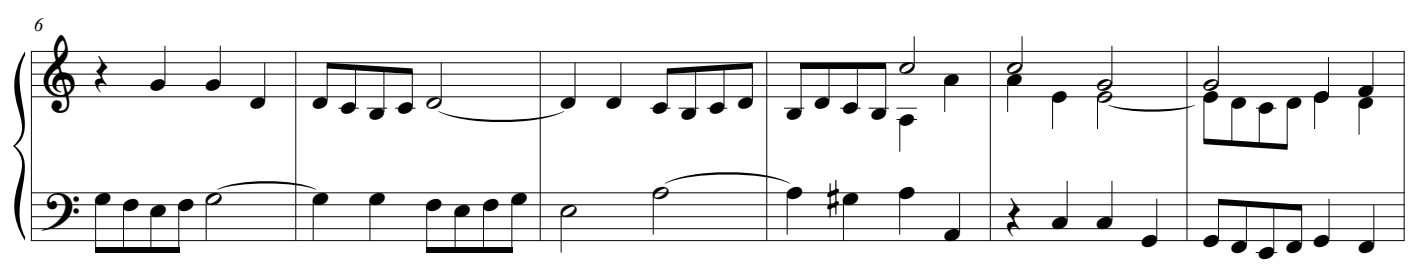

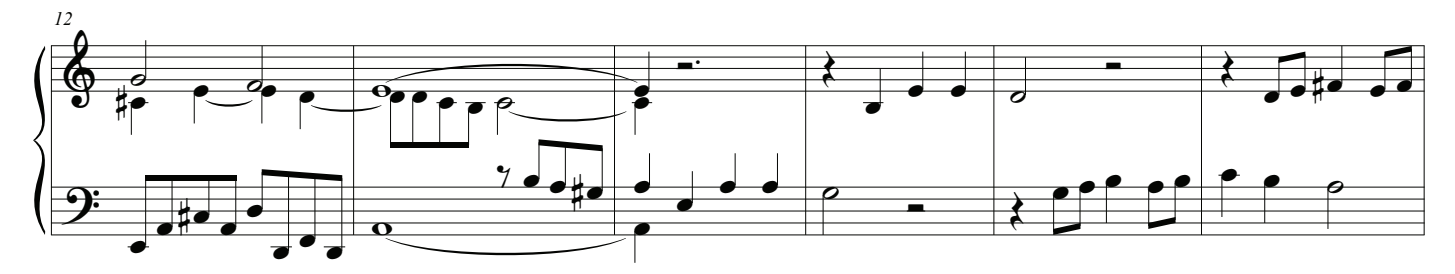

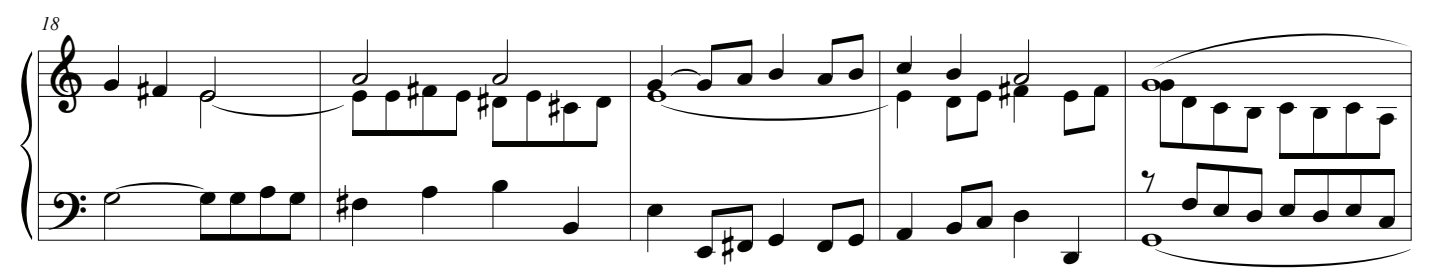

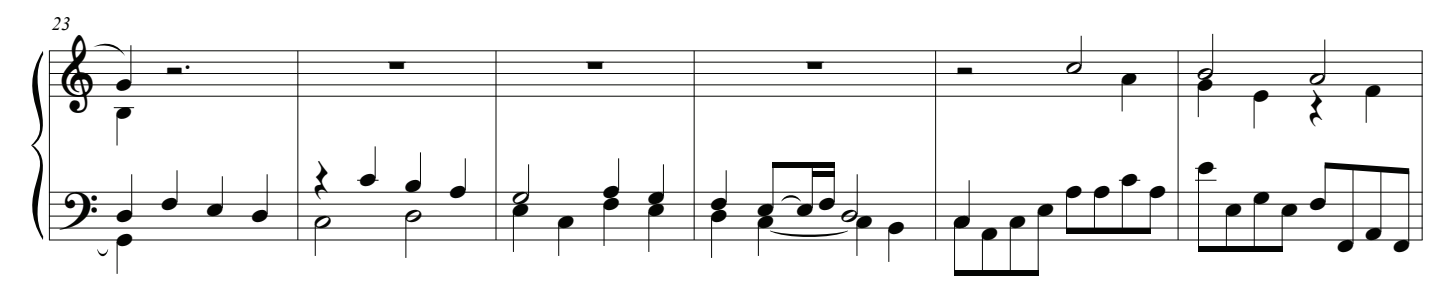

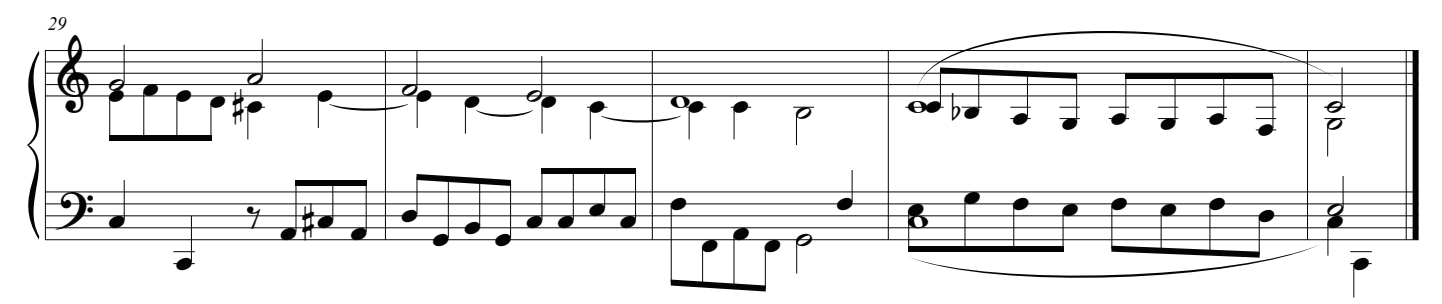

## Fundación detiene 8 ', 4', 2'

## Pistón 3

### El sonido de los registros

La adición de 2 'stops hace que el sonido de su jugando limpiador, y más brillante.

Esto no sólo ayuda a mantener a una congregación de arrastrar como canta himnos, sino también ayudar a los cantantes que podrían estar un poco bajo el tono, para escuchar mejor y cantar en sintonía.

Hay algo libre y claro sobre la reproducción del pistón 3. Es más ligero que el sonido del pistón 2 debido a la adición de 2 'paradas. Para cada tecla que usted presione, usted realmente juega tres octavas, algo que tomaría dos manos al piano. Es un sonido que se adapta a casi cualquier himno, y tiene mucha claridad. Por supuesto, si estuvieras jugando tres octavas al mismo tiempo al piano, cada octava tendría que equilibrar a los otros dos, algo que el jugador controla por lo difícil que es presionada la tecla. al órgano, el equilibrio entre octavas, entre paradas, no es controlado por el jugador. La mayoría de los registros son equilibradas, por el constructor, a la parada principal de la familia Diapason 8 'al Gran, cada parada ayudando a construir un sólido, cohesivo sonar.

#### Uso de estas paradas

Cuando tocan himnos sus manos están casi siempre al mismo manual, porque los himnos avanzan no por ritmo sino por el ritmo de las armonías. Cada frase progresa a su cadencia, con la cadencia fnal al fnal del verso. Estos limpios, más brillantes, 2 'paradas llevan el sonido del himno en los rincones más alejados de la habitación.

### Reproducción de pedales

El último verso opcional para este siguiente himno altera las armonías. Incluye una parte del pedal que requiere que usted juegue solamente tres notas, F con el dedo gordo izquierdo, G con el talón izquierdo, y C con el dedo del pie derecho. Ajuste el pedal de expresión antes de comenzar y luego posicione los pies de antemano para tocar estas notas.

Practique tocar solo los pedales primero, luego con la mano izquierda y los pedales, luego otra vez con la mano derecha jugando con los pedales, antes de tocar las manos y los pedales. Esta es la práctica común entre los organistas.

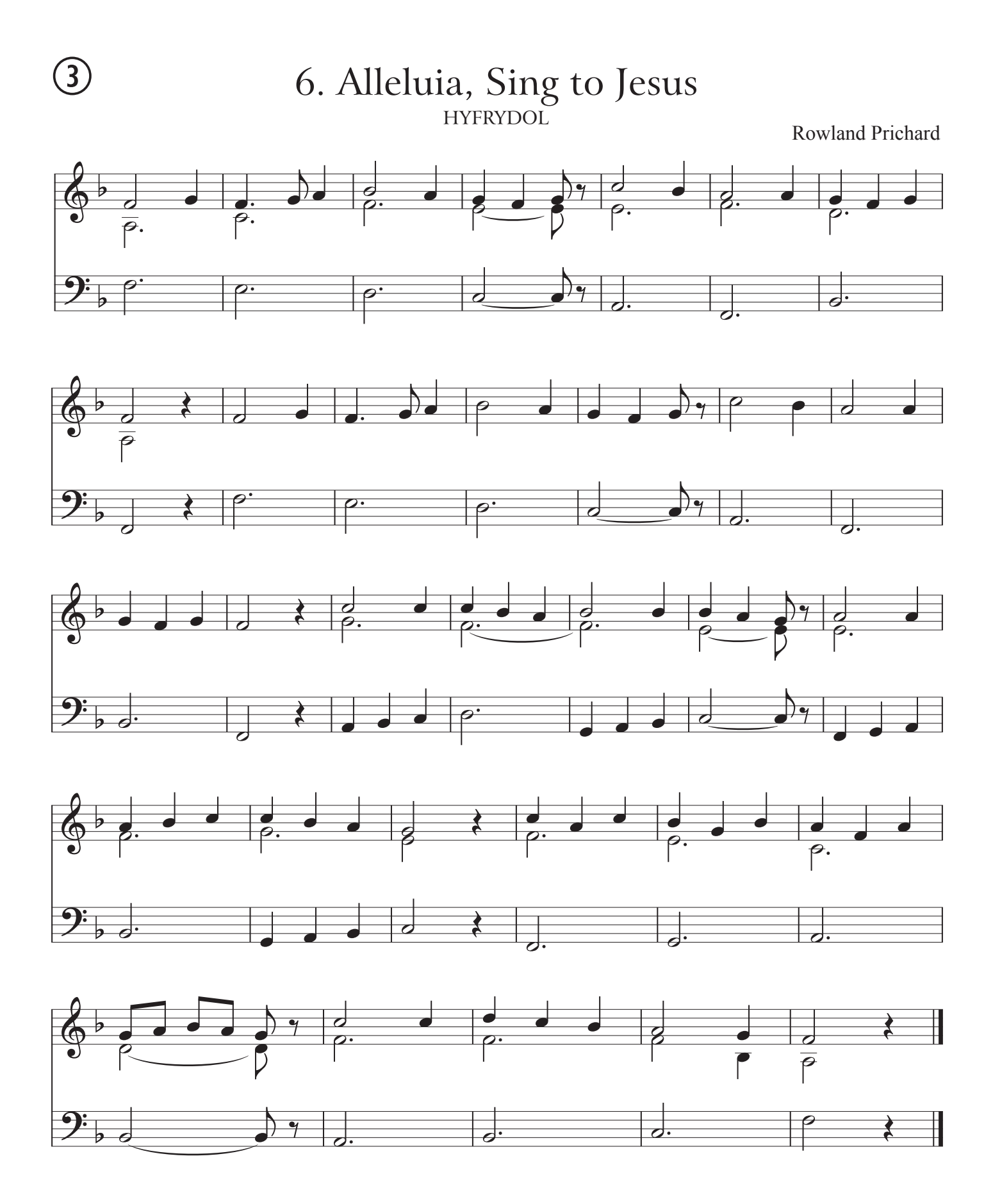

Tocando el Órgano de la Iglesia 21

b

## 7. Chaconne

Johann Kaspar Ferdinand Fischer

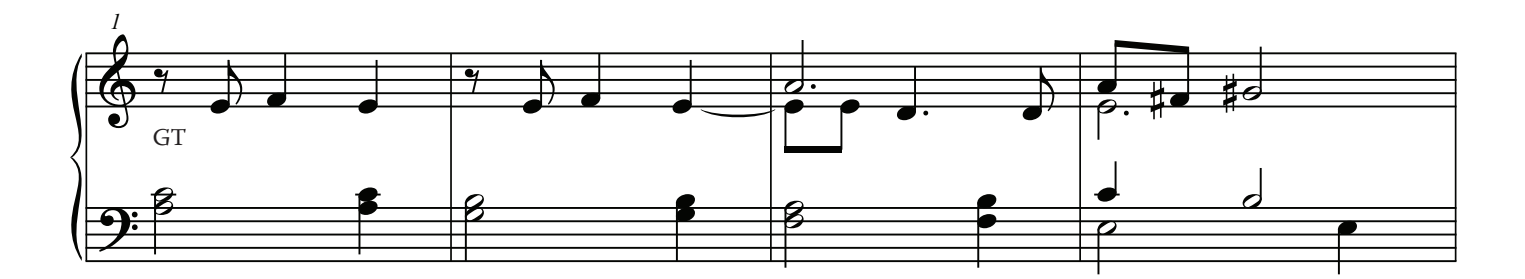

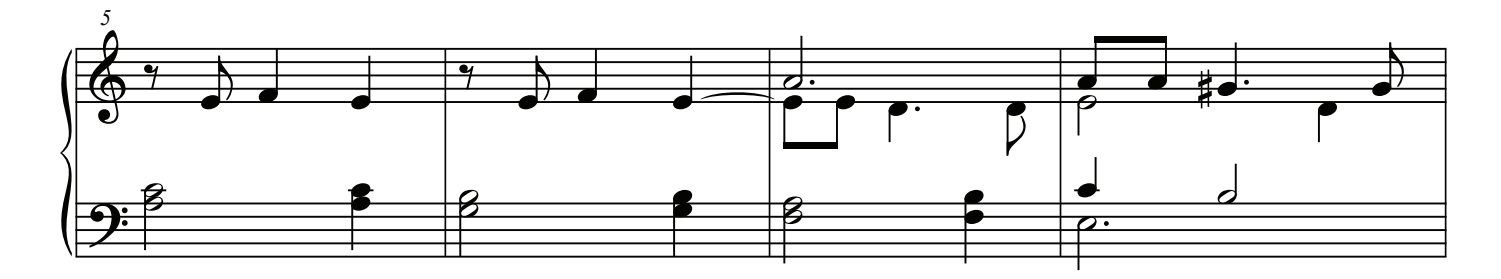

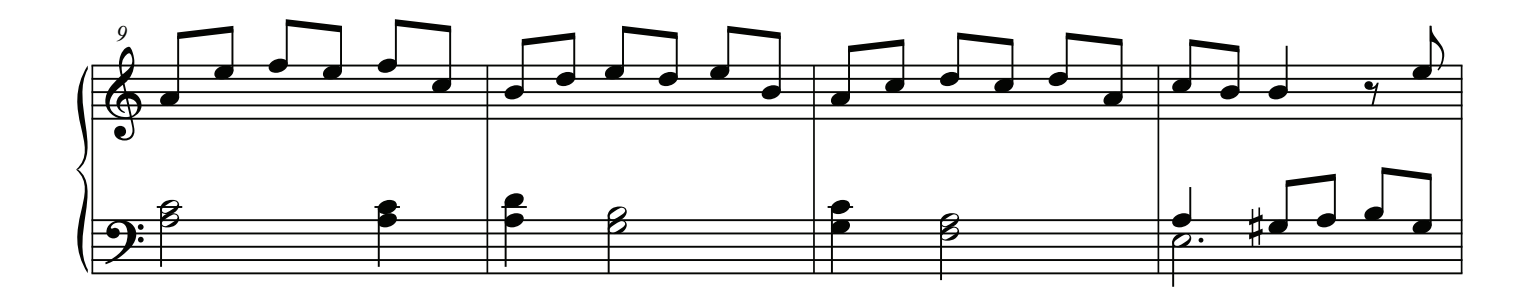

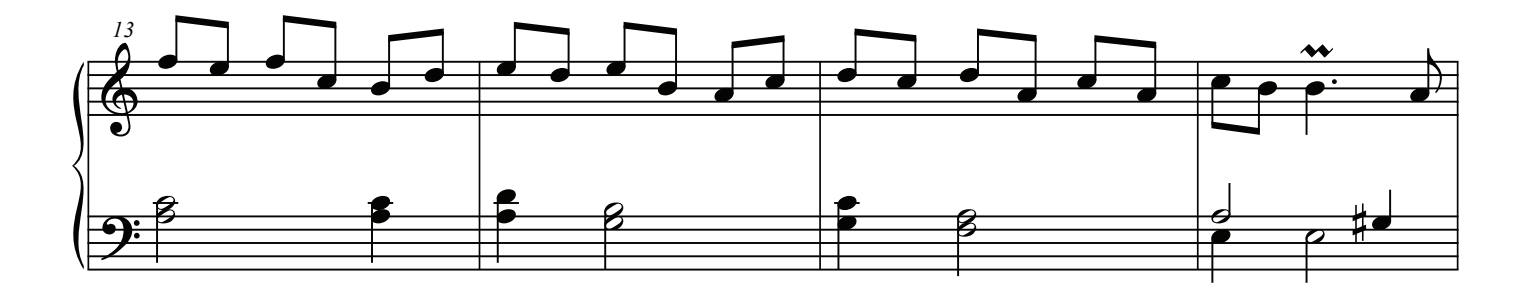

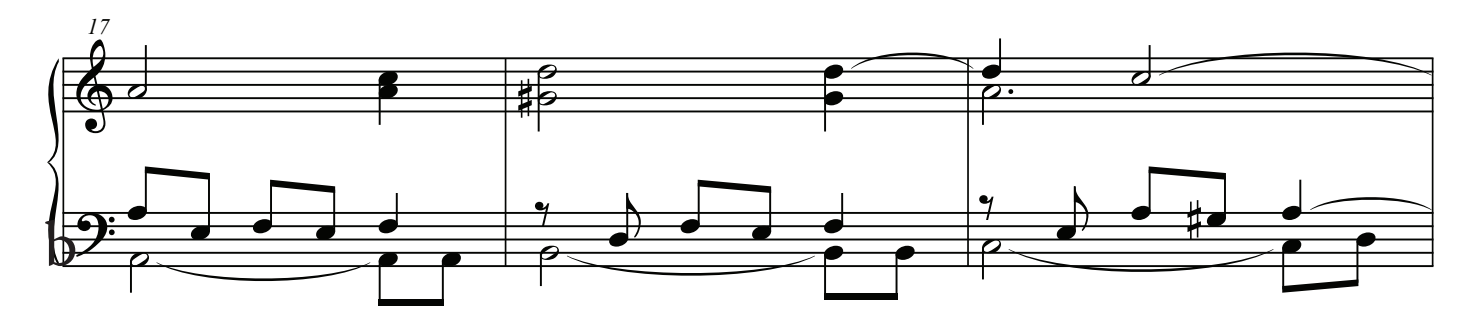

 $\bigcirc$ 

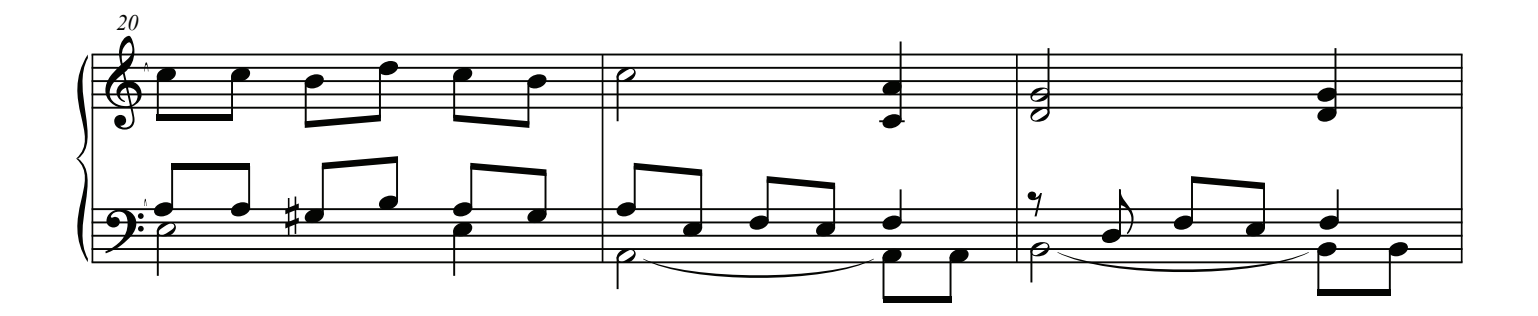

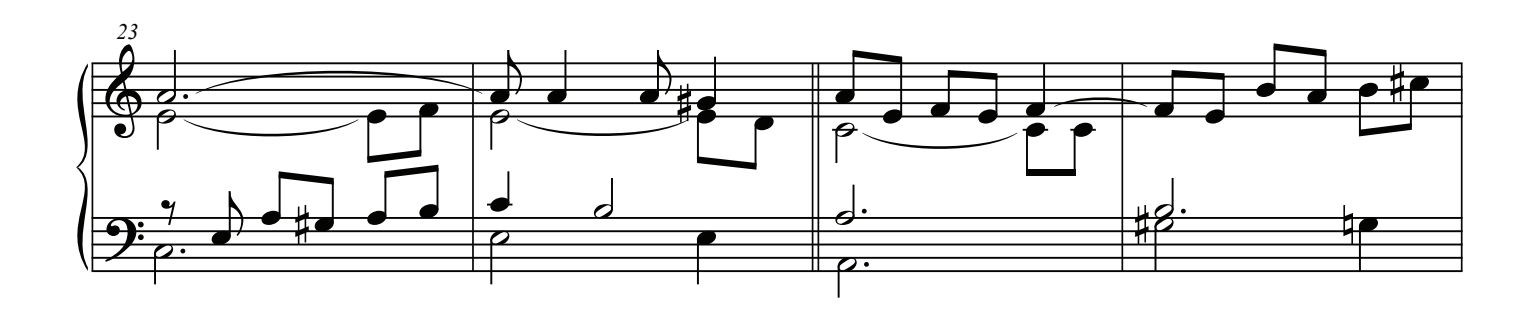

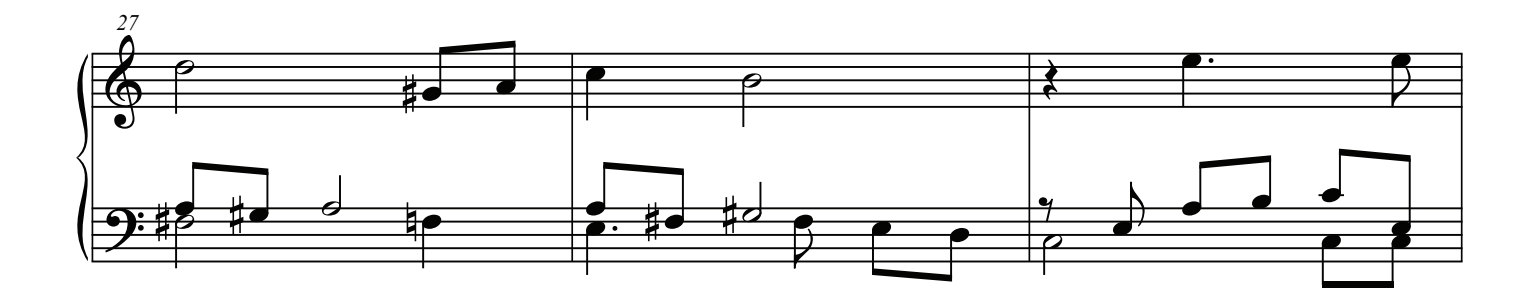

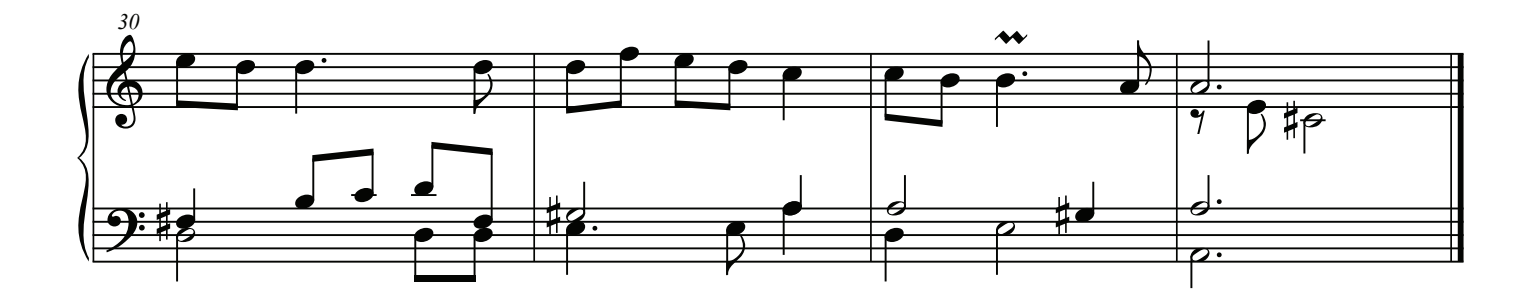

8. Christ, God' s Only Son Herr Christ der einig' Gottes Sohn

Georg Philipp Teleman

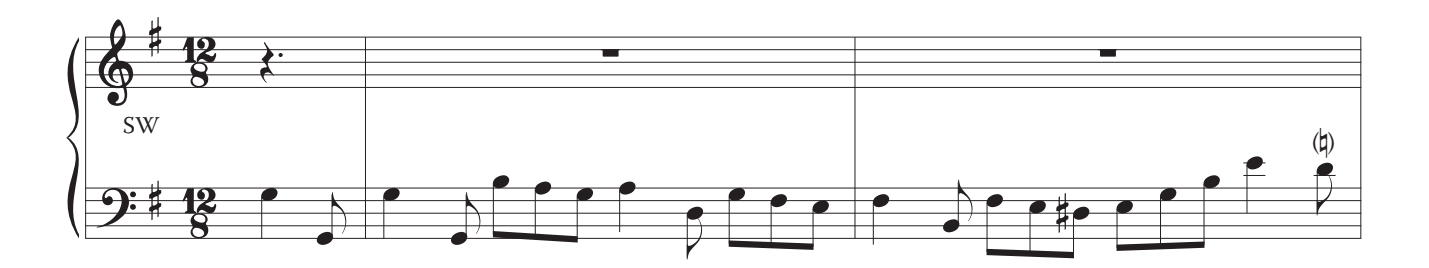

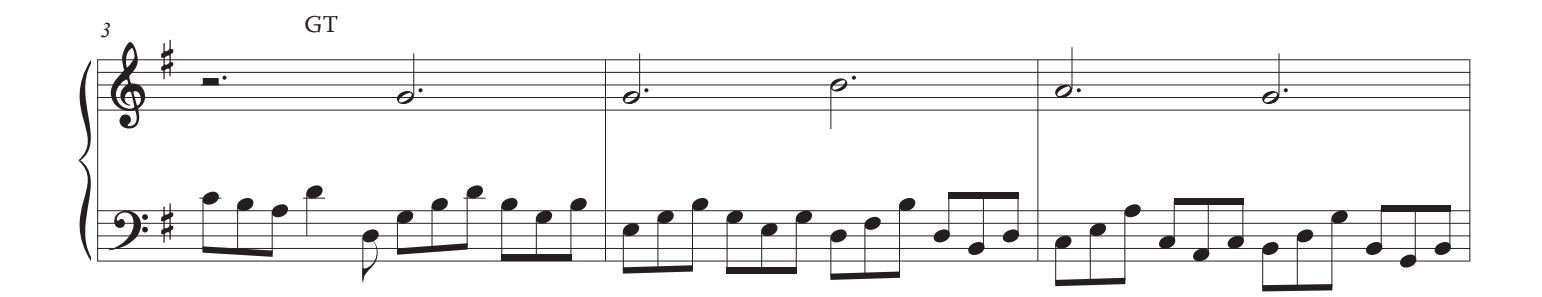

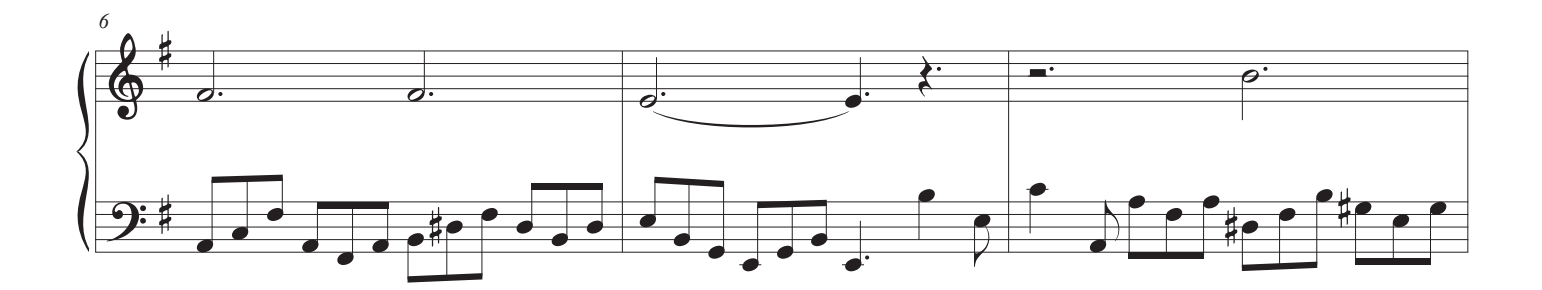

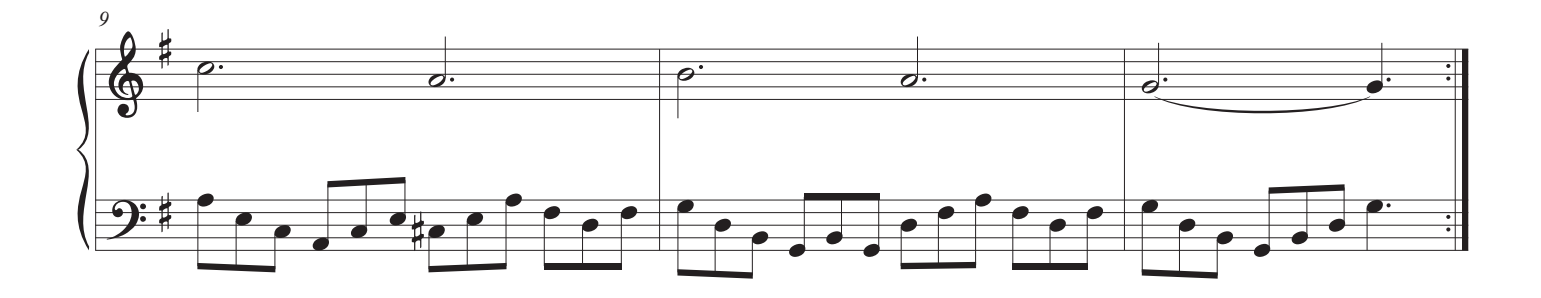

 $\bigcirc$ 

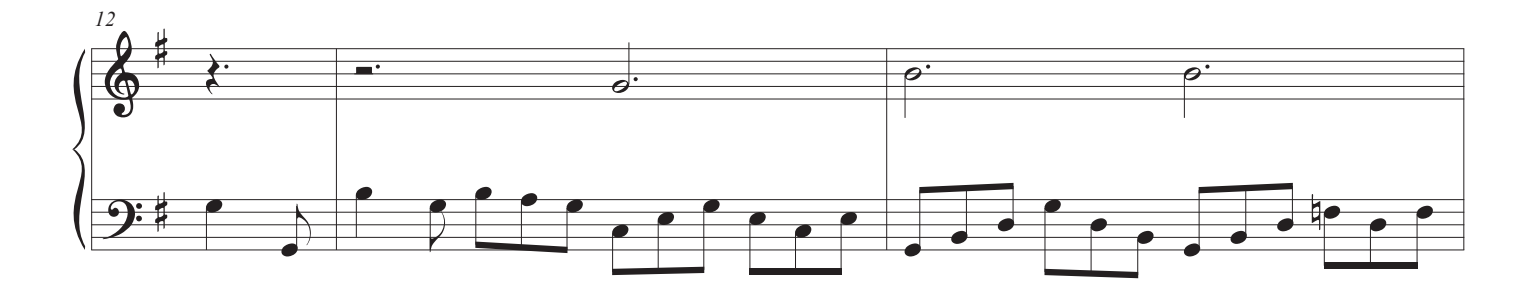

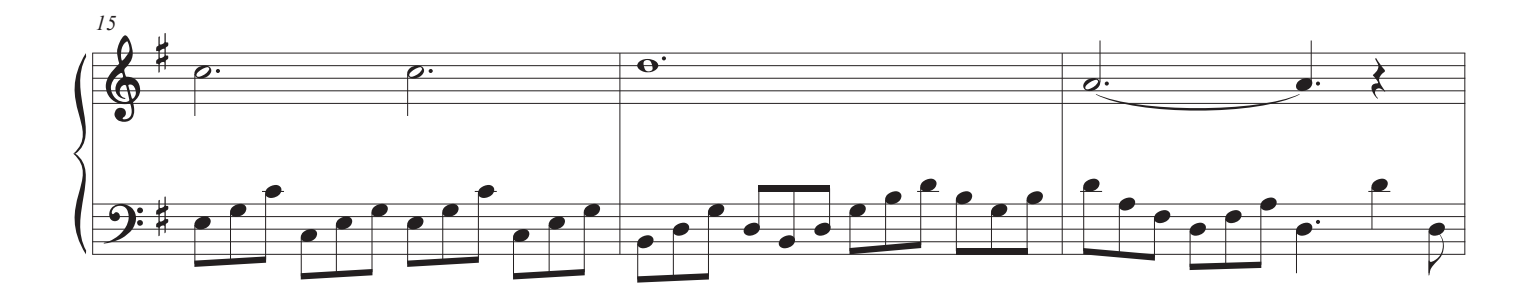

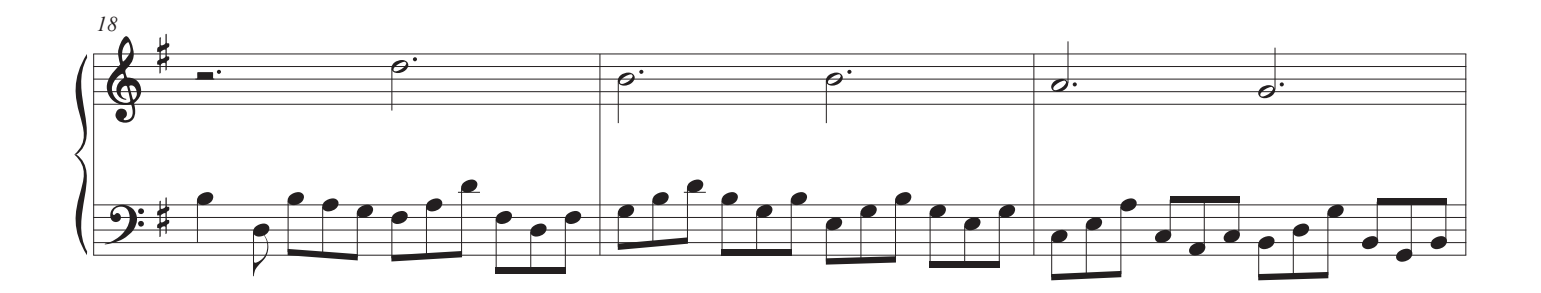

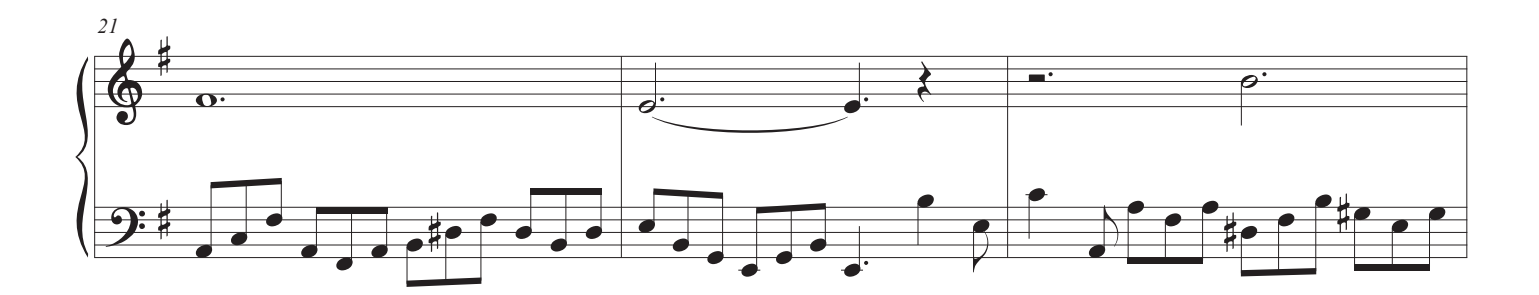

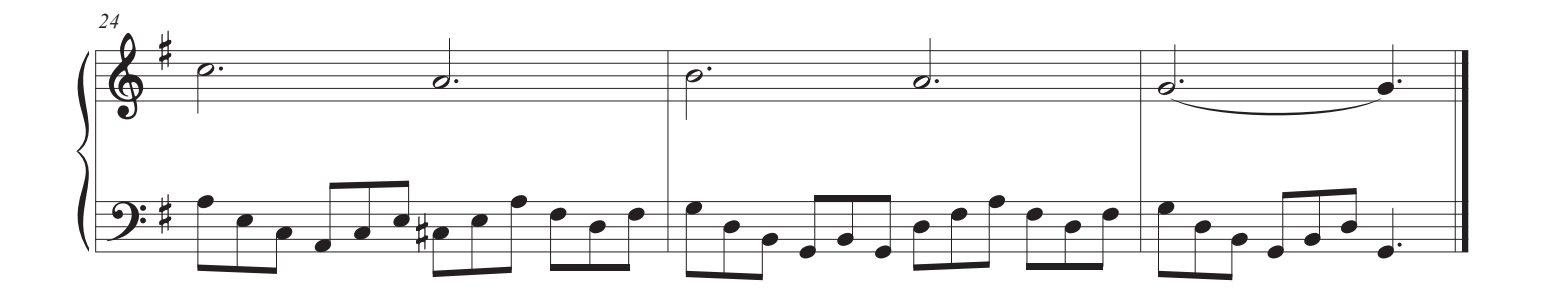

### Fundación detiene a las mutaciones

### Pistón 4

#### El sonido de los registros

Mutación son paradas que juegan aires armónicos, a menudo un tercer o quinto mayor en octavas más altas.

La física del estado sonoro que cortar la longitud de un tono en medio conserva el tono, pero en una octava diferente, ya sea más alta o más baja.

Ahora para el fondo:

Si se corta un tubo de 2 'de largo a 2 pies de 2/3', en lugar de tocar C, se reproduce G. Como G forma parte de la serie armónica, añade un cierto color al sonido. Estas paradas de mutación se oyen en todos los tonos diferentes. Aportan riqueza y cuerpo al sonido del órgano.

#### Uso de estas paradas

Se adaptan a la derecha pulg Si usted no está acostumbrado a escuchar o el uso de estas mutaciones, dése un tiempo para apreciarlos. Más adelante, utilizaremos paradas fraccionarias como parte de combinaciones en solitario también.

Es una práctica común tocar a través de piezas barrocas como esta, una vez a un nivel más alto, y luego repetirlo en un ajuste más suave como se sugiere aquí. Los ornamentos eran, trinos y ese tipo de cosas, fueron ignorados la primera vez, luego jugó el segundo. Y entonces usted puede tocarlo al nivel más alto una tercera vez si usted tiene gusto.

#### Reproducción de los pedales

Hemos incluido algo de música con pedales simples para ayudar a animar a aquellos que tienen poca o ninguna experiencia en la reproducción de pedales para empezar.

El uso de los pedales realmente ayuda a apoyar el himno tocando añadiendo más profundas, 16 'paradas, al sonido, actuando como un bajo encordado debajo de la orquesta. Añaden profundidad y plenitud sin enturbiar el sonido. Te darás cuenta de que la gran parada de 16 'al órgano se utiliza raramente. Para ver por qué, agregarlo y escuchar lo que hace al sonido de este himno.

Coloque su dedo del pie izquierdo sobre el F y su derecho sobre el C. Usted puede dejar sus pies sentarse en los pedales y presionar abajo al tocar. Si los pedales de los órganos suenan cuando usted apenas los toca, la tensión necesita ser ajustada. Los pedales deben tener un poco de "primavera" para ellos.

9. Come, Holy Ghost

LAMBILOTTE

Louis Lambilotte

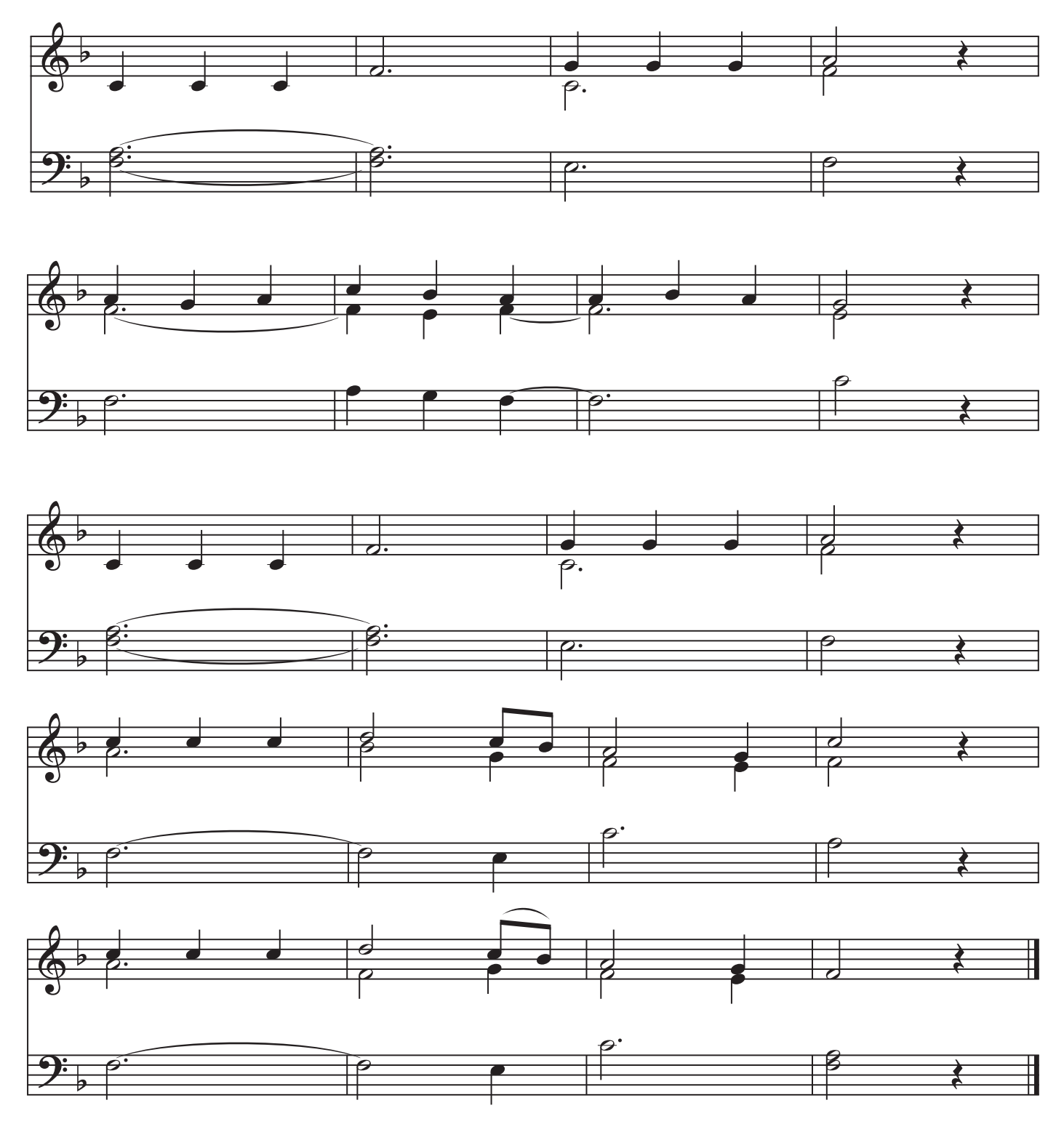

 $\overline{\mathcal{L}}$ 

4

10. Praise God From Whom

Nun lob, mein' Seel'

Johann Christoph Bach

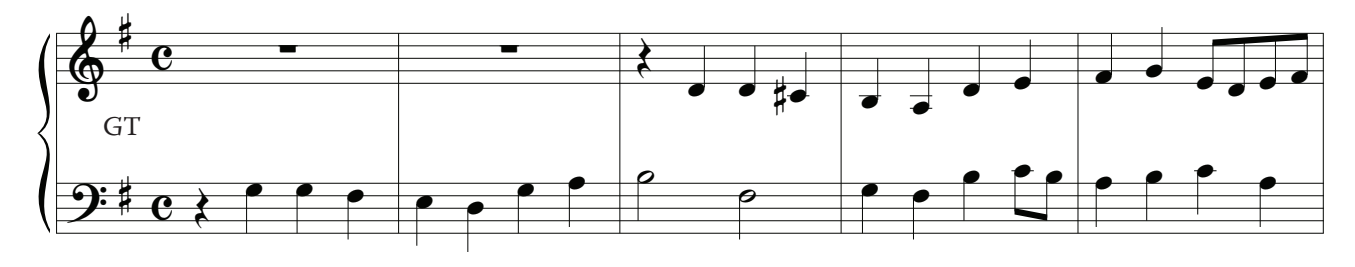

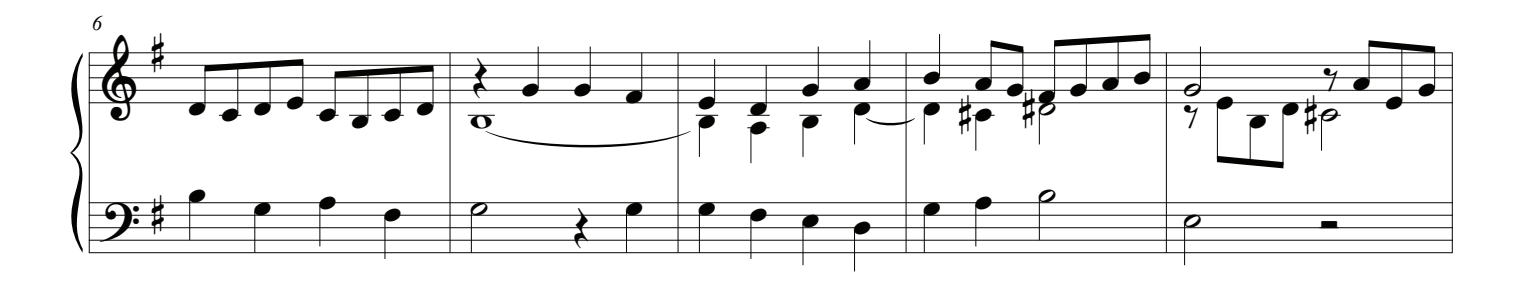

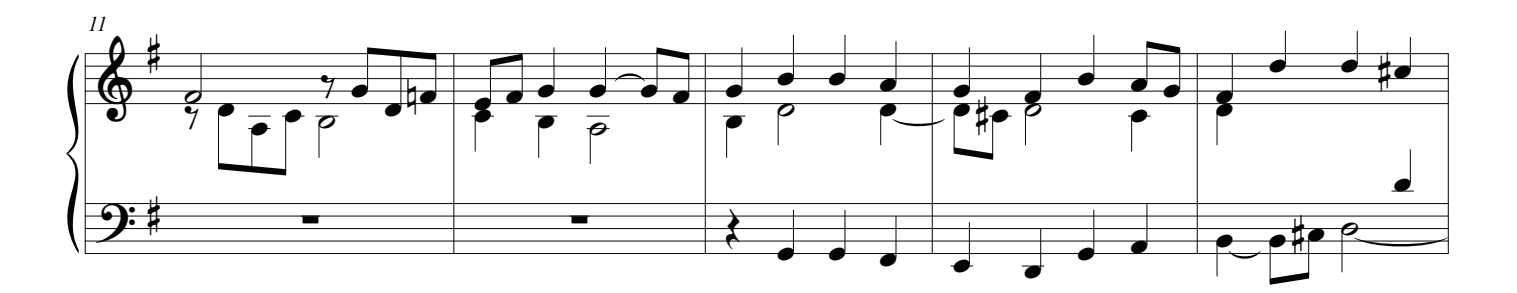

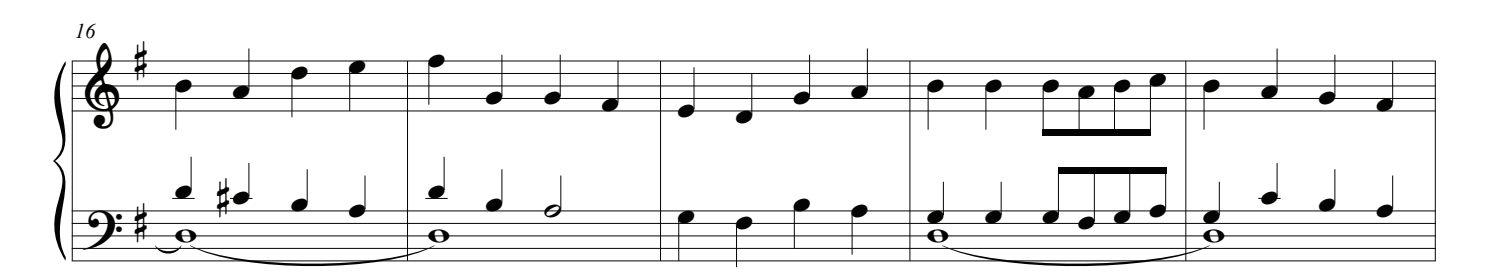

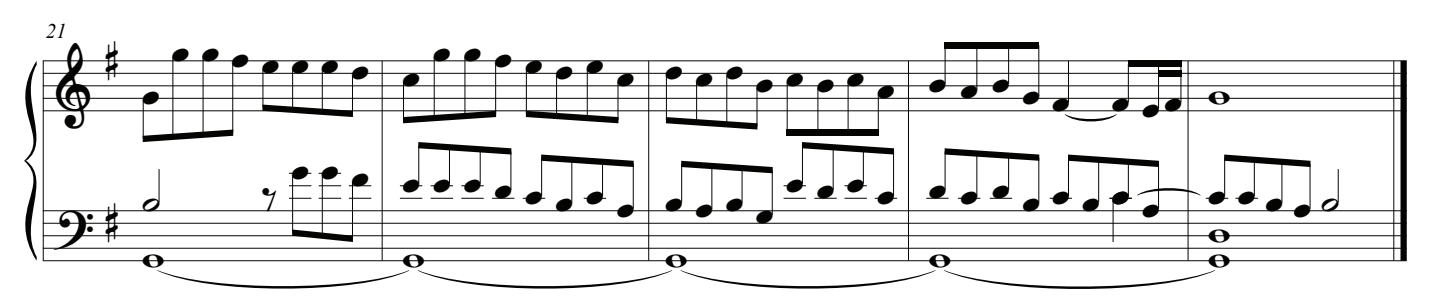

This G may be played up an octave without pedals.

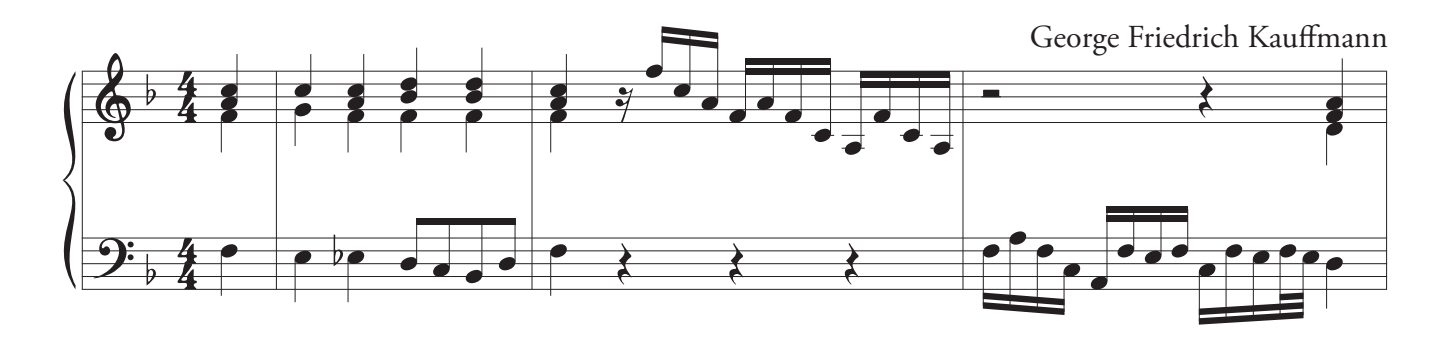

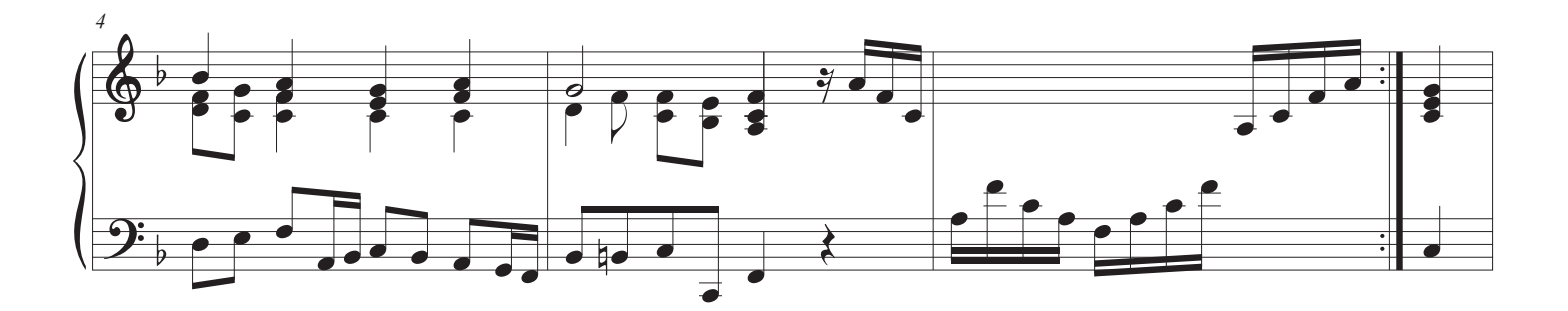

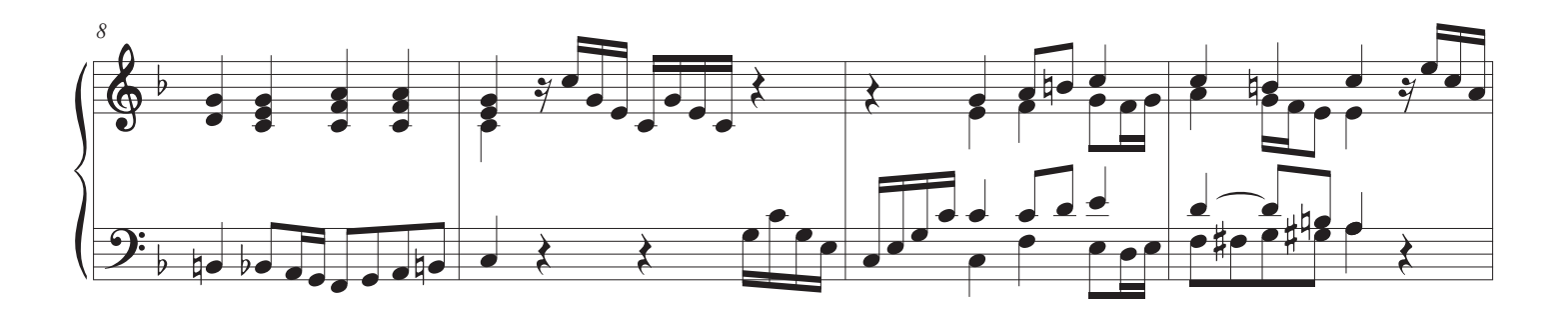

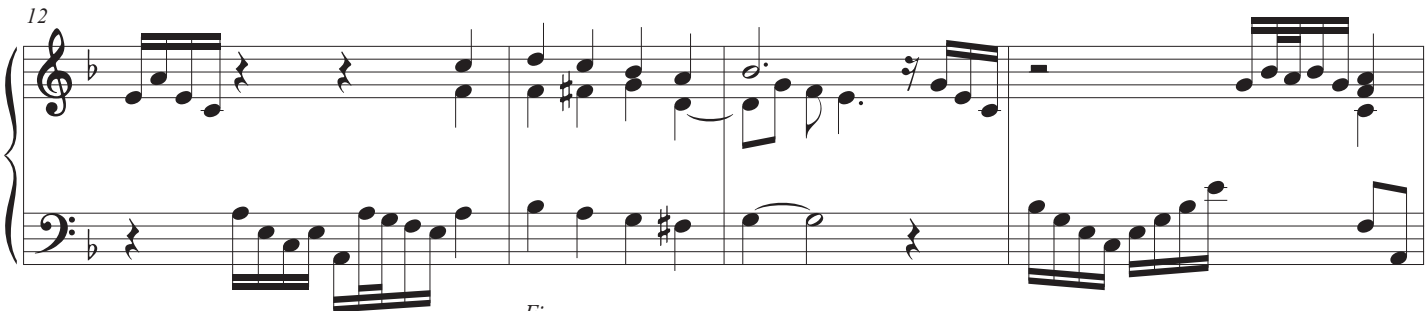

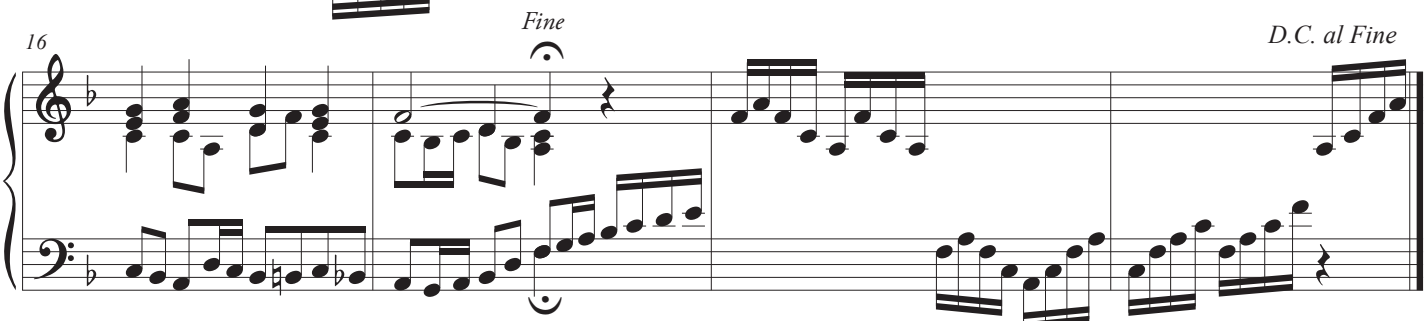

 $\bigcirc$ 

### Fundación detiene a mezclas

### Pistón **5**

### El sonido de los registros

Las mezclas agregan brillo a cada nota que juegas, añadiendo altas notas, 3, 4 o más, a la vez.

En lugar de empezar a lo alto en la parte inferior y cada vez más corto a medida que suben, son más como una valla de piquete, ya que sólo juegan armónicos superiores al tono alto en todo el teclado.

En Alemania y Francia encontramos paradas de mezcla con nombres que incluyen palabras para campanas - Cymbel, Grosscymbel, Glocken - pero algunas sonan como campanas ... hay más de 40 nombres para diferentes mezclas, cada una con su propio carácter distinto. Las mezclas pueden ser increíblemente difíciles de expresar y afnar, valen la pena el tiempo y el esfuerzo que toman.

Aquí se utilizan para caber en la parte superior de los coros de los registros, sino que también se puede utilizar con una sola parada de 8 'a gran efecto.

#### Uso de estas paradas

Aportan mucha claridad. Los cantantes, especialmente las voces de bajo, tienen problemas para oír sus tonos, responden mejor a un sonido de mezcla de 8 '4' que a un ajuste de 8 '4' 2 '.

# 12. Hail, Holy Queen Enthroned Above

**Edward Caswell** 

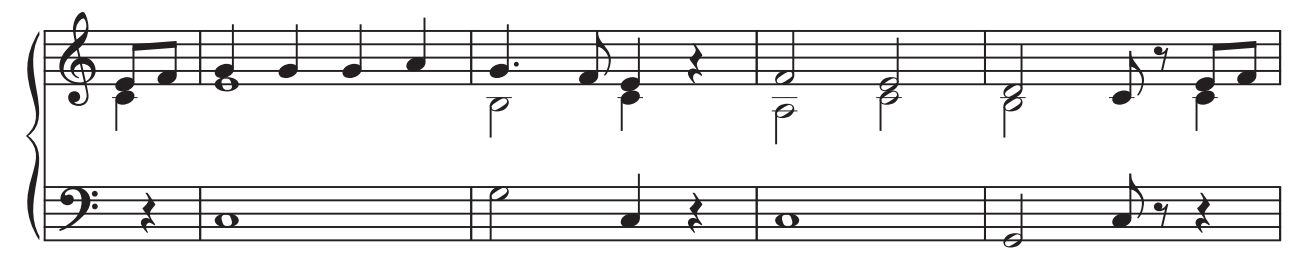

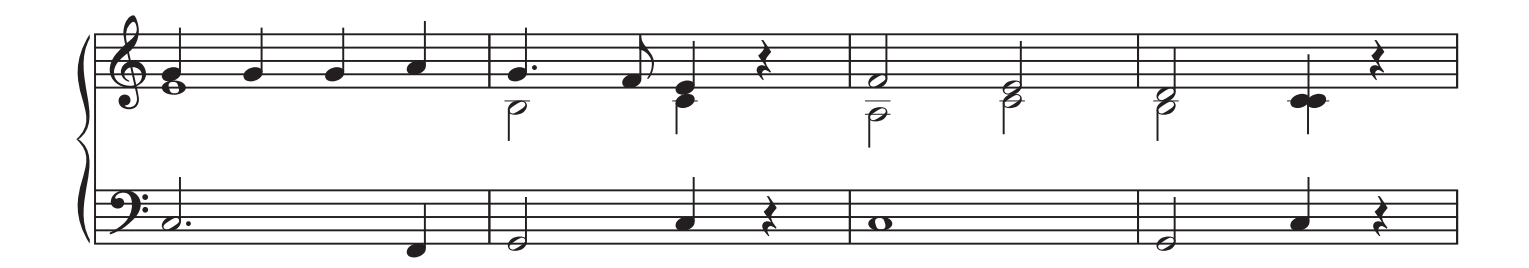

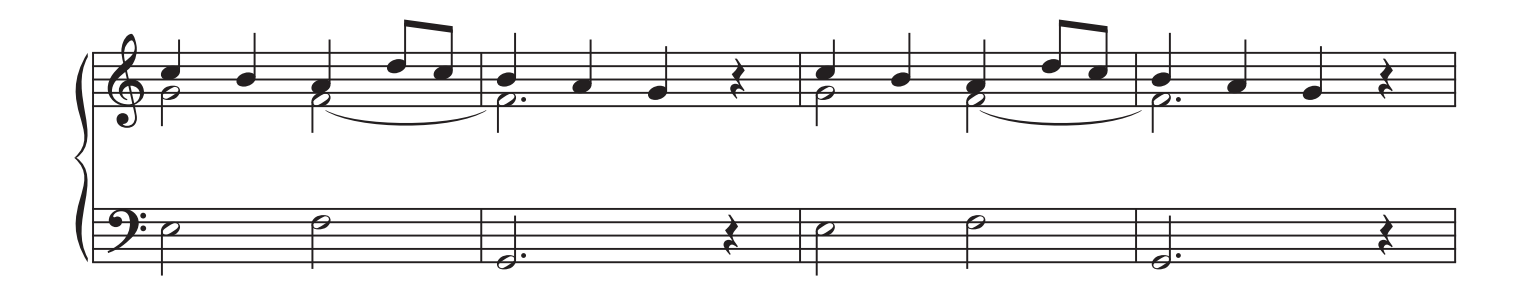

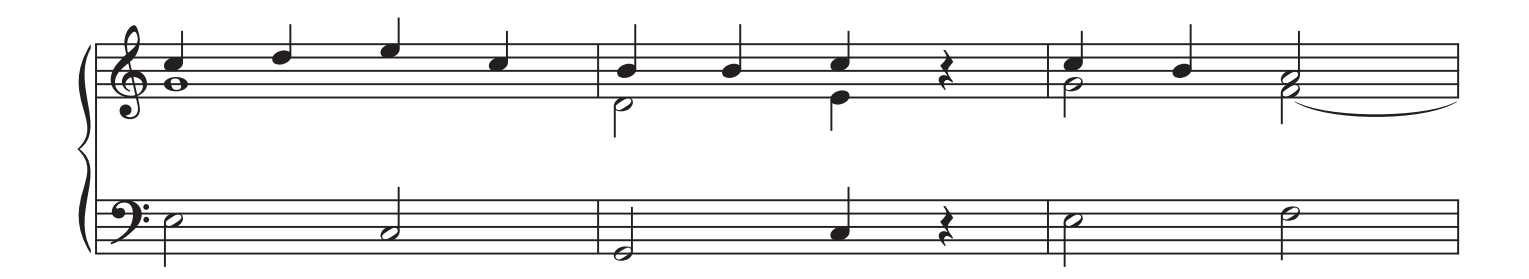

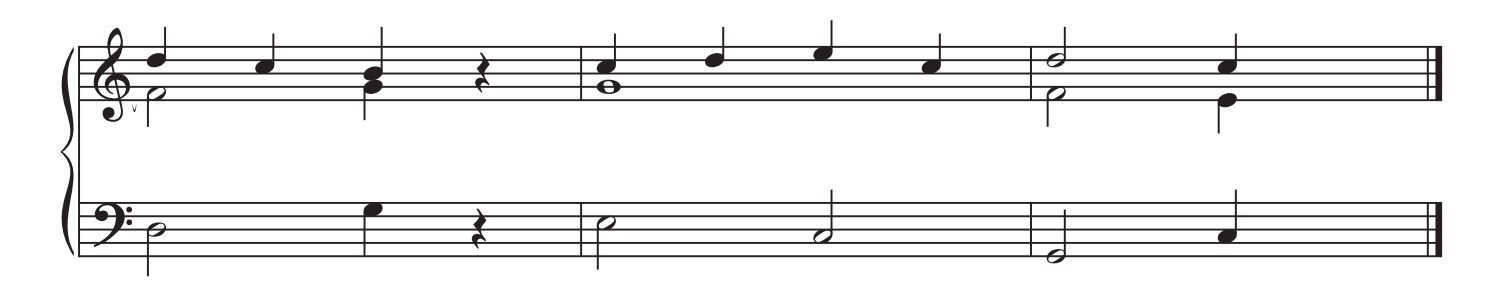

 $\circled{5}$ 

Johann Heironymous Pachelbell

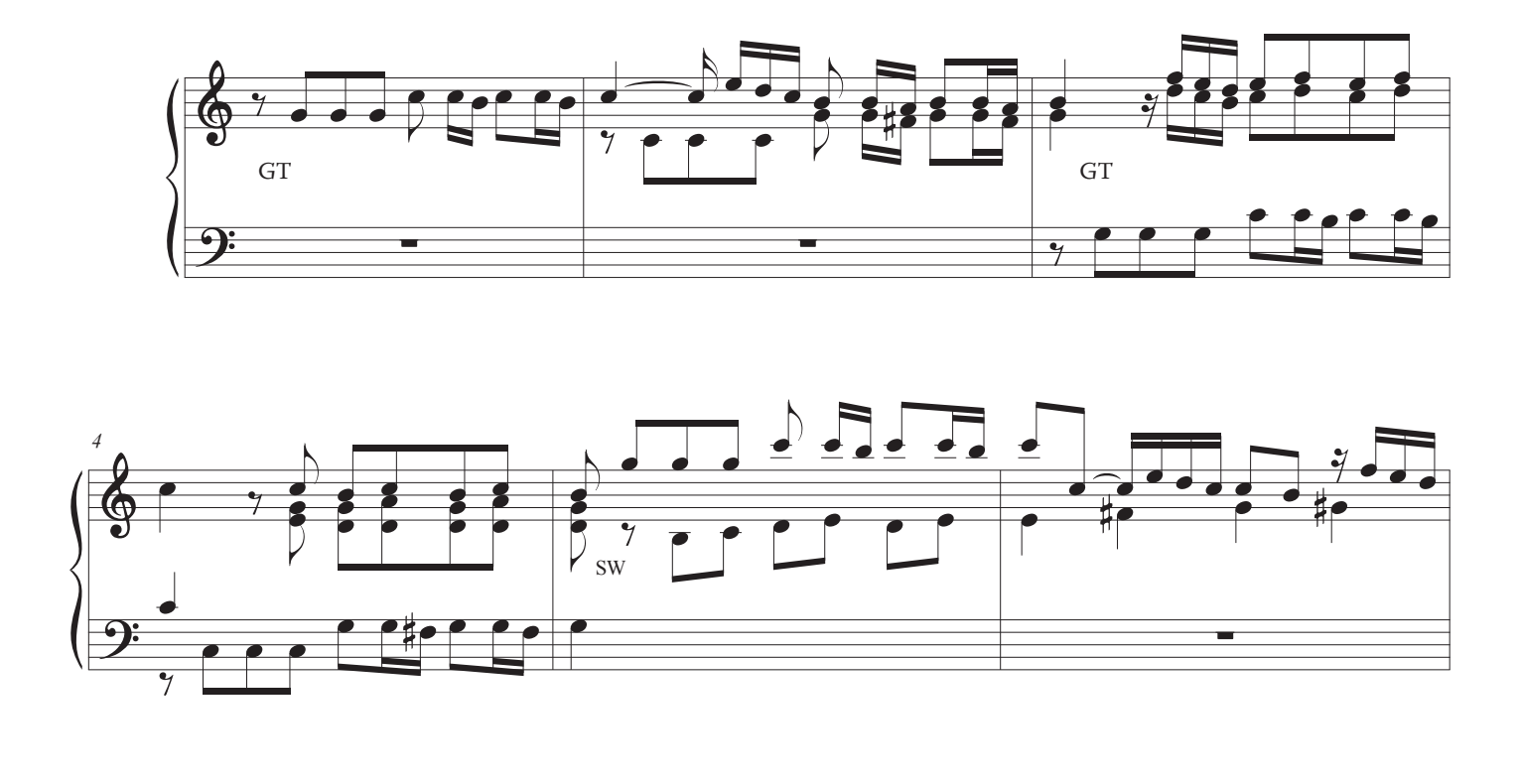

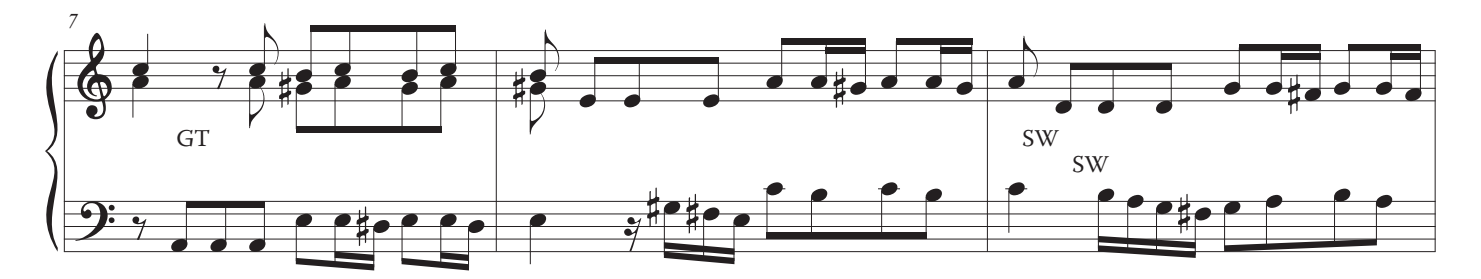

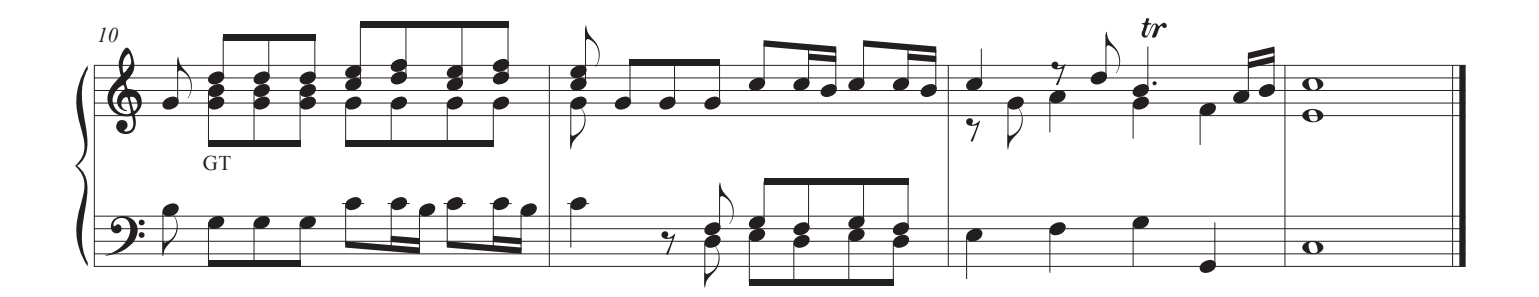

 $\circledS$ 

### 14. Premier Couplet du Kyrie

Messe pour les Couvents

François Couperin

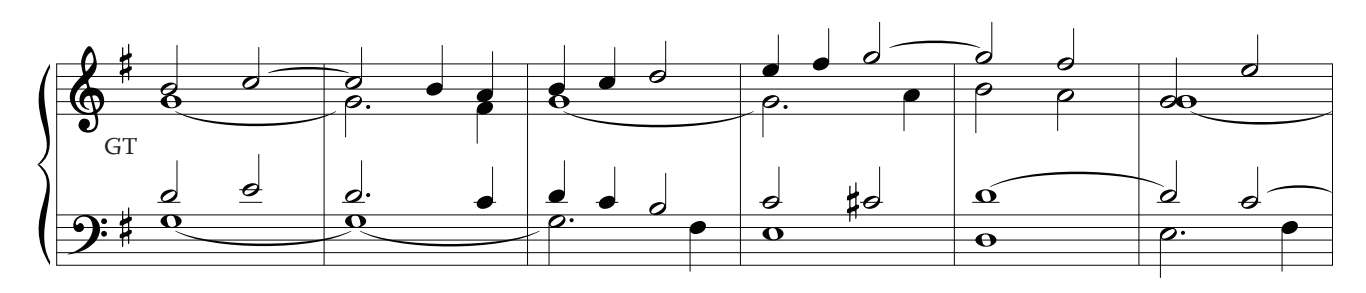

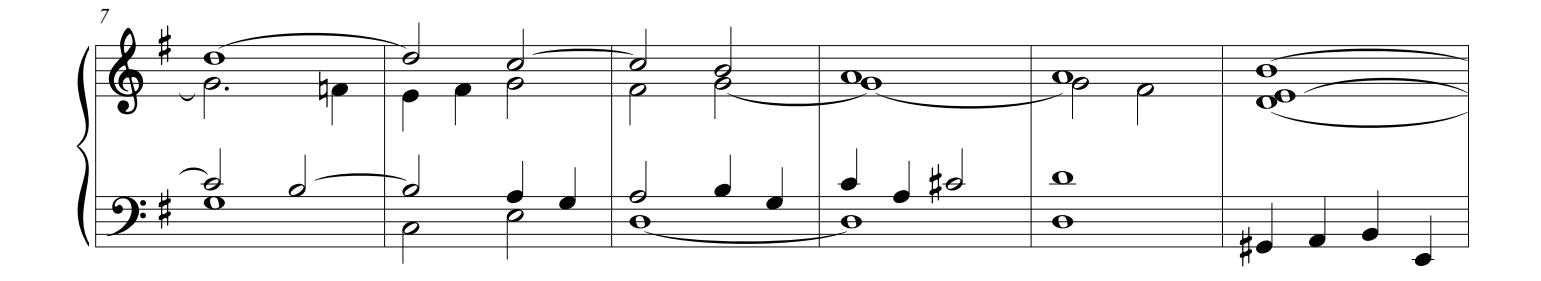

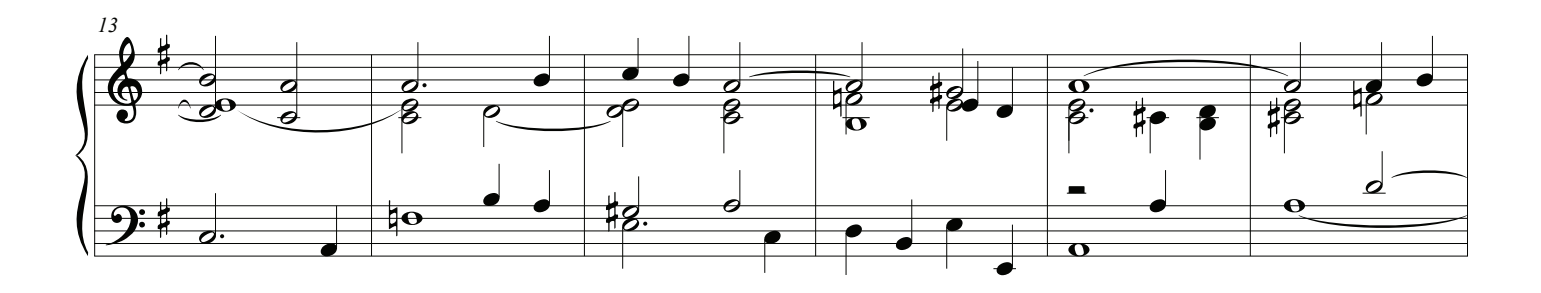

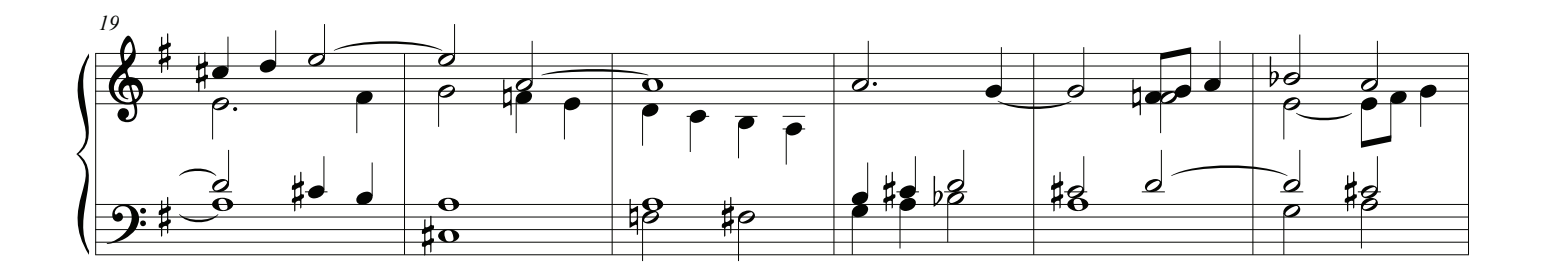

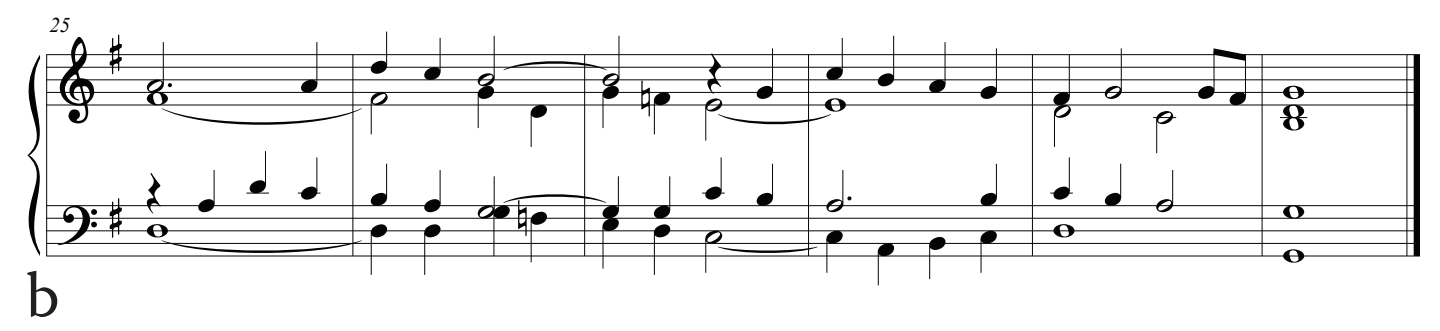

Tocando el Órgano de la Iglesia 33

 $\circledS$ 

Michael Praetorius

15. How Brightly Shines

*Wie schön leuchtet*

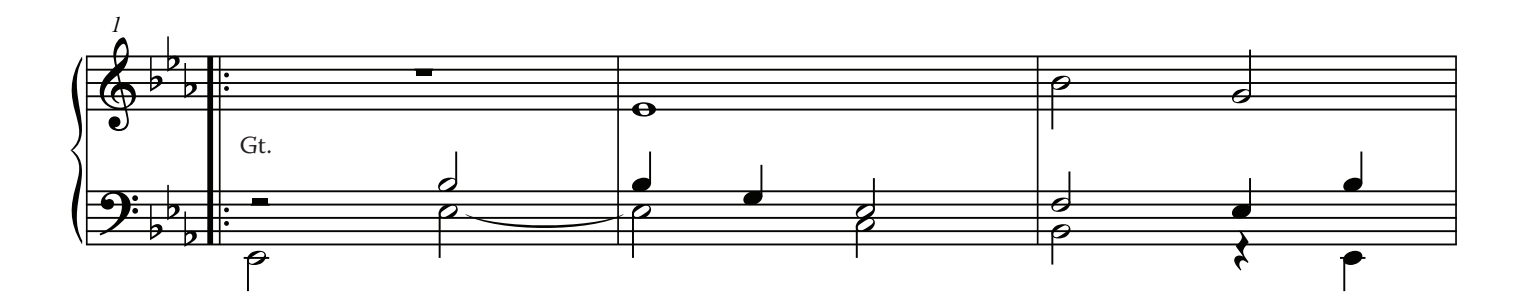

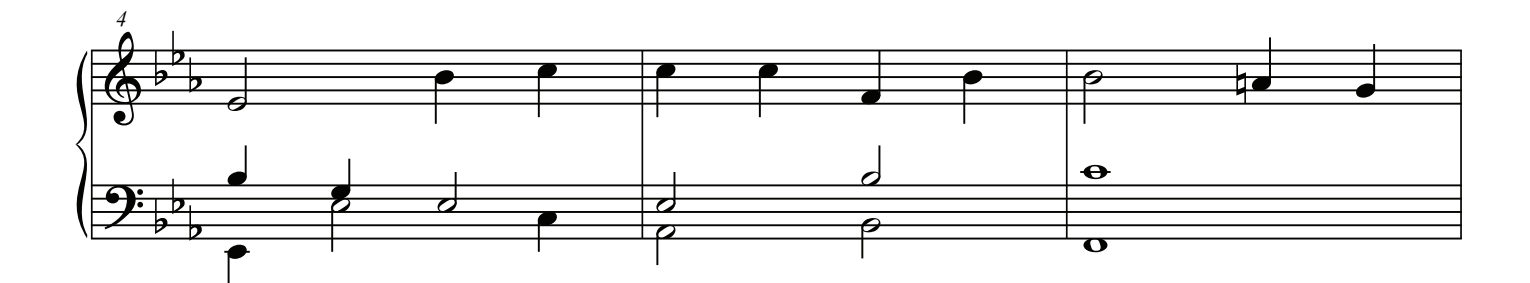

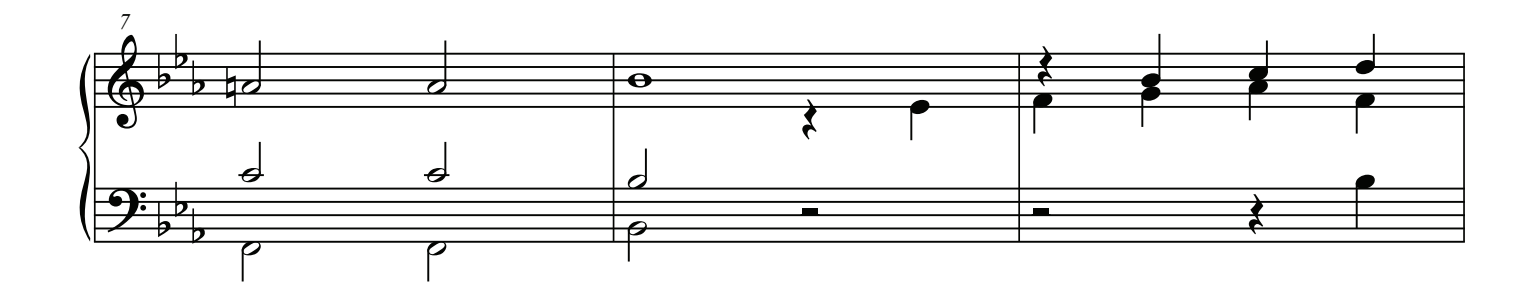

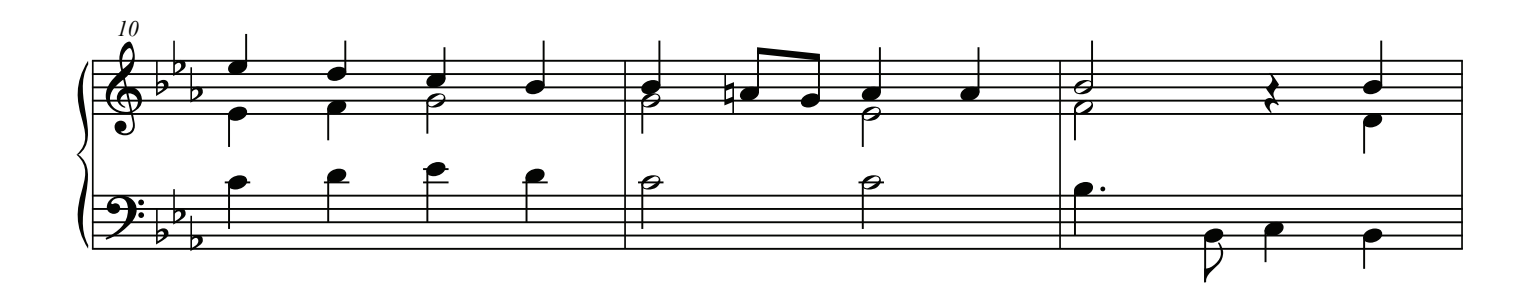

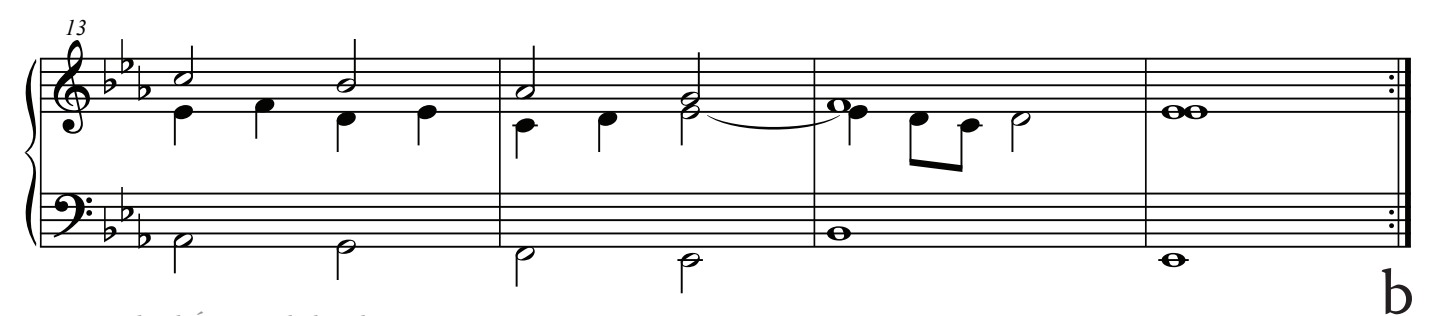

 $\circledS$
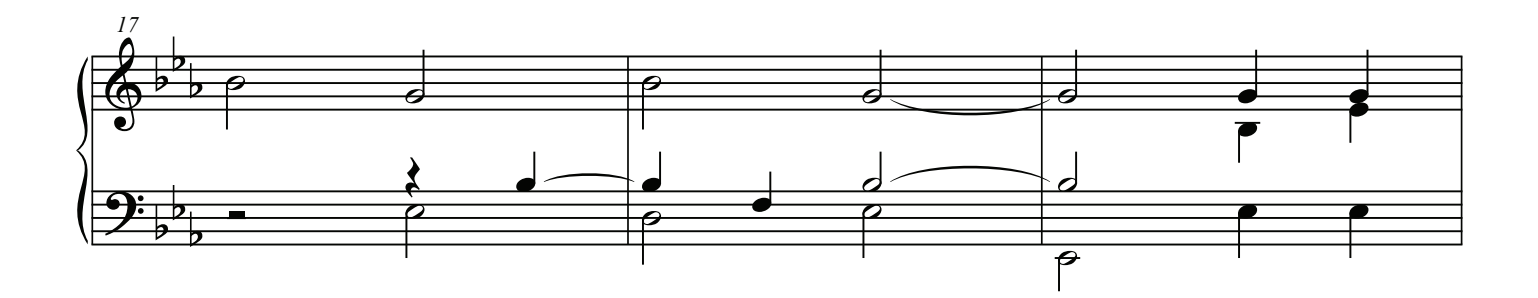

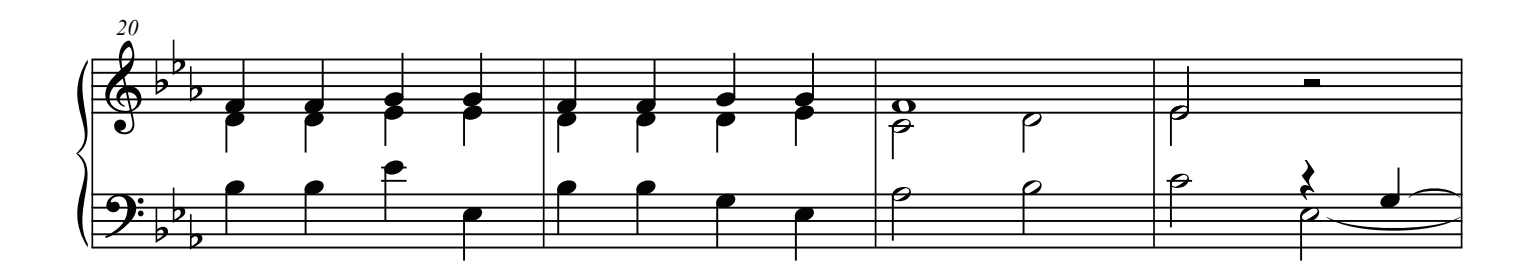

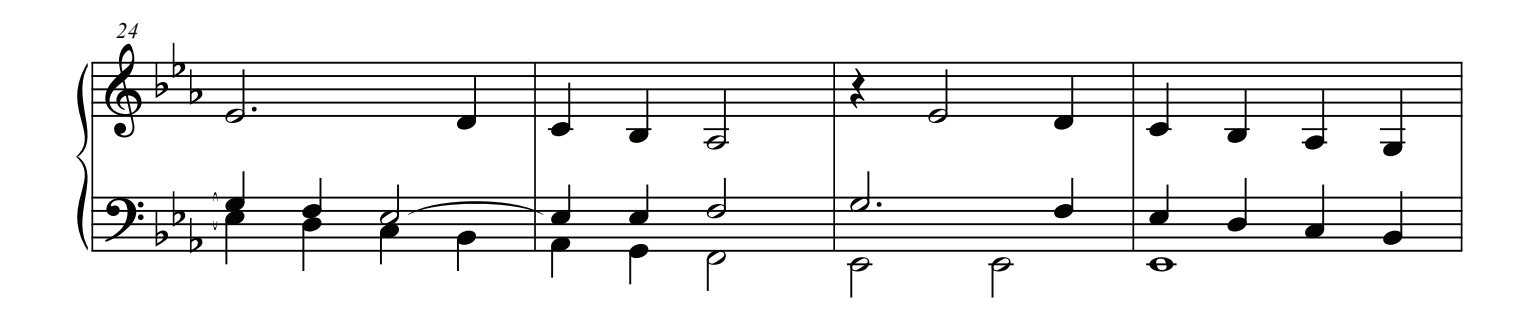

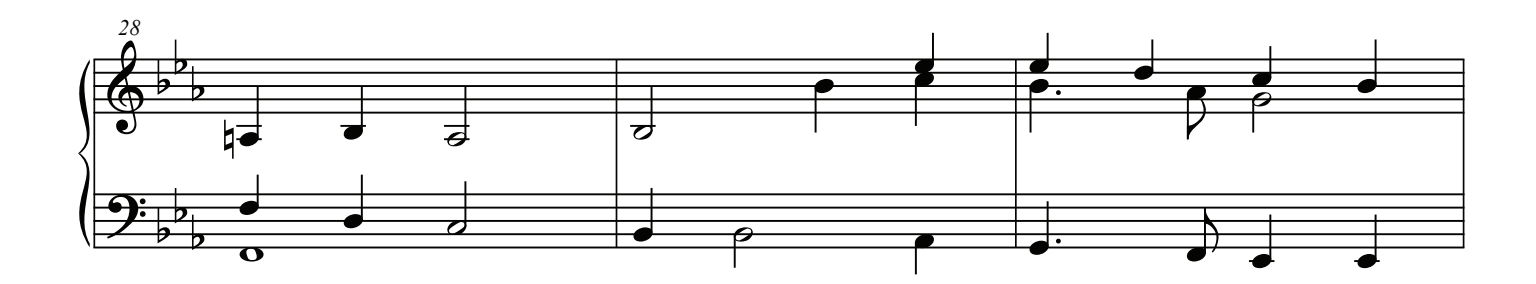

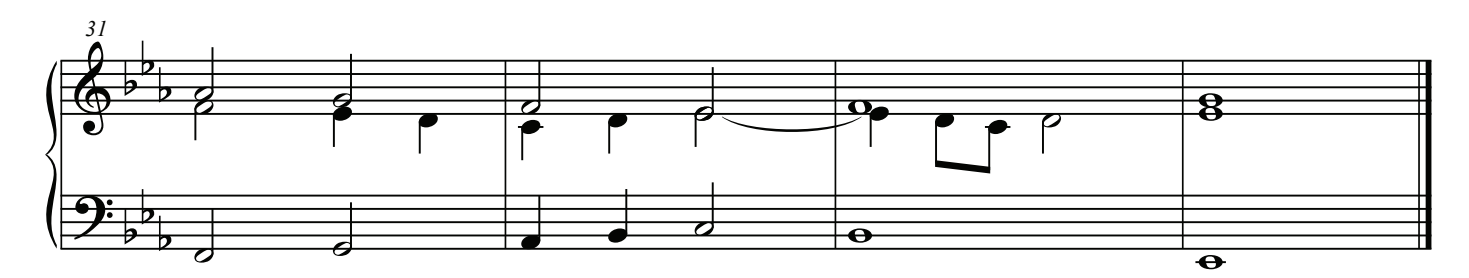

### Pistones 1-5

### Lo que has aprendido:

Ahora estás listo para tocar en la misa.

Hemos enseñado y utilizado estos primeros cinco pistones durante años y son la base para tocar el órgano. los registros individuales se pueden agregar, y quitar, para adaptarse a su gusto.

Abra cada pieza de música, y en lápiz marque el pistón que utilizará para tocar la pieza. De esta manera, puede recordar lo que utilizó la última vez, y luego modifcar la confguración y borrar y hacer cambios en la música a medida que adquiera experiencia.

Como se puede ver a continuación, estos primeros 5 pistones son sufcientes para tocar un servicio completo.

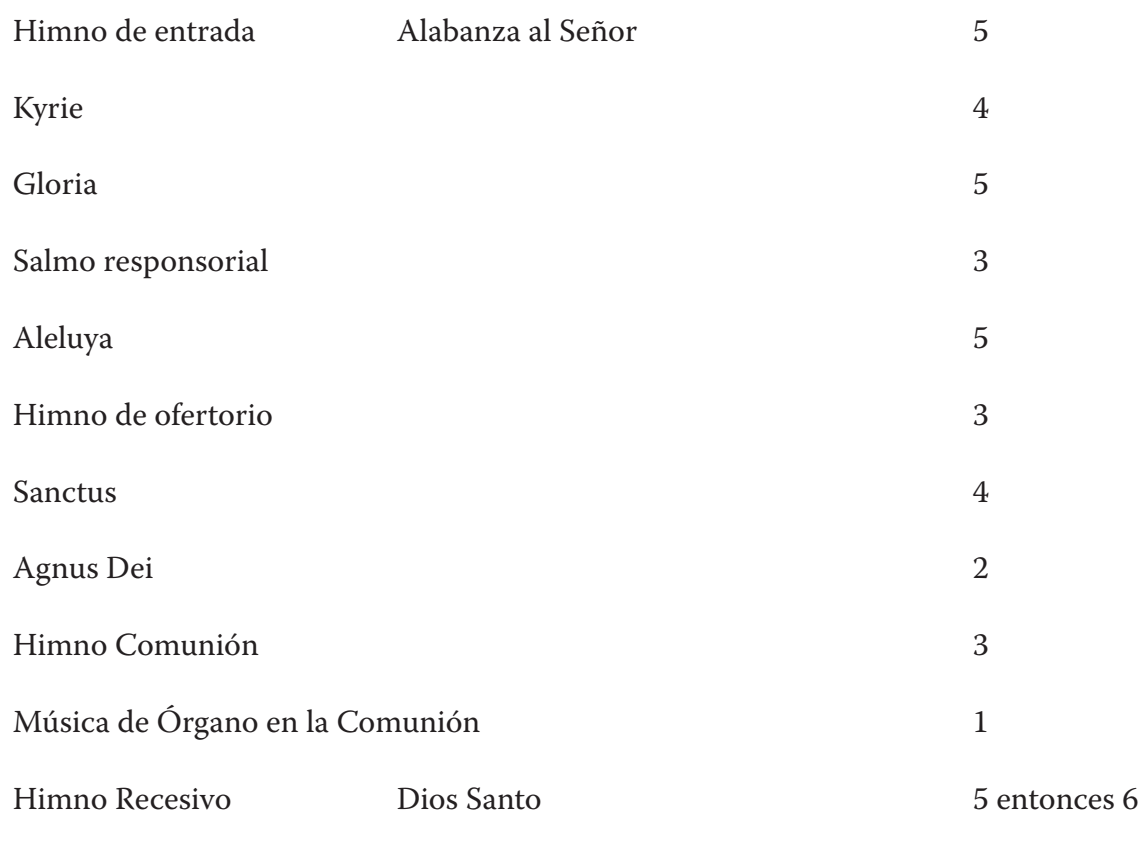

### Pistones 1-5

.

#### Variaciones sobre un tema

P: Sí, me gustan estos sonidos, pero es aburrido tocar el mismo sonido a través de un himno.

R: Una vez que se sienta cómodo con estos pistones, puede ser creativo.

Cuando se toca un himno con pistones 2-5, hay una serie de cosas creativas que hacer:

1. Cambio de manuales sobre versos.

A. Empezar a tocar al Grande.

B. Mueva ambas manos a la ola para el segundo al último verso.

C. Vuelve a lo Grande para el último versículo.

2. Deje caer los pedales en un verso.

3. Cambio de pistones en versos.

A. Comience con un pistón, diga el pistón 3.

B. Cambie al pistón 4 o 5 justo antes del último verso.

## Comprensión de los recuerdos de pistón

Era raro que los órganos tuvieran pistones ajustables hasta los años setenta.

Ahora, no sólo tenemos pistones ajustables, sino también muchos niveles de memoria de pistón.

Los órganos básicos tienen pistones llamados pistones GENERALES. Estos afectan a todas los registros en todos los teclados, incluida la placa de pedal.

#### PISTONES GENERALES

Si hay 10 o menos botones de pistón bajo sólo uno de los teclados del órgano, casi siempre serán PIS-TONES GENERALES.

#### PISTONES DIVISIONALES

Estos son sólo para un teclado.

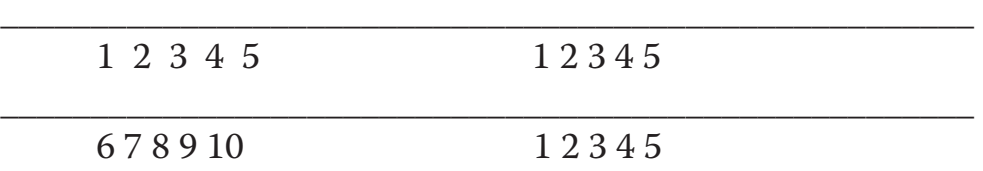

La mayoría de las veces se centrará bajo el teclado, con los PISTONES GENERAL luego a la izquierda.

Esto puede ayudar:

#### GENERALES DIVISIONALS CANCEL

Utilizando nuestros ajustes de pistones básicos, presione i El Oboe se reproducirá al Swell.

Si ha establecido otra parada o se detiene en la división de Swell y ahora presione, el Oboe será reemplazado por estas nuevas paradas. Pero las otras paradas al Gran y Pedal permanecerán fjadas al General 1.

Los pistones GENERALES son los más potentes, los DIVISIONALS sólo realizan cambios al teclado al que están asignados.

El tocar órgano es la manifestación de una voluntad llena de la visión de la eternidad.

Charles Marie Widor

Tocar sólo lo que está escrito es el dominio de la ciencia. Realizar lo que no está escrito es el dominio del arte.

Jean Langlais

Escucha, y para la música de órgano nunca, como de siempre, oír las Estrellas de la Mañana cantar juntos.

Thomas Carlyle

No hay nada para tocar el órgano. Sólo tiene que tocar las notas correctas al momento adecuado y el instrumento se reproduce por sí mismo.

Johann Sebastian Bach

El órgano es el más grandioso, el más atrevido, el más magnífico de todos los instrumentos inventados por el genio humano. Honore de Balzac

A mis ojos y oídos el órgano será siempre el Rey de Instrumentos. Wolfgang Amadeus Mozart

# La base se detiene a las cañas Pistón <sup>6</sup>

### El sonido de los registros

Las cañas son la gloria de coronación de un órgano.

Las cañas vienen en dos clases, cañas solas y cañas de coro.

Las cañas del coro pueden combinarse en los ajustes de la parada de la fundación, y también sirven para tocar solos.

El Pistón 6 añade el Coro de Oleaje de Cañas.

#### Algunas maneras de usar este pistón.

Añádelo al último verso de un himno que se ha tocado al Pistón 5

16. Spirit Of God, Descend MORECAMBE

Frederick C. Atkinson Arr. Noel Jones

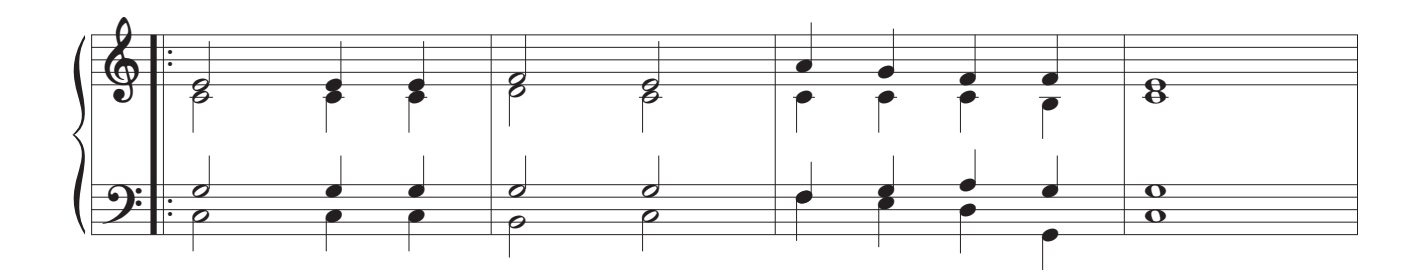

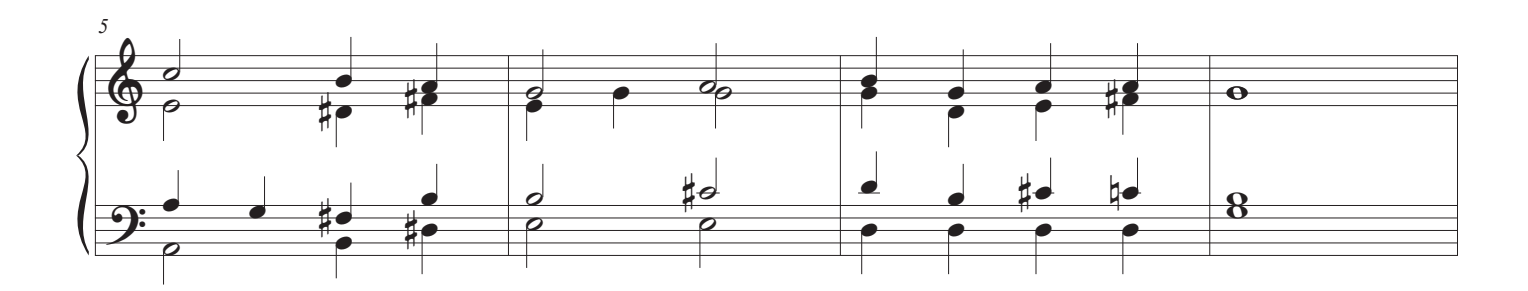

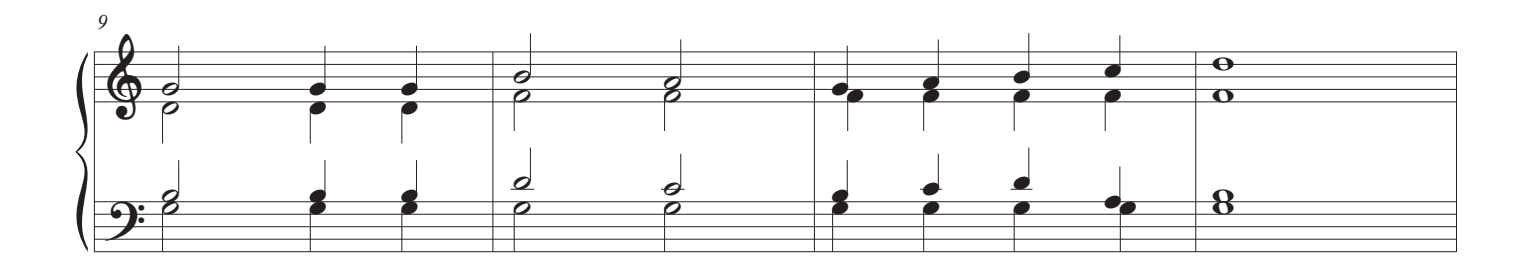

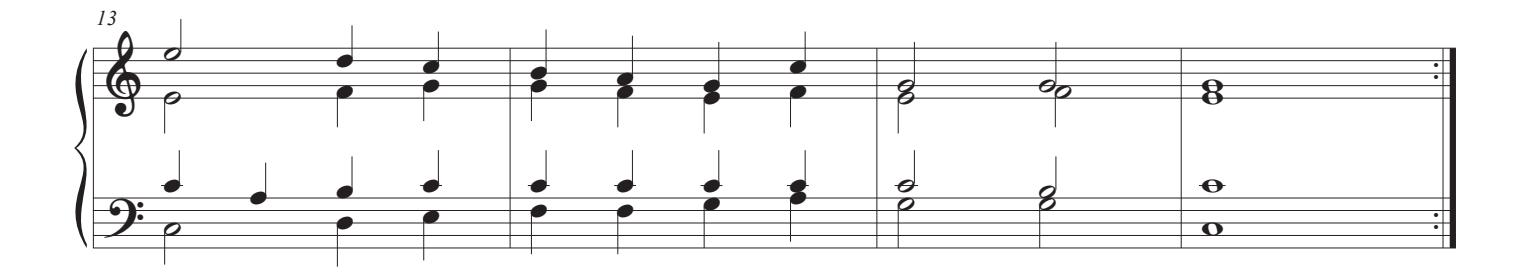

 $\circledast$ 

17. Prélude en Si Bémol

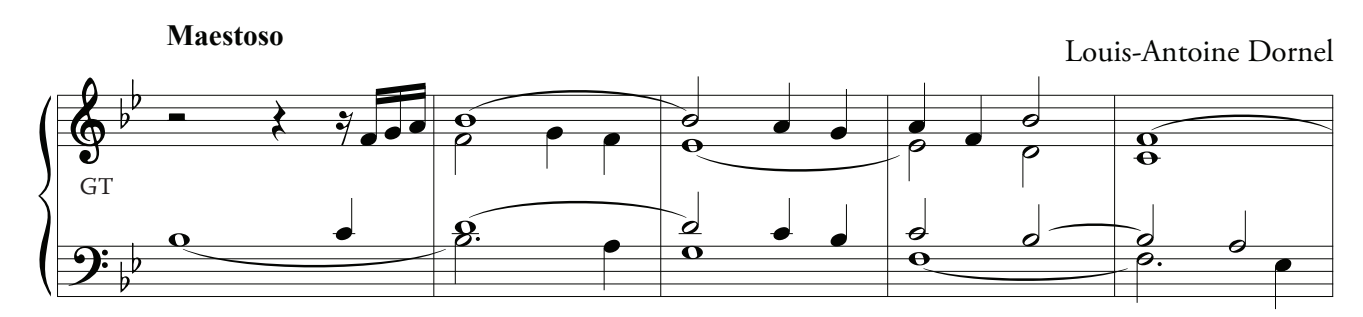

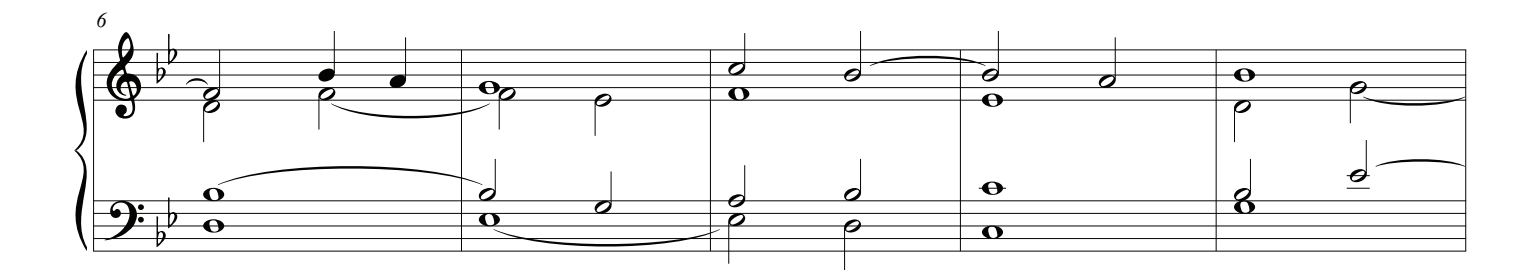

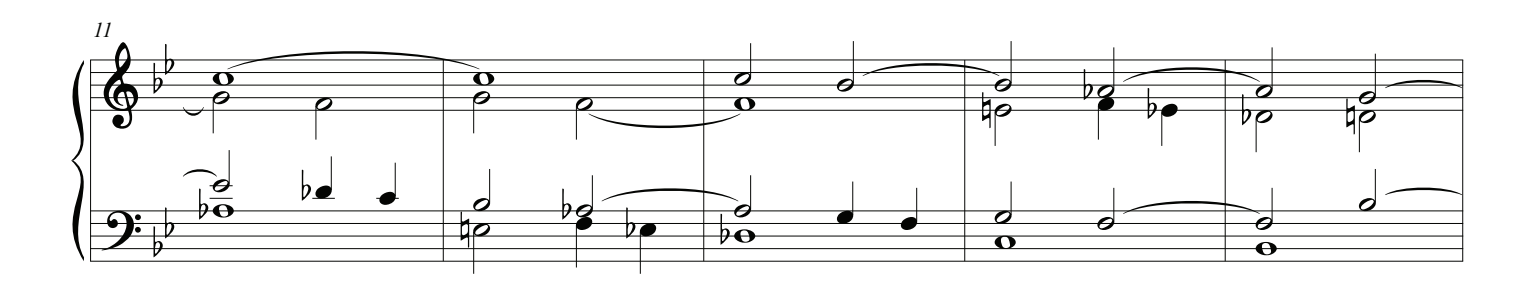

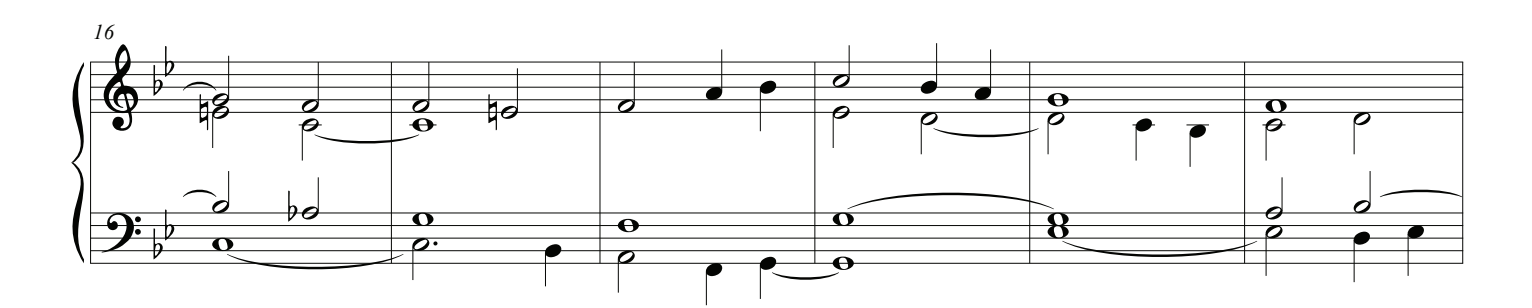

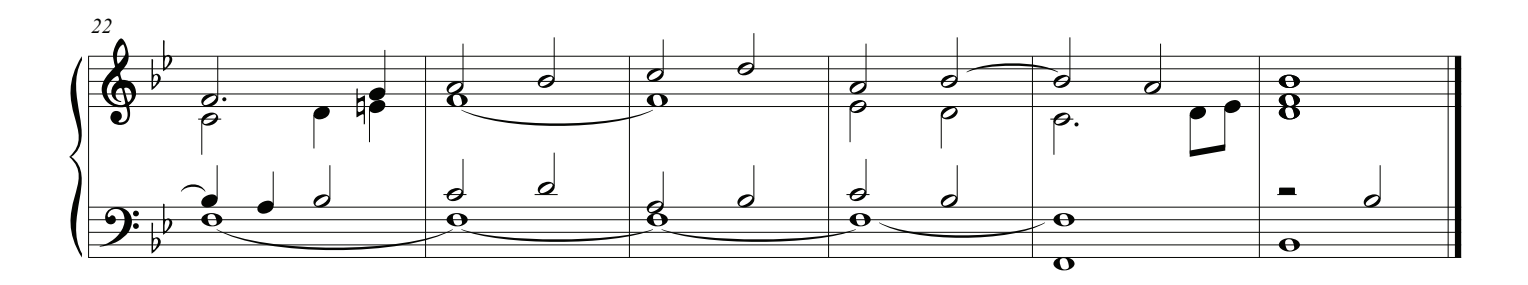

## 18. Prelude

Dietrich Buxtehude  $\overline{\mathcal{F}}$  $\overline{GT}$  $\overline{\mathbf{e}}$  $\overline{\mathbf{o}}$  $\Omega$  $\overline{\mathbf{o}}$ 

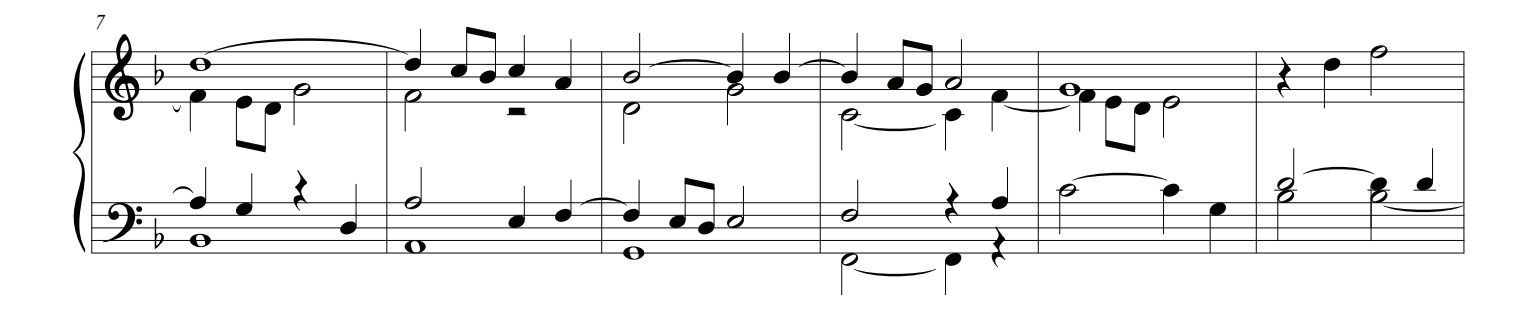

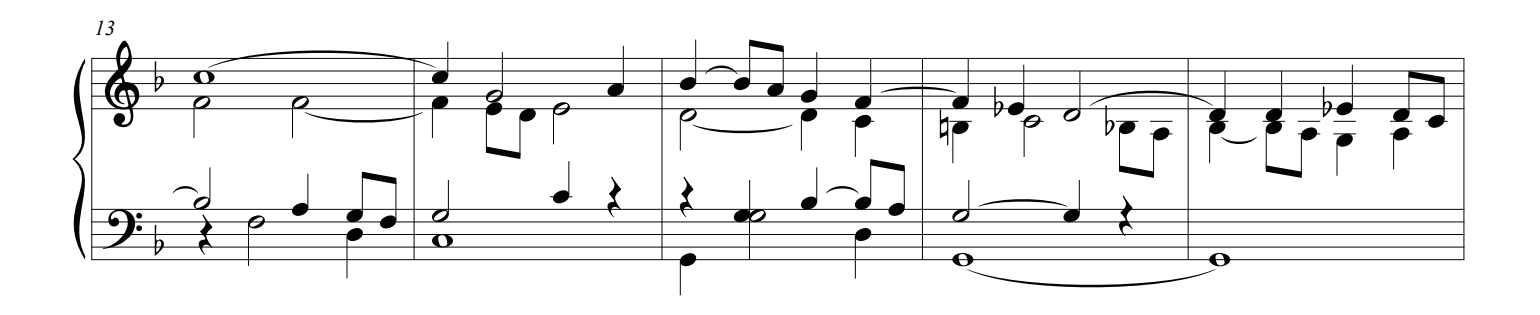

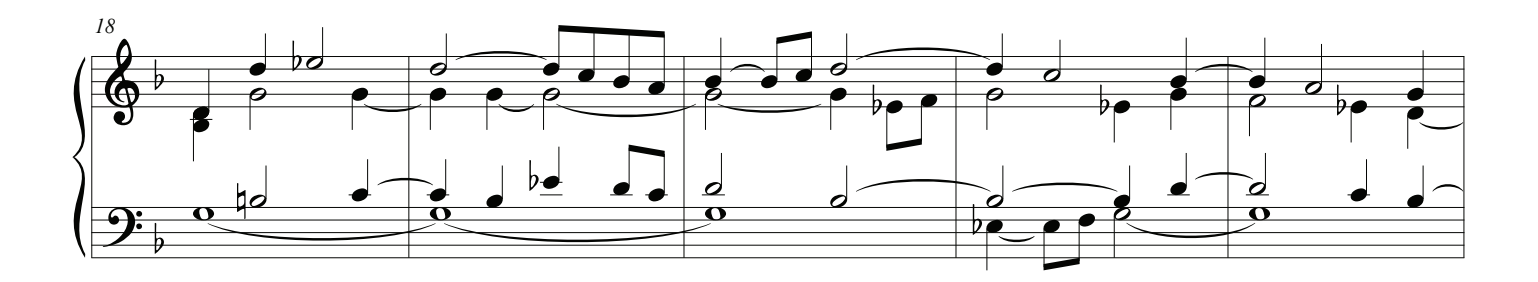

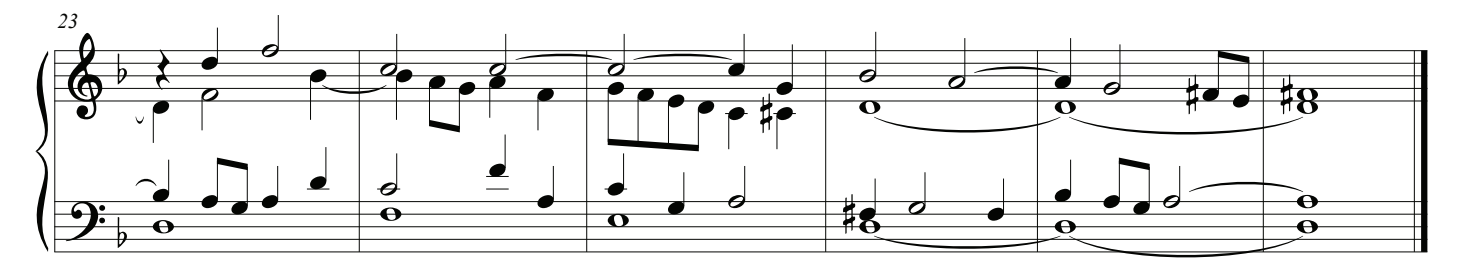

 $\circled{6}$ 

## El Órgano Orquestal

## Pistón <sup>(1)</sup>

### El sonido de los registros

El orquestal o el órgano del evangelio

A veces puede usar trémulos en ambos teclados o sólo uno. Un organista muy famoso los usa incluso al tocar pasajes rápidos de Bach, tanto en tubos como en órganos digitales, para duplicar el sonido de los órganos de tubería históricos que usaban ladrillos para pesar sus depósitos en vez de manantiales. Estos órganos pueden tener una inmersión muy pronunciada al tono cuando se tocan los acordes.

Constructores de órganos a fnales de 1800 y principios de 1900 se desarrolló otro tipo de sonido para el órgano, ya que tomó el papel de ser una orquesta para las actuaciones tanto corales y silenciosas.

Este sonido es más redondo, más grueso y no tan bien defnido. El uso de Célestes y Tremulants amplió aún más el sonido en algunos entornos.

19. An Irish Blessing Céad Míle Fáilte Romhat, A Iosa

Traditional, Arr. NAJ

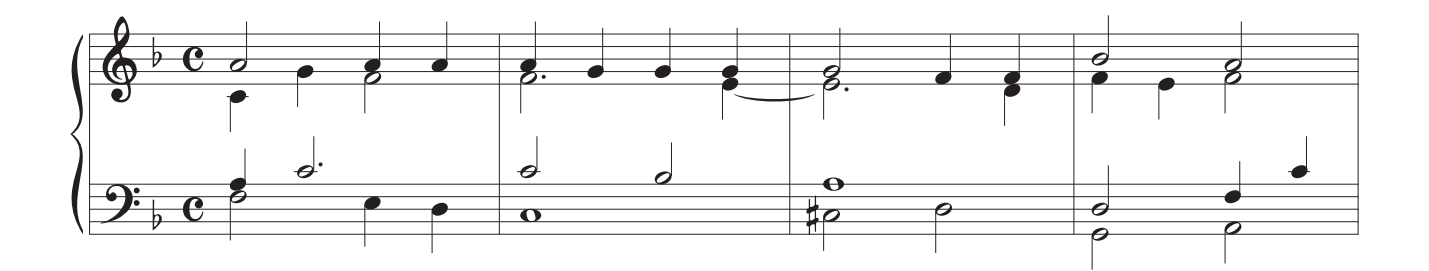

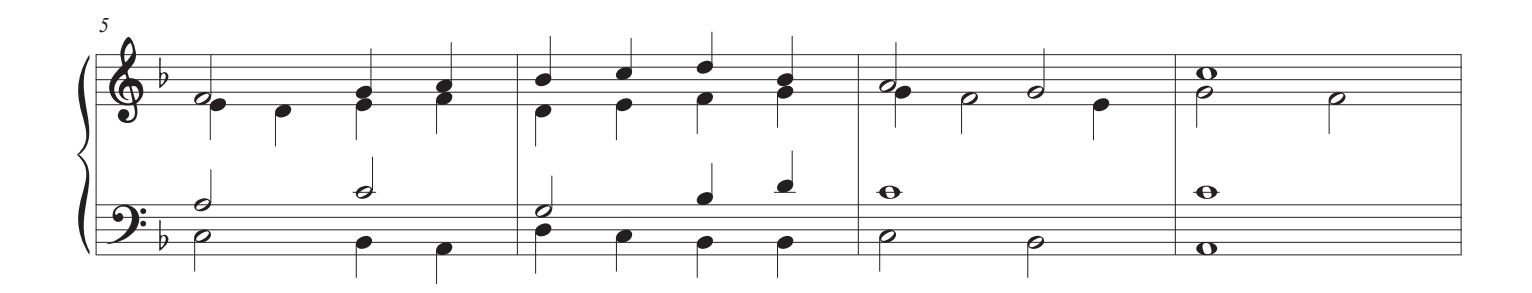

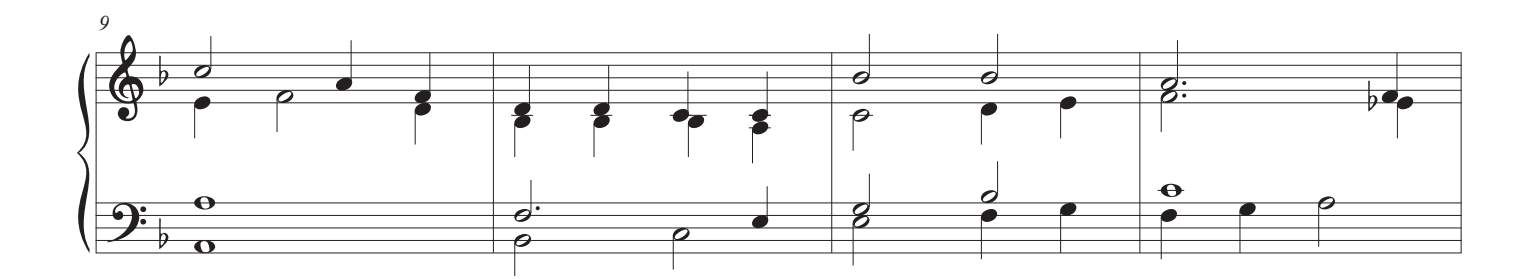

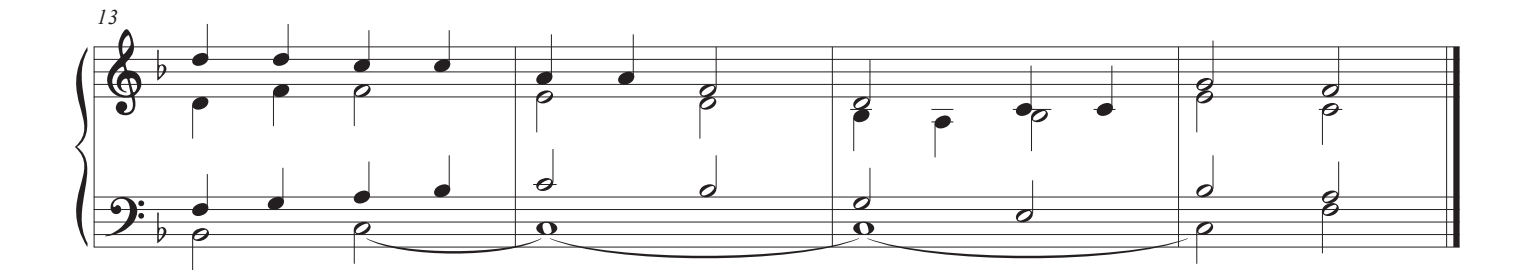

 $\bigcirc$ 

## 20. Élévation

François-Clément Théodore Dubois

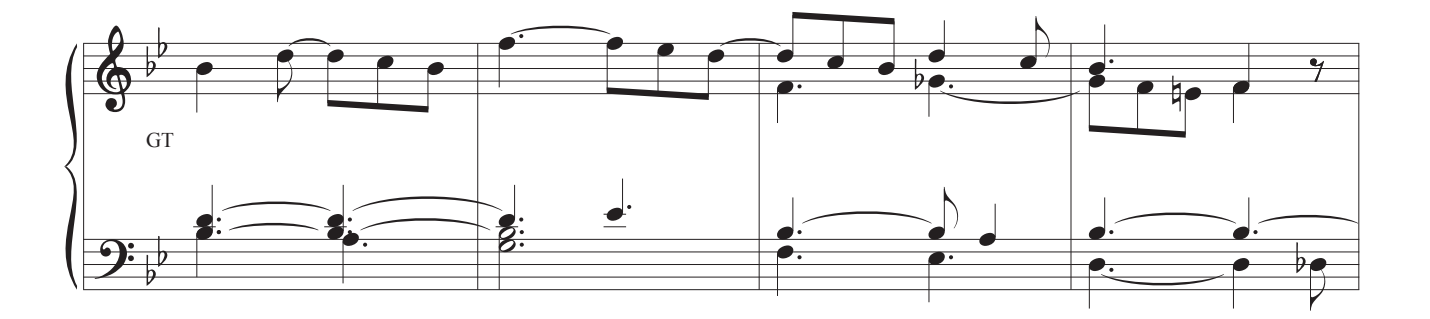

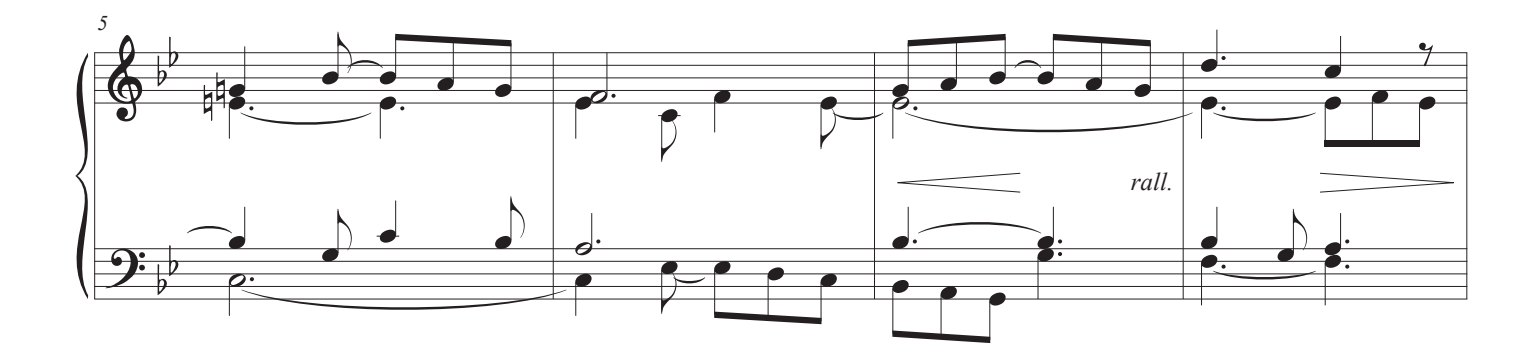

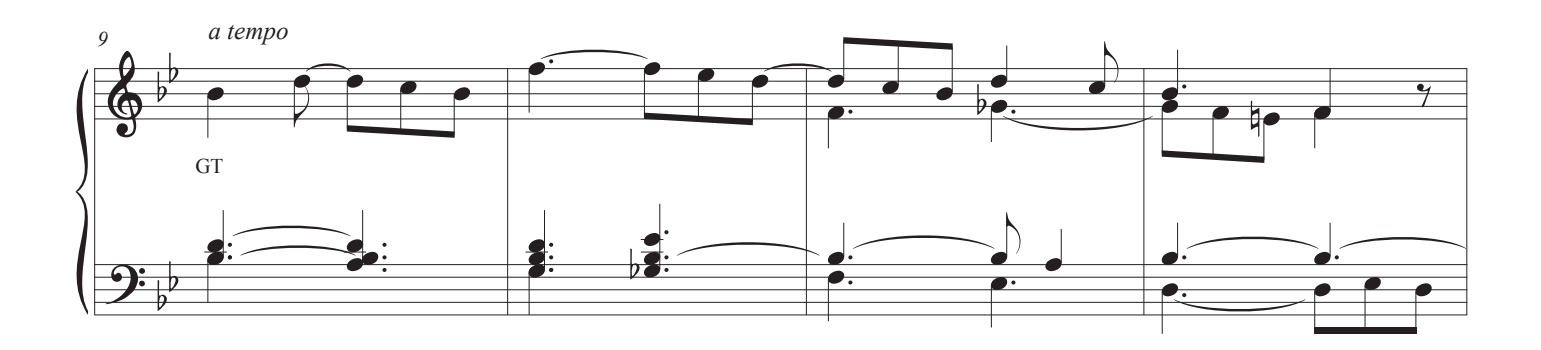

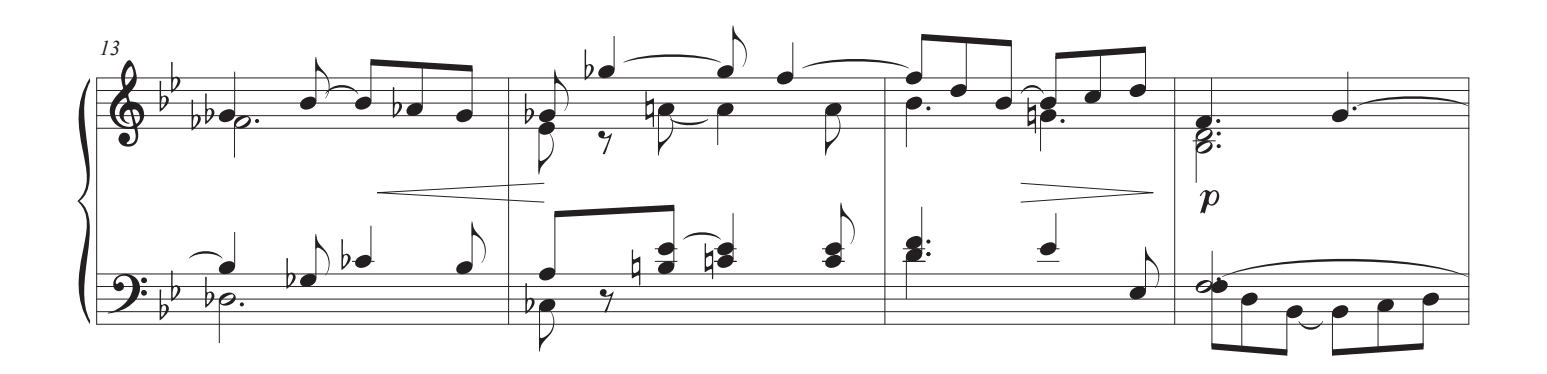

 $\circled{1}$ 

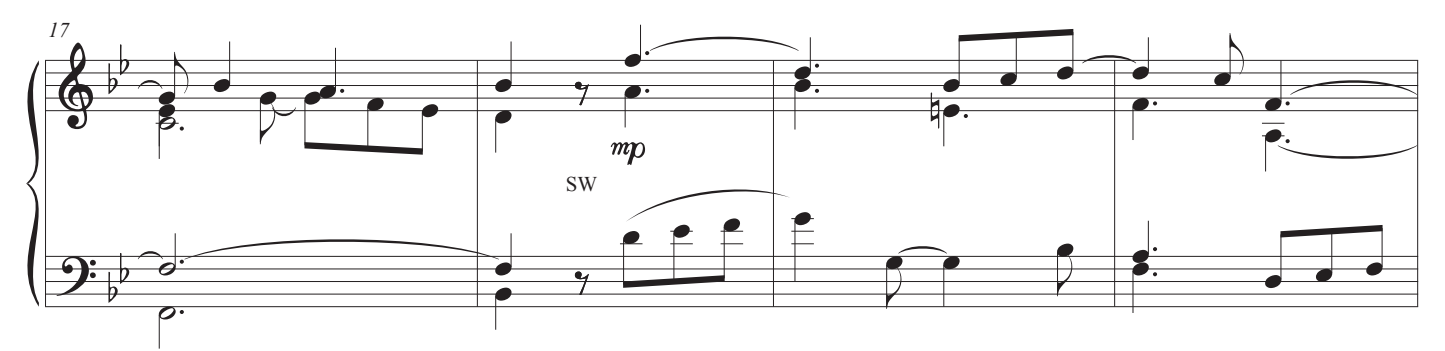

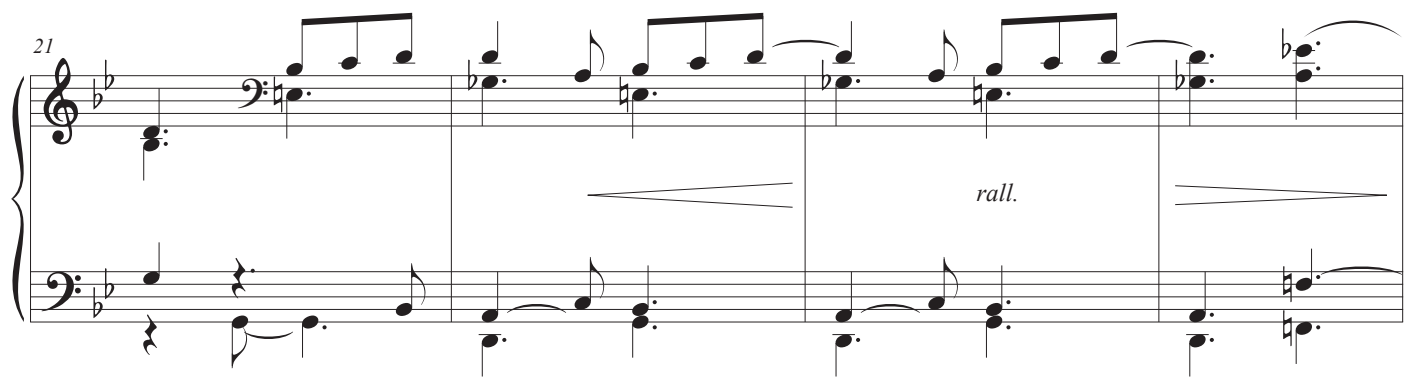

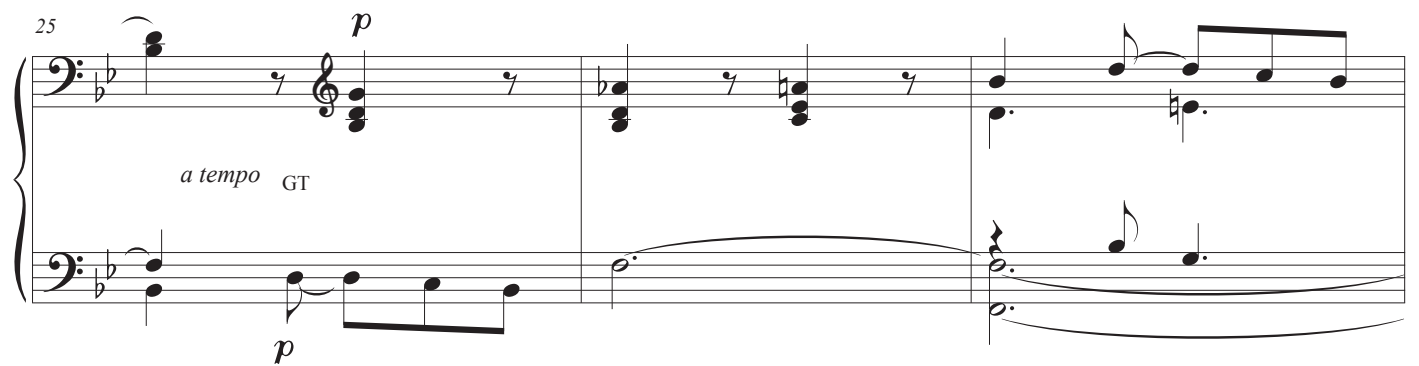

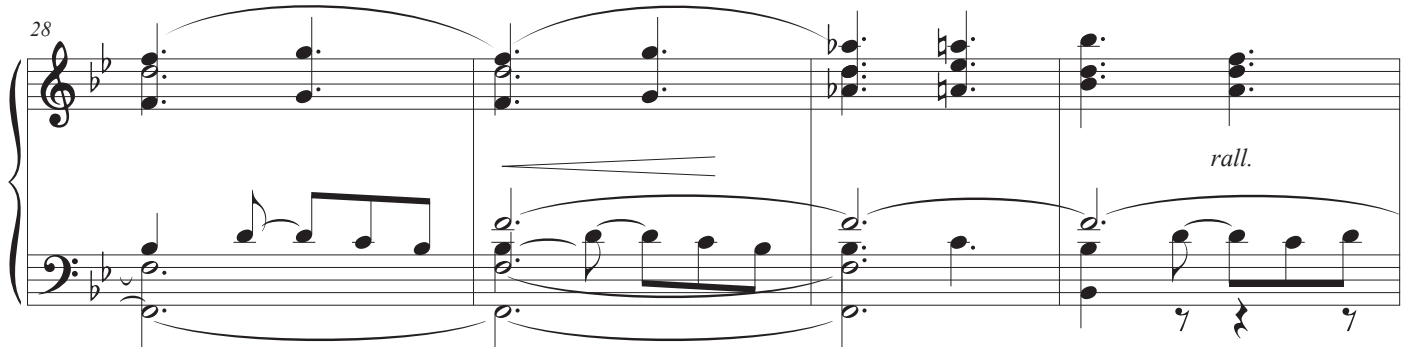

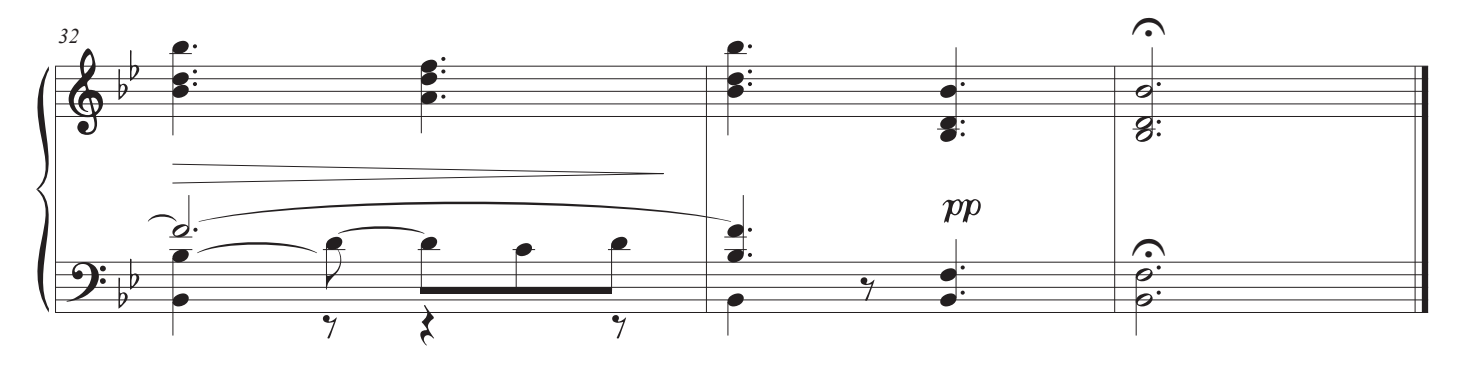

## 21. Tantum Ergo

Déodat de Sévrác

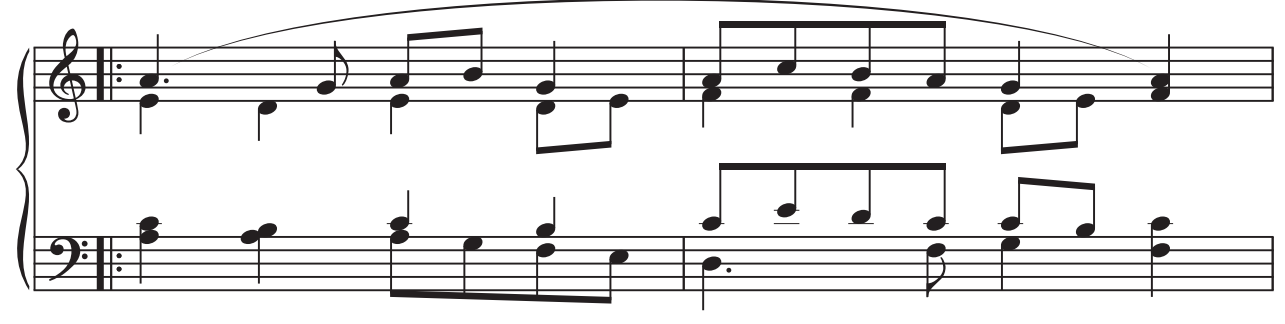

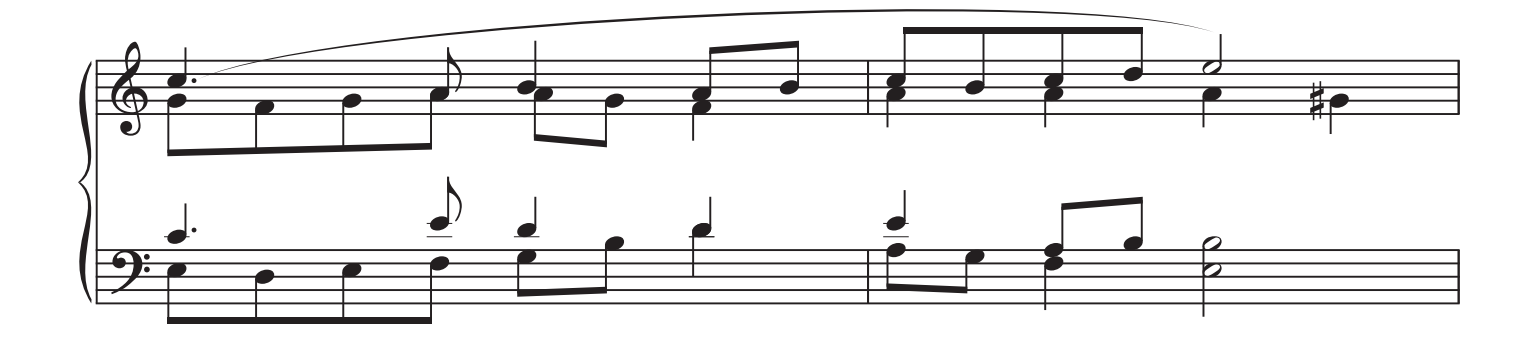

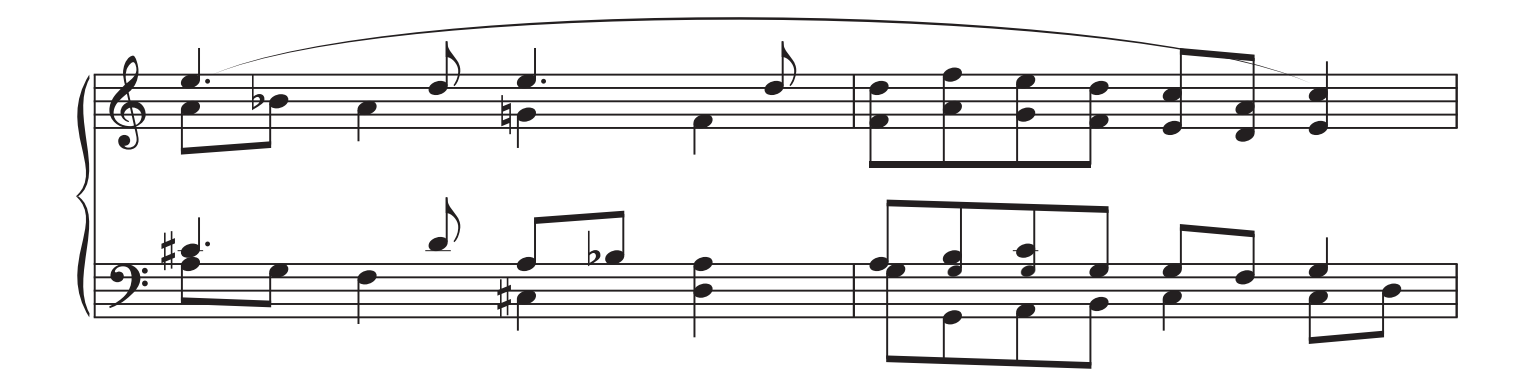

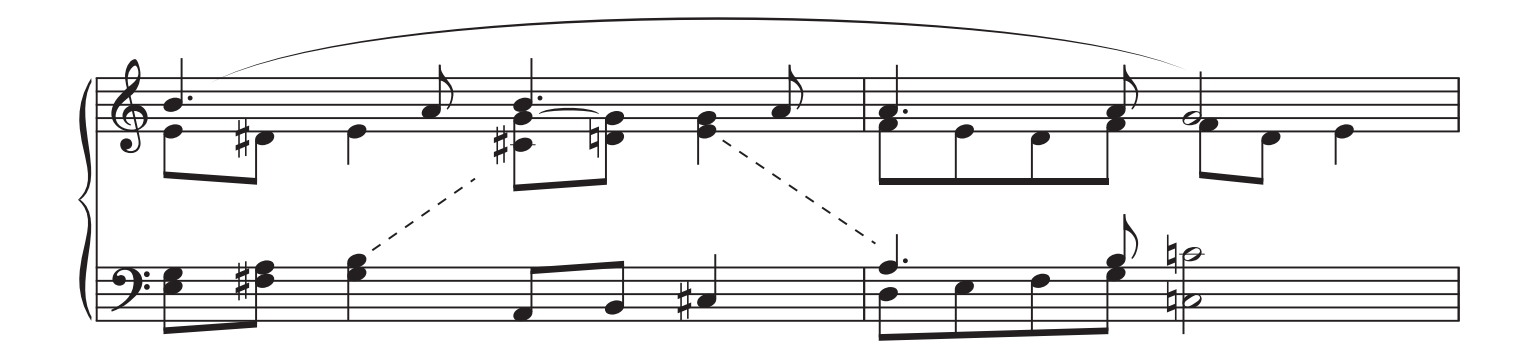

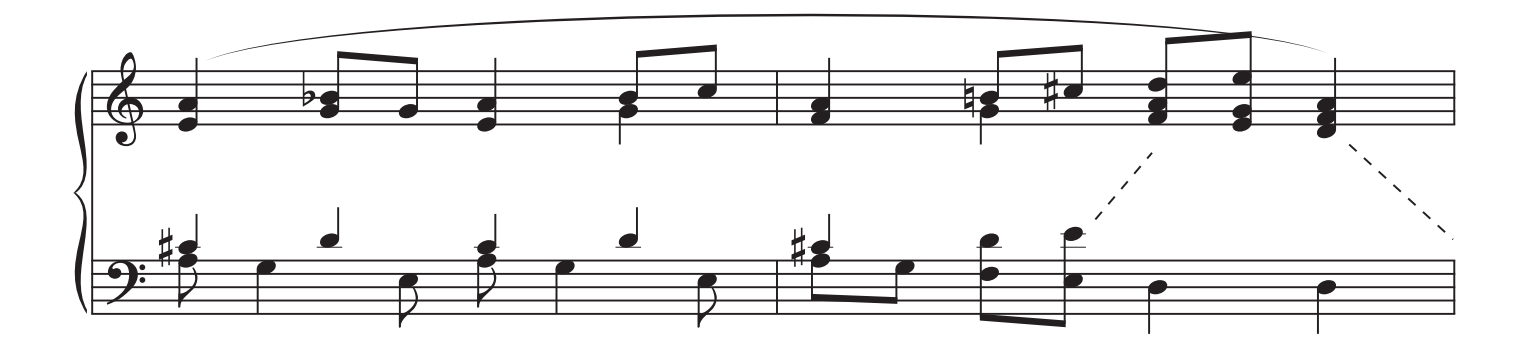

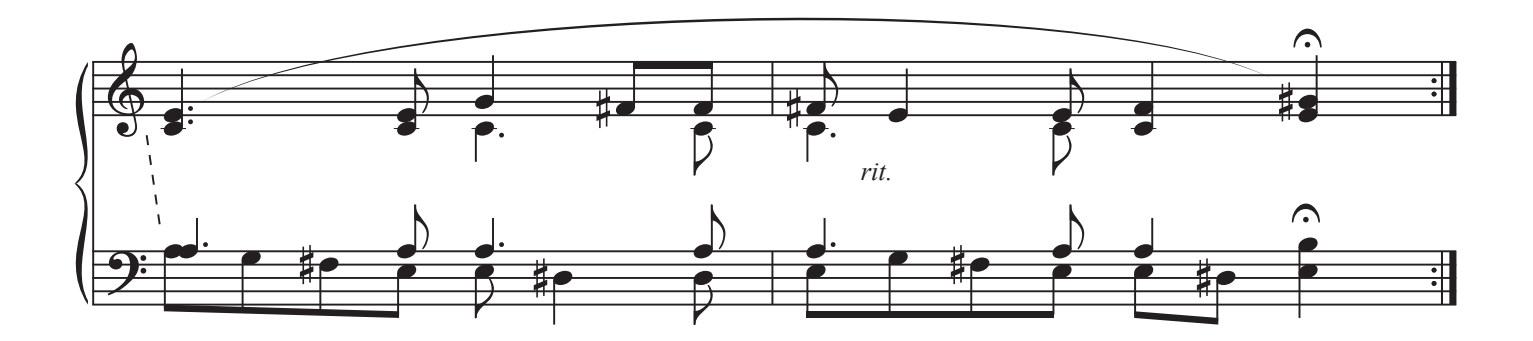

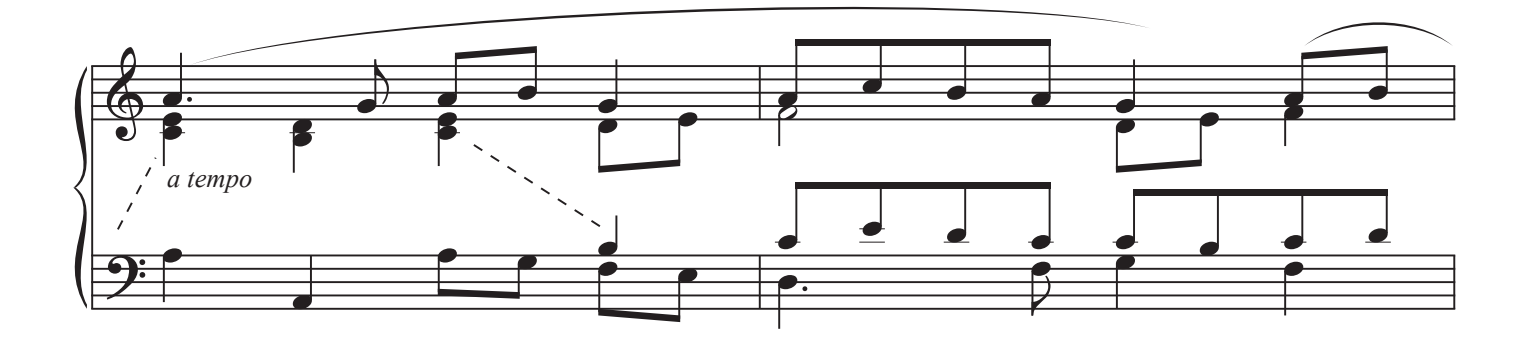

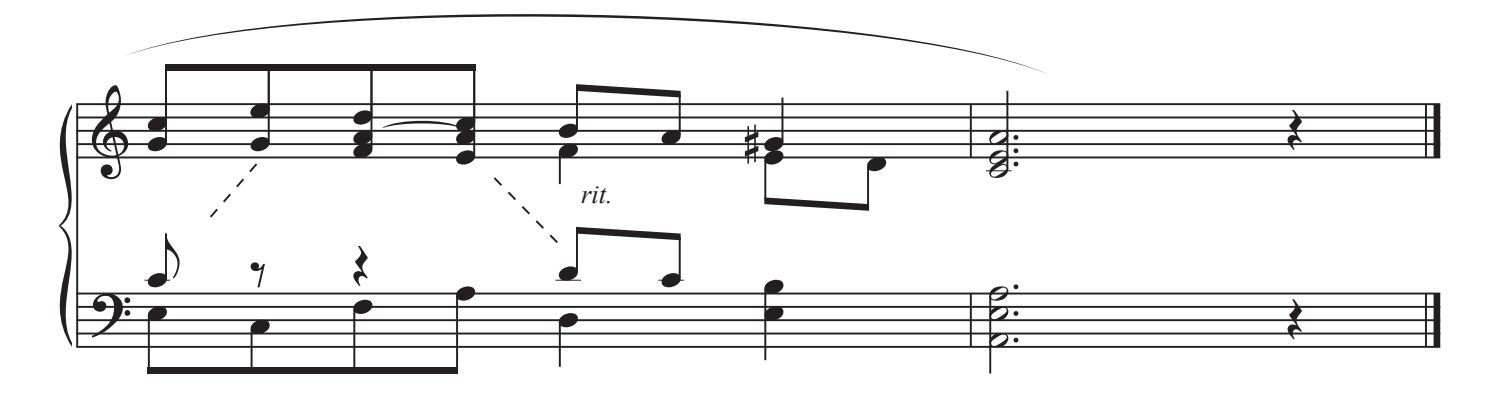

22. Pange Lingua

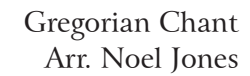

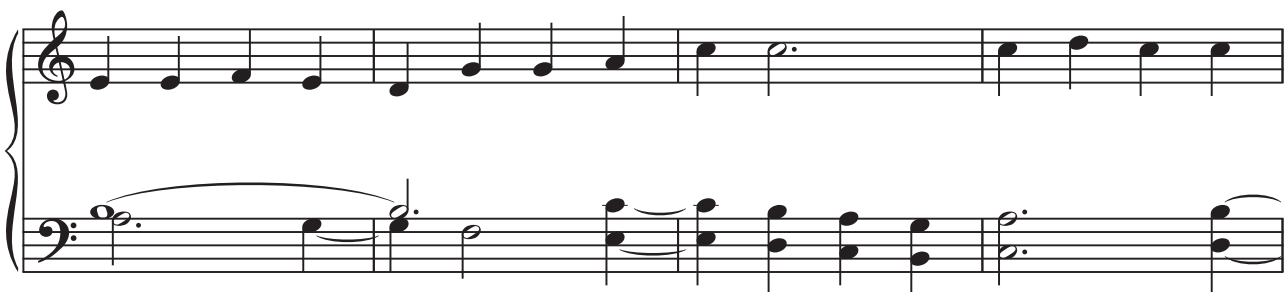

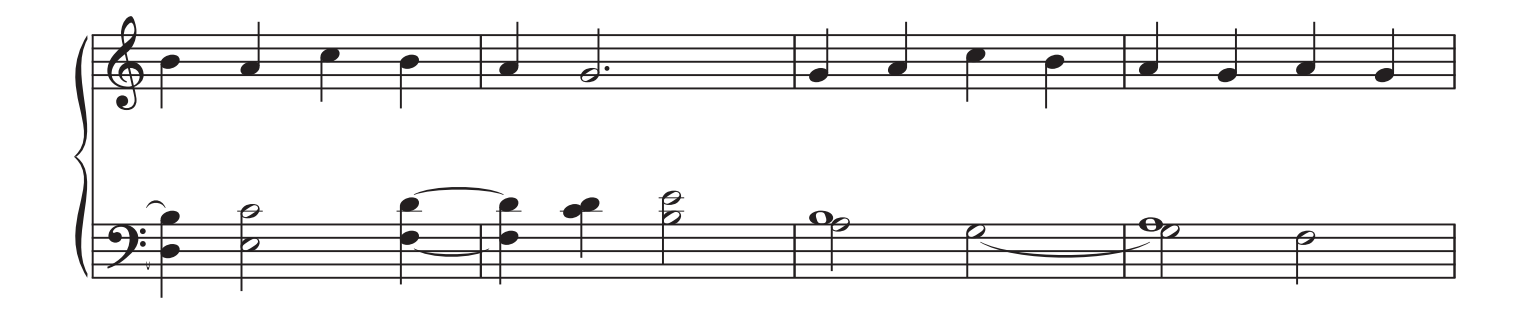

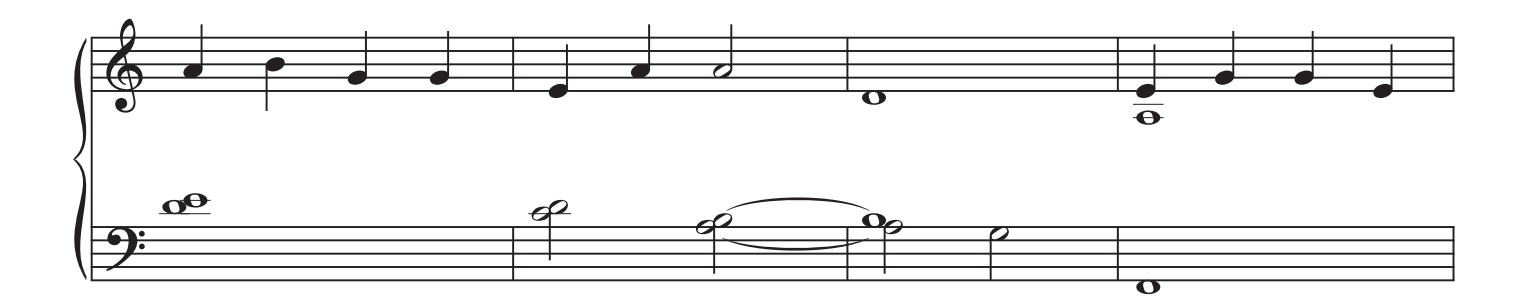

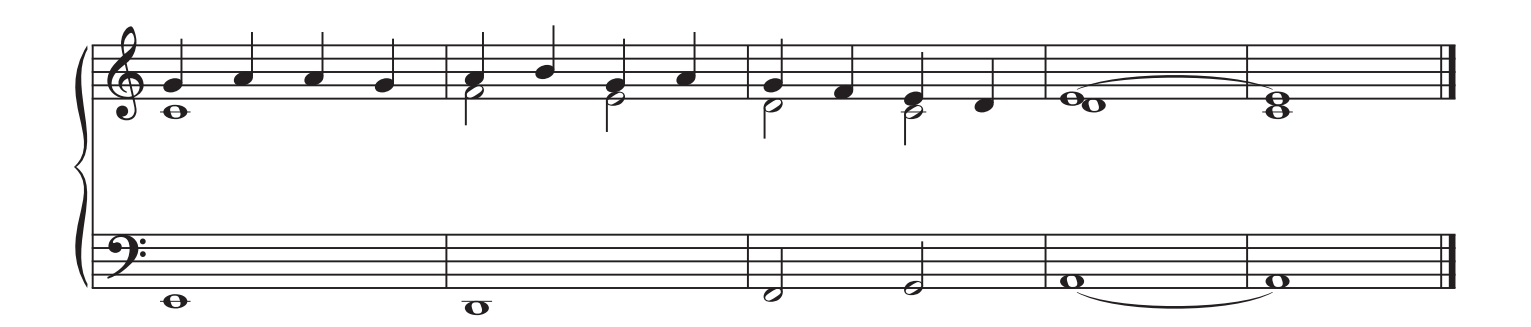

 $\bigcirc$ 

### 23. Near The Cross

 $\bigcirc$ 

Howard Doane

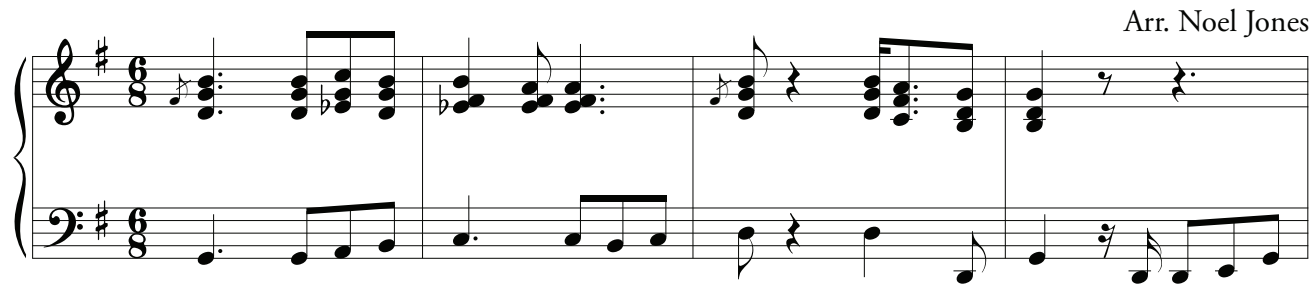

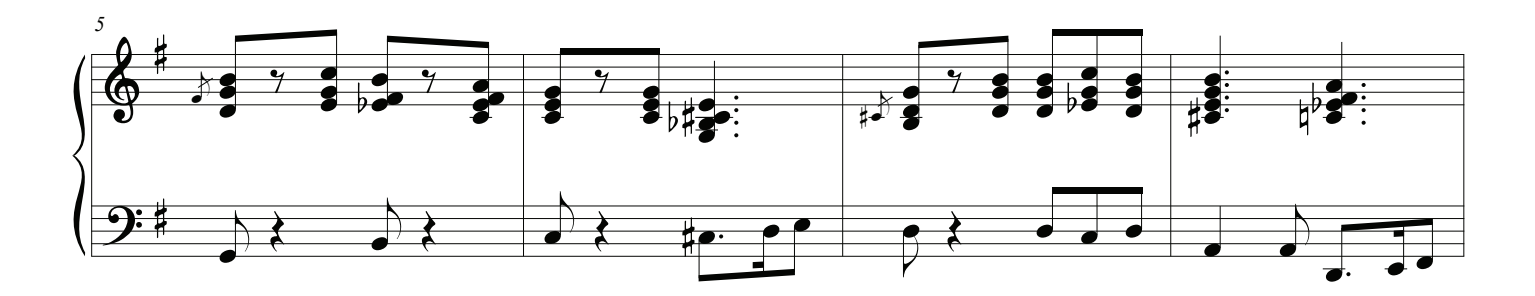

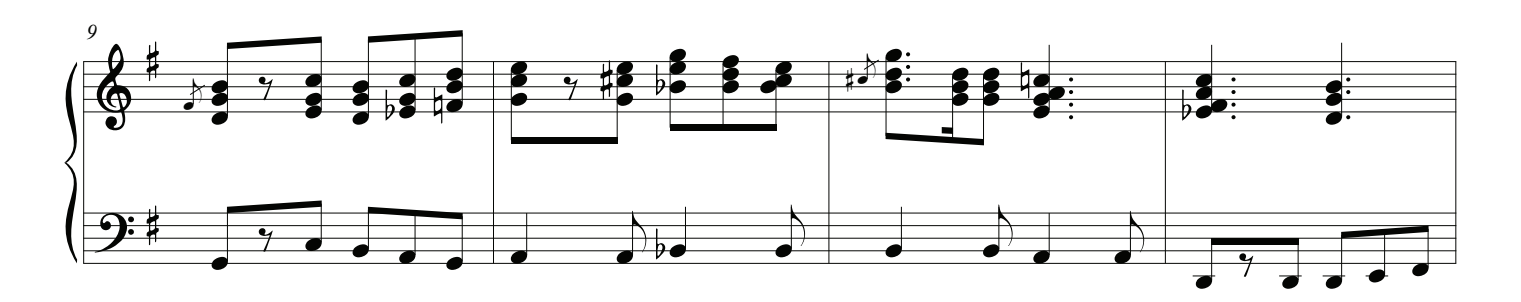

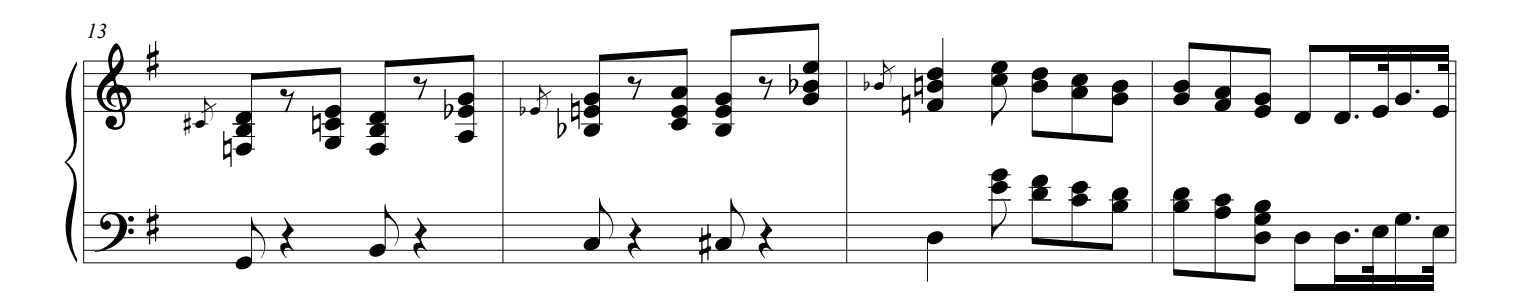

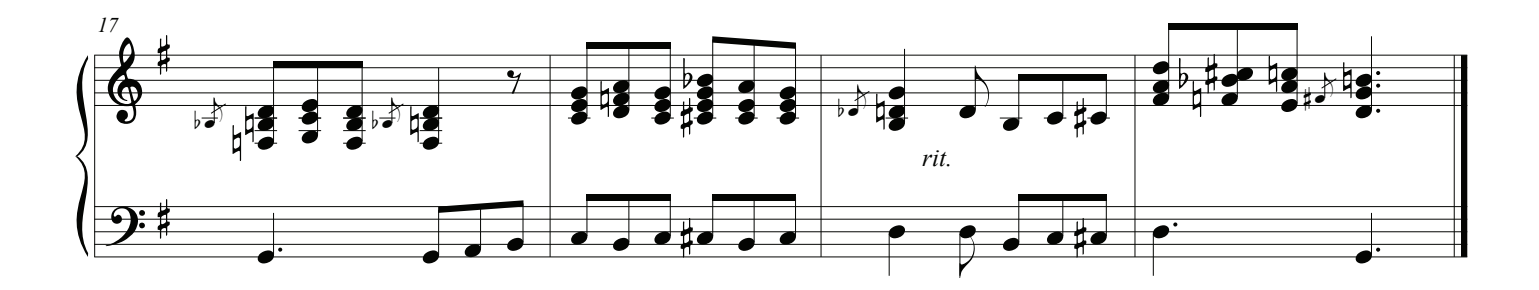

## Una Swell Solo Stop

## Pistón ®

### El sonido de los registros

Oboe en la mano derecha, un ajuste equilibrado para acompañar al grande para la mano izquierda.

Muchas paradas de órganos tienal nombre de lo que suenan, como el Oboe.

Intente agregar el Tremulant al Oboe, una parada a la derecha del grupo II.

El Tremulante funciona variando la presión de aire que va a la tubería, haciendo que caiga al tono, al igual que el vibrato natural de la voz humana.

Al Ciacona, comience con las dos manos sobre el Grande.

Al Verset y Sarabande, tocar la Mano Derecha al Oleaje desde el principio, acompañando al Grande al principio. Al realizarlas, puedes considerar tocar ambas manos al Gran y luego repetir con la Mano Derecha al Oleaje. El oboe comienza a tocar dramáticamente en la medida 18.

### 24. Ciacona

Dietrich Buxtehude

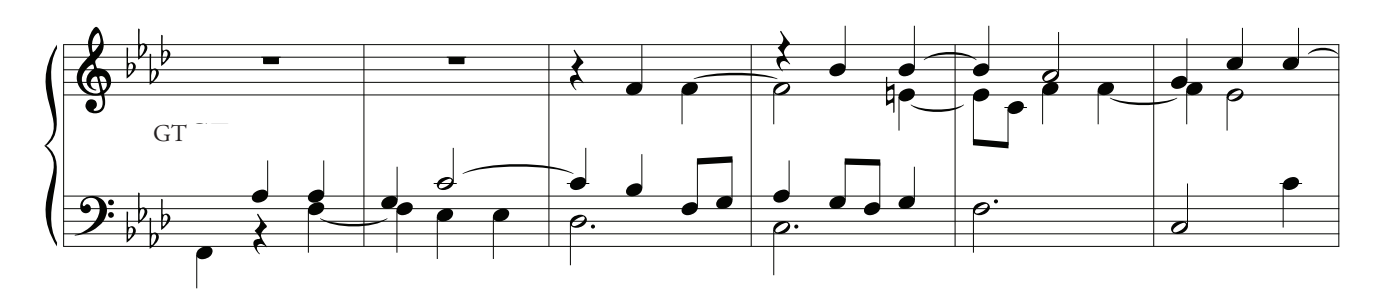

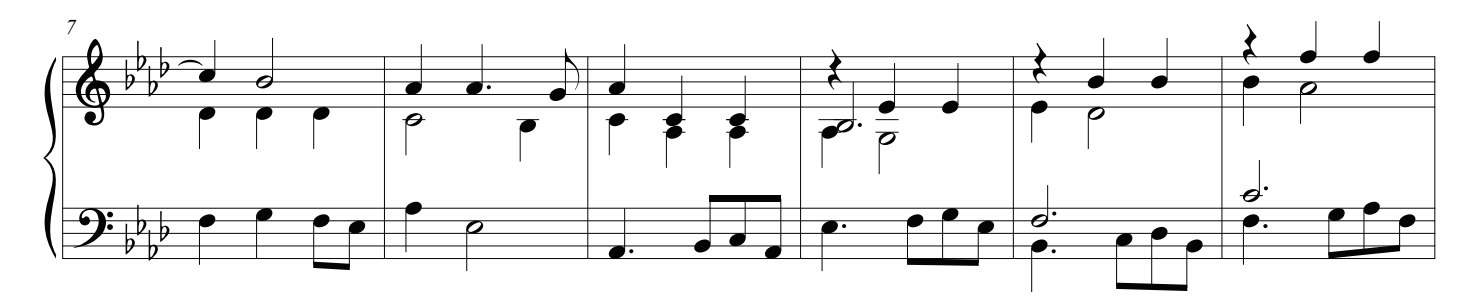

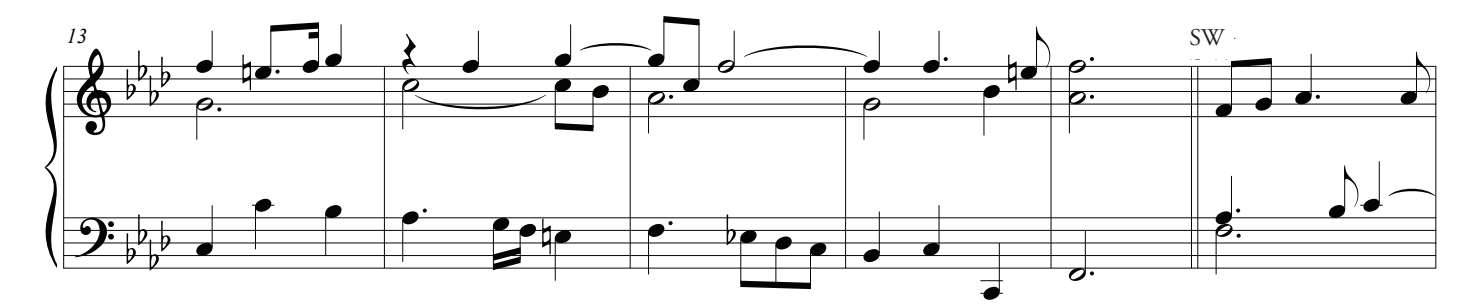

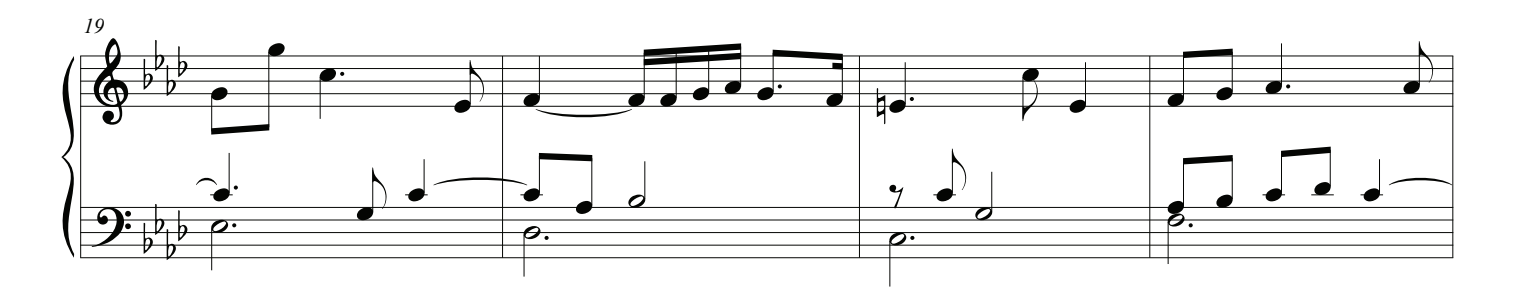

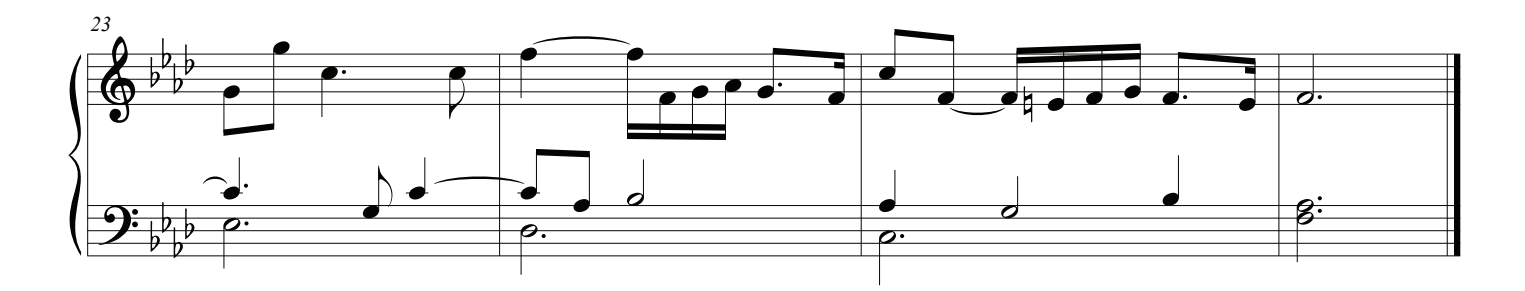

 $\circledS$ 

### 25. Sarabande

George Frideric Handel

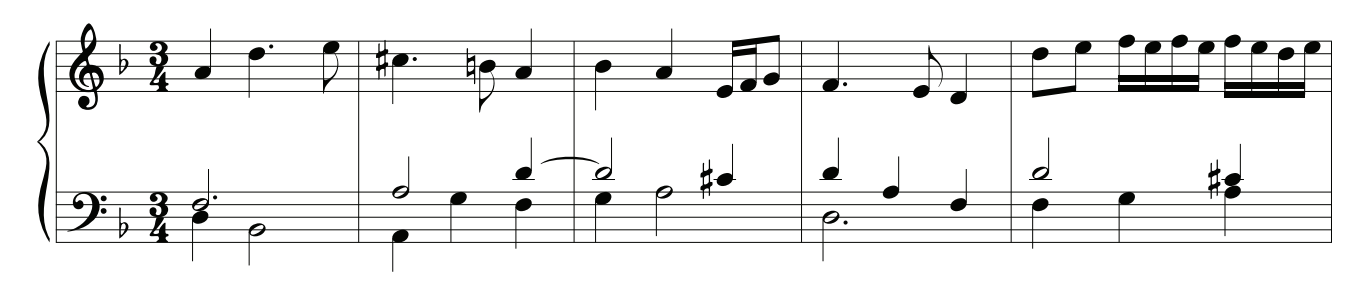

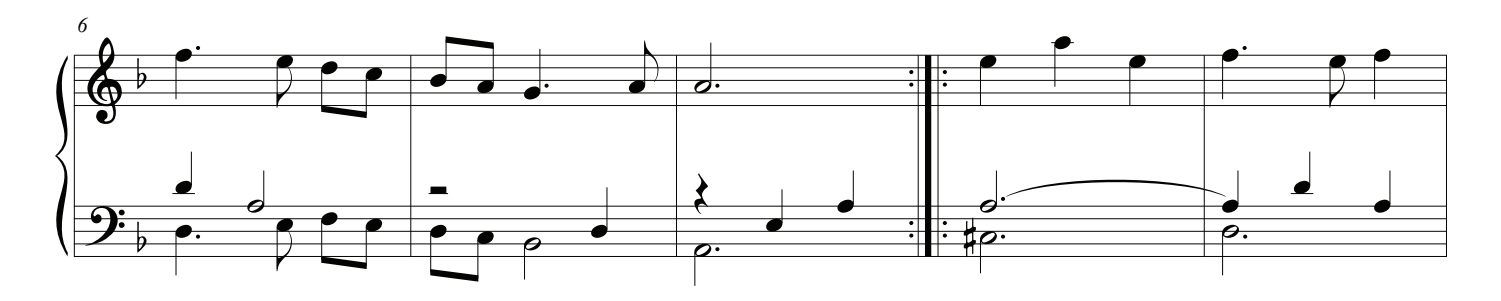

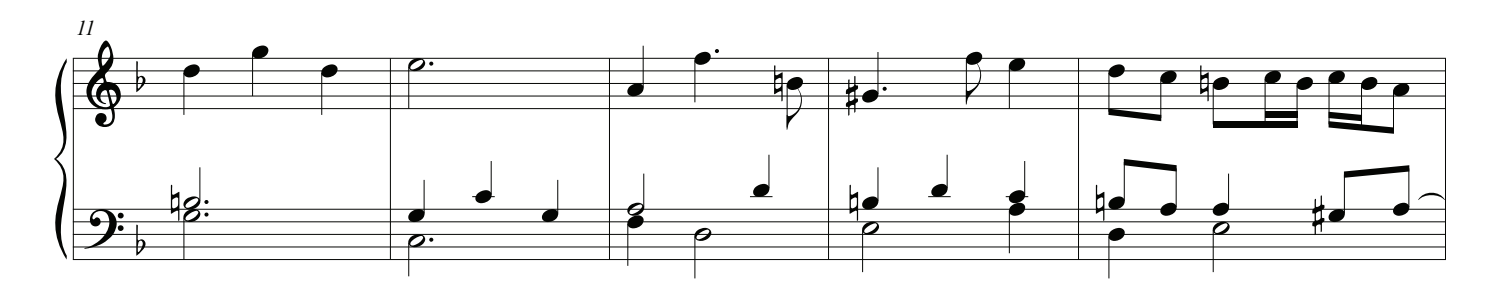

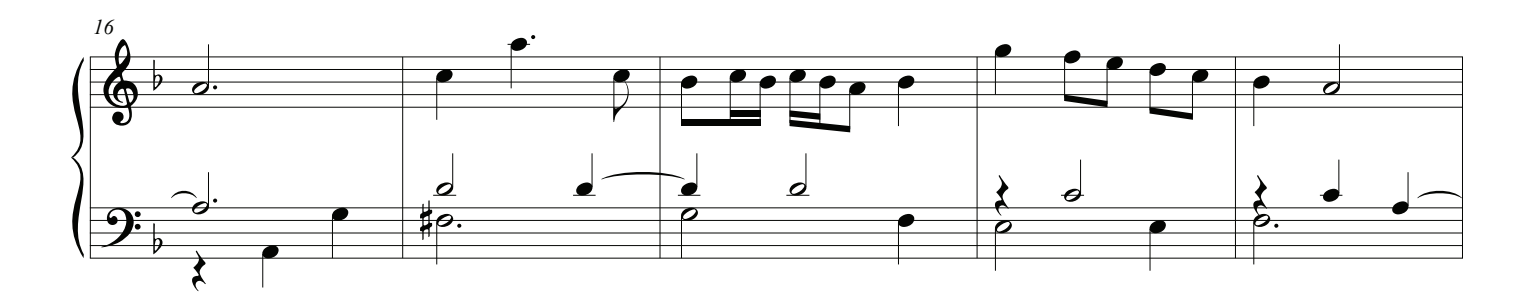

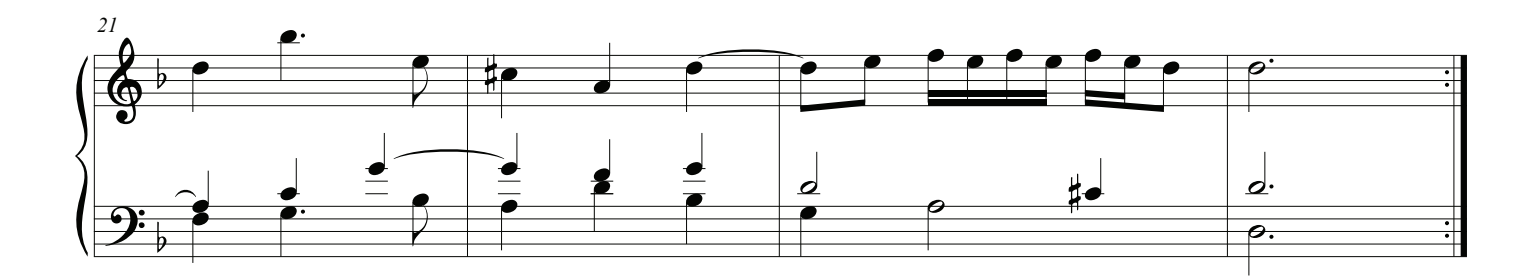

<sup>3</sup>

26. Verset

Cesar Franck

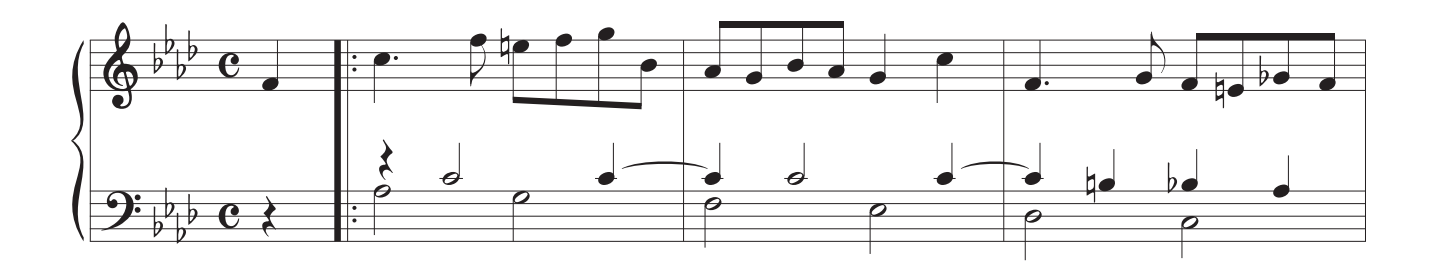

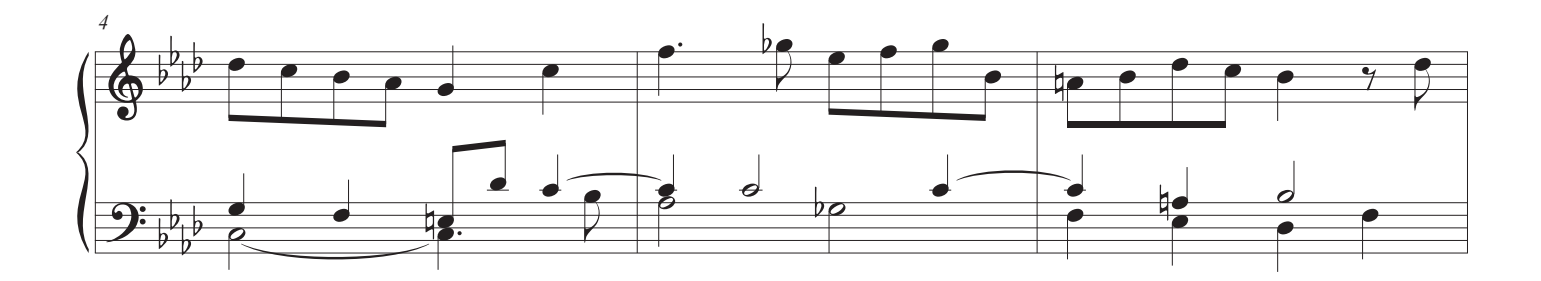

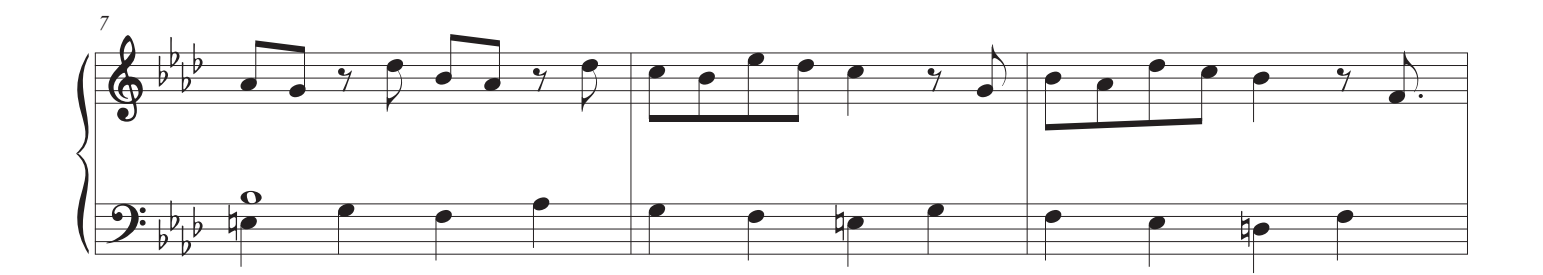

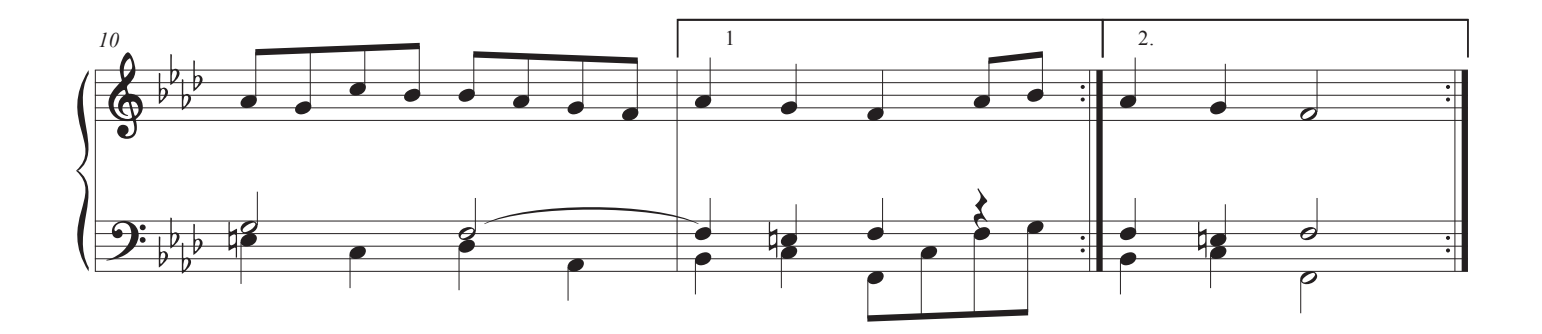

### Una Gran Parada Solo

### Pistón <sup>(9)</sup>

#### El sonido de los registros

Chimes al GRAN para la Mano Derecha, un ajuste rico al SWELL para la Mano Izquierda.

The Great ofrece paradas en solitario, por lo que los Chimes generalmente se encuentran al Gran, también. Esto le permite reproducir una melodía utilizando campanillas, y aún así ser capaz de acompañarlo con paradas suaves de la Swell, una confguración muy práctica. Pero, cuanto más sus sonidos suenan como verdaderos carillones, golpeados con un martillo por un percusionista de la orquesta, menos gente tiene gusto de ellos. Así que a veces combinamos carillones con otra cosa, para dar más redondez al sonido, como hemos hecho en este pistón.

Para el Padre Eterno (# 28), el carillón es una nota solemne, en lugar de una melodía.

## 27. Let All Mortal Flesh Keep Silence

French Processional Tune Arr. NAJ

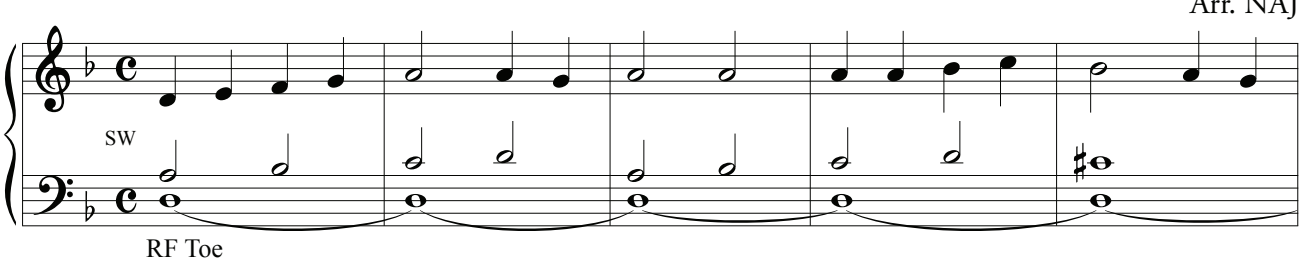

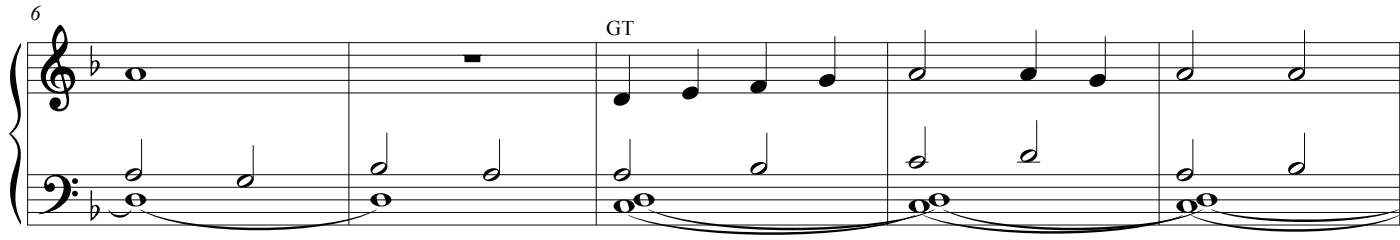

RF Heel

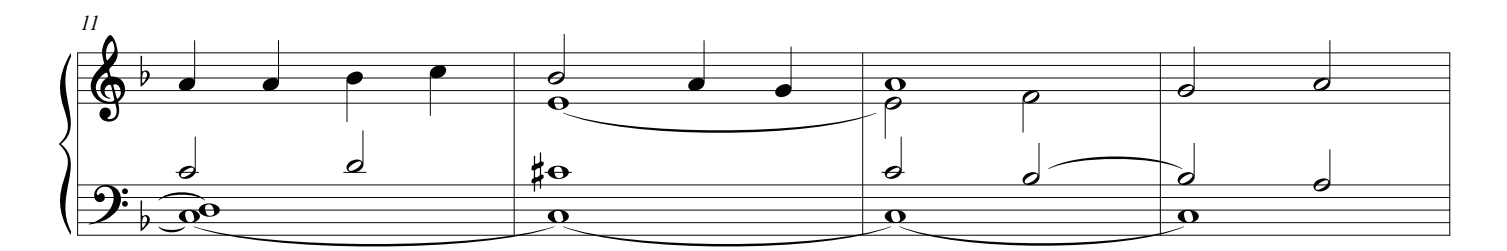

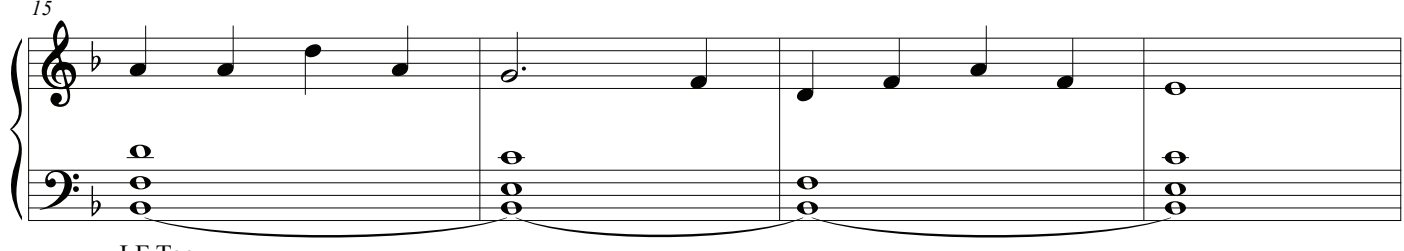

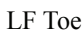

 $\circled{9}$ 

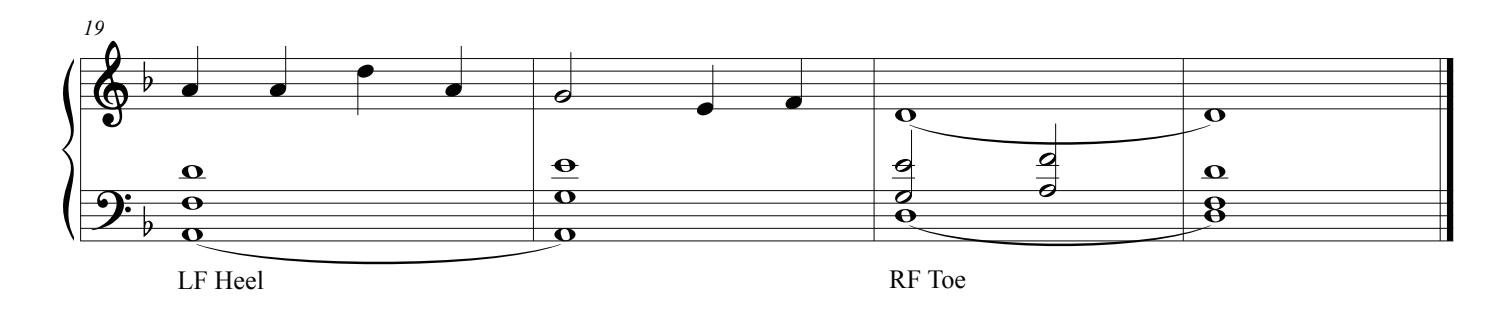

**PICARDY** 

## 28. On This Day, O Beautiful Mother

Father Louis Lambillotte, SJ, 1796-1855<br>Arr. Noel Jones, AAGO

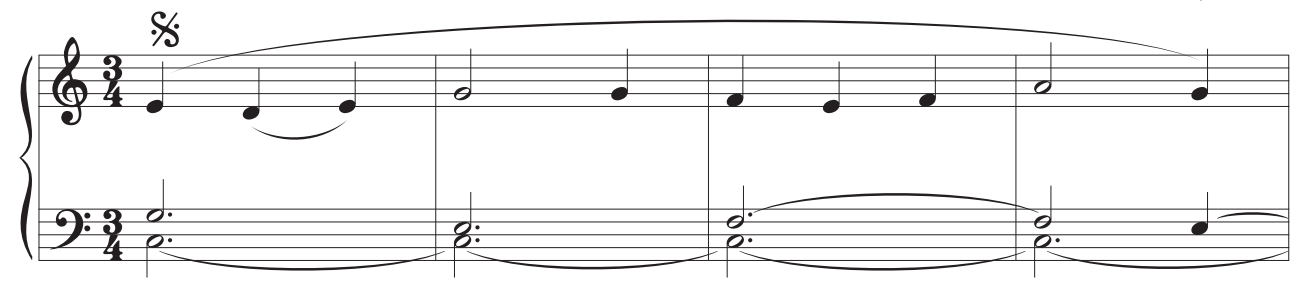

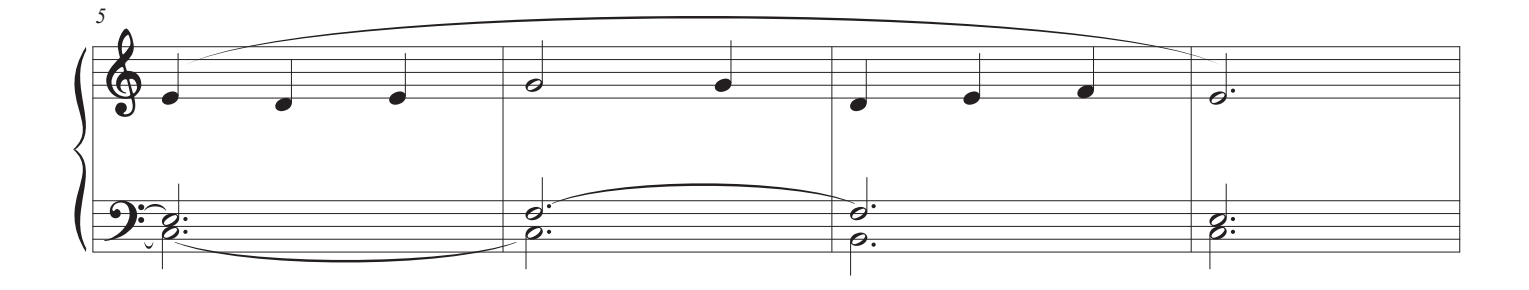

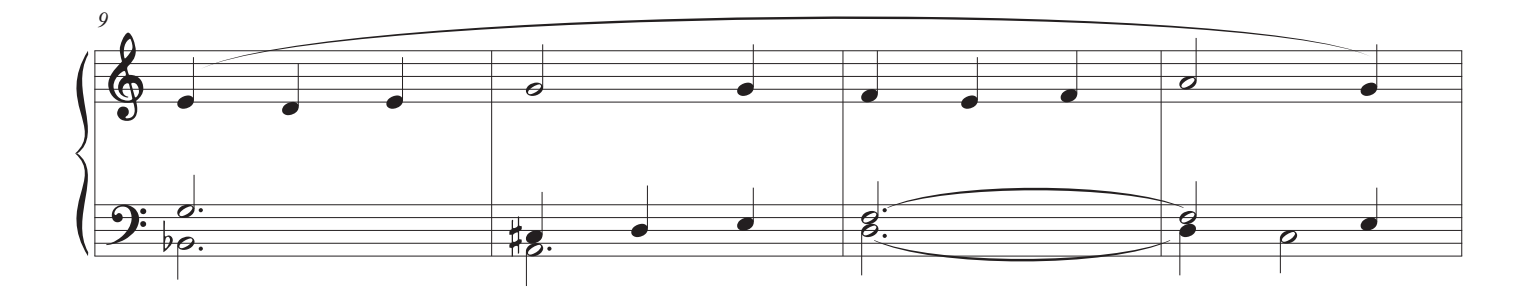

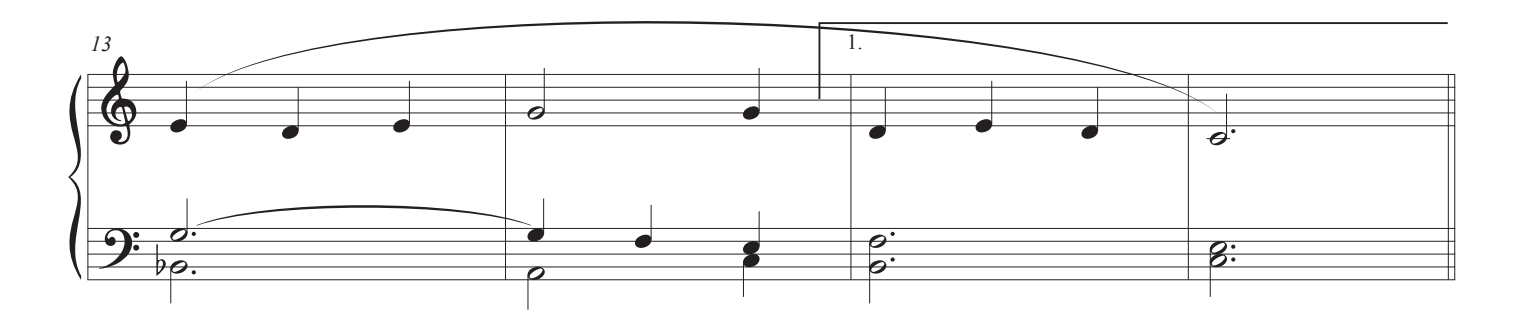

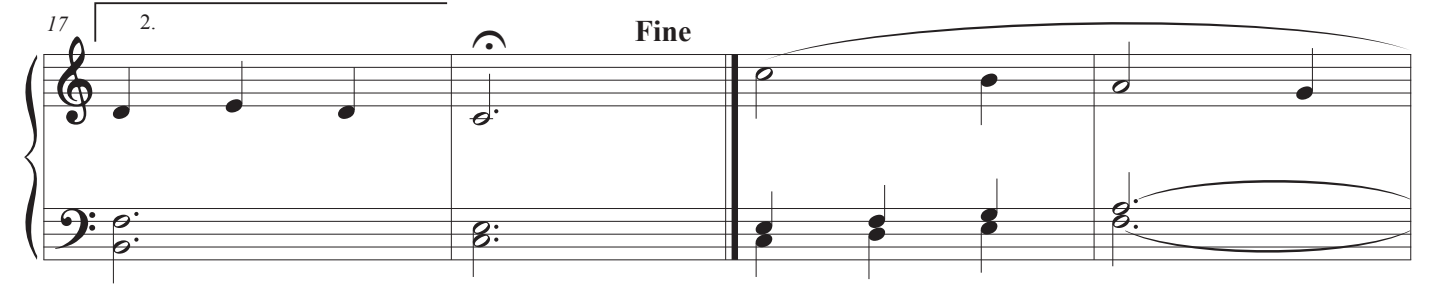

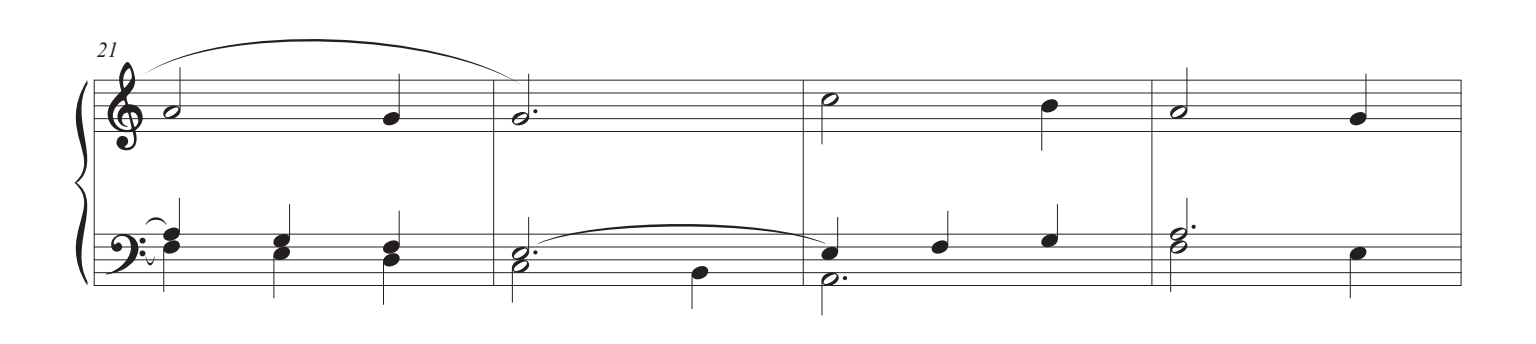

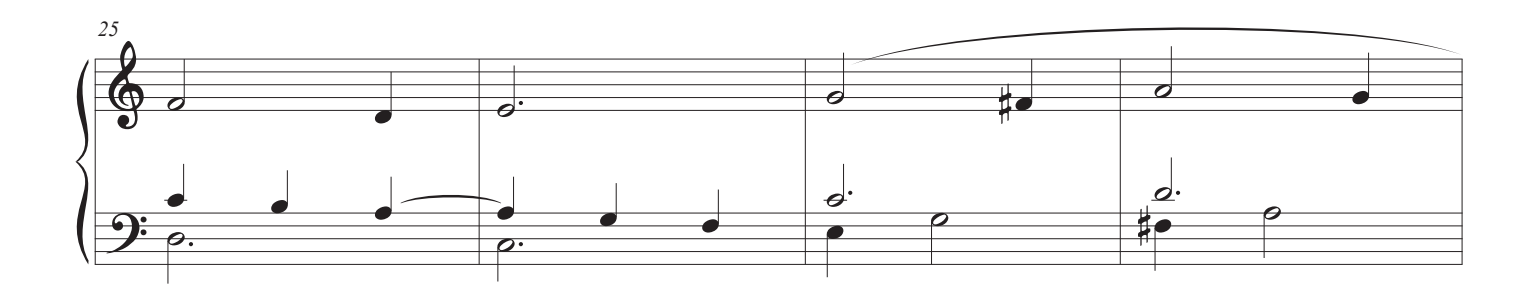

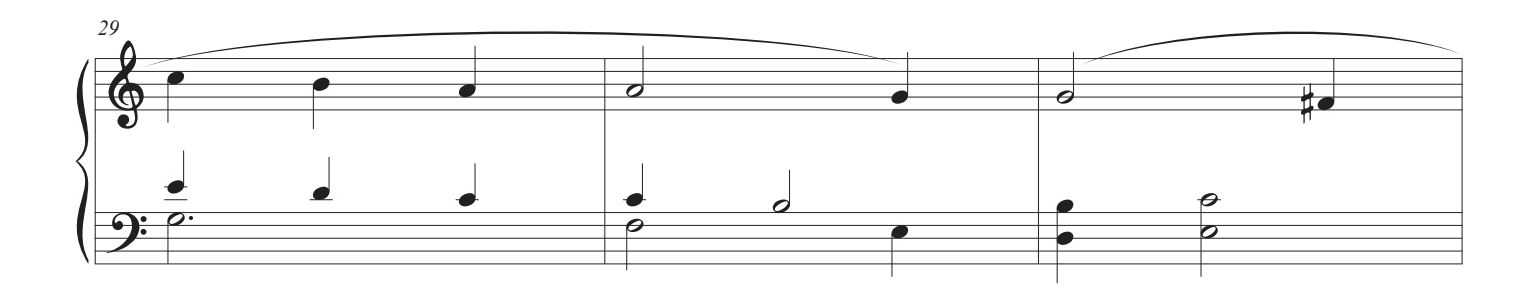

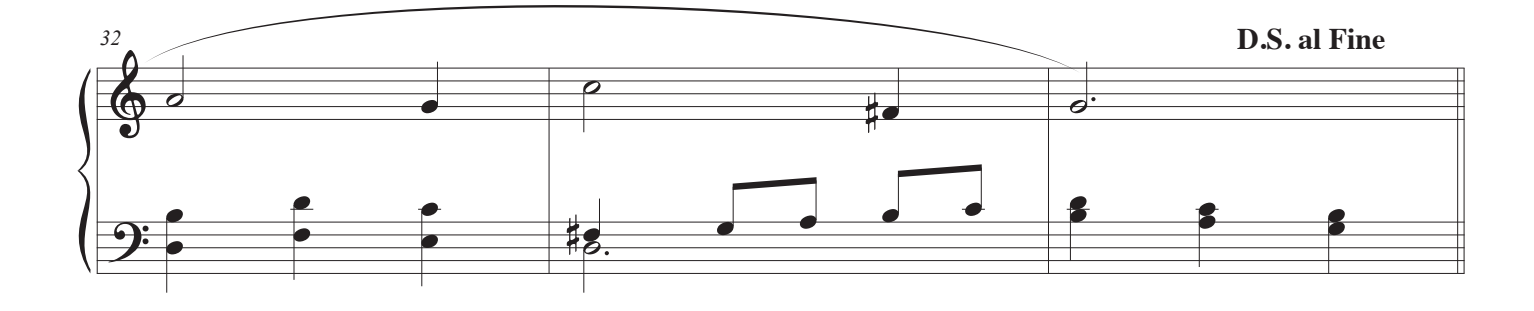

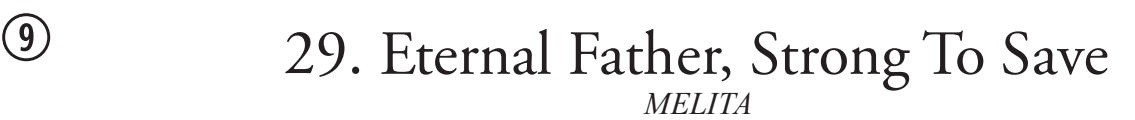

John Bacchus Dykes

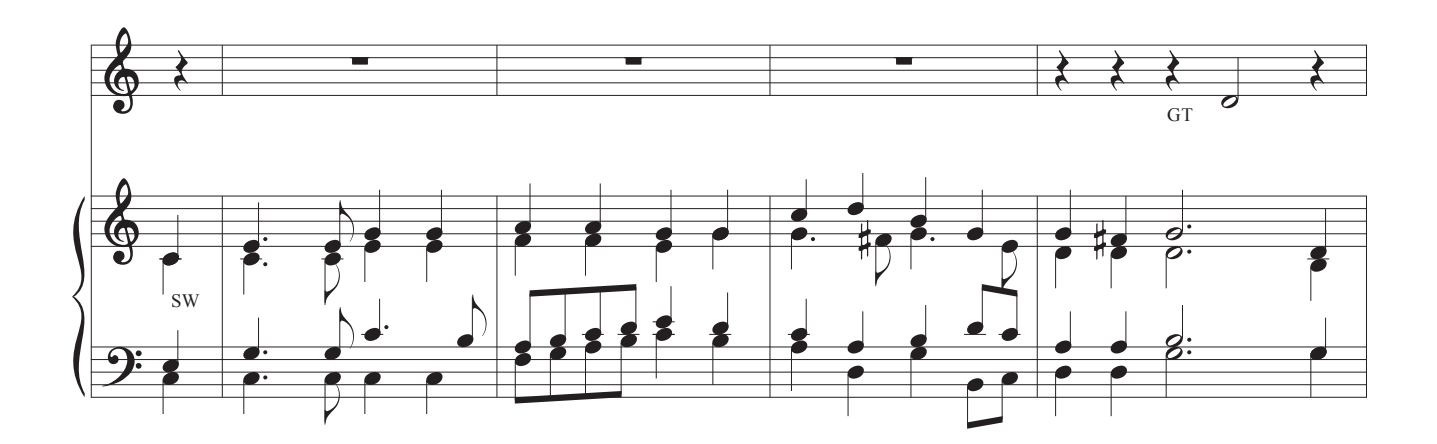

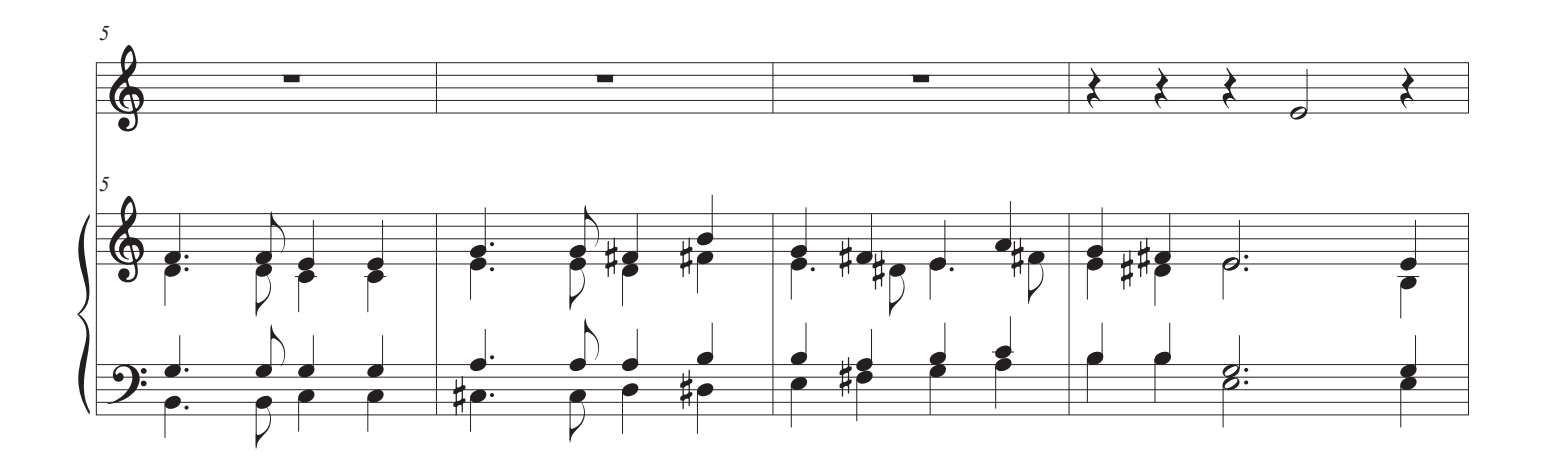

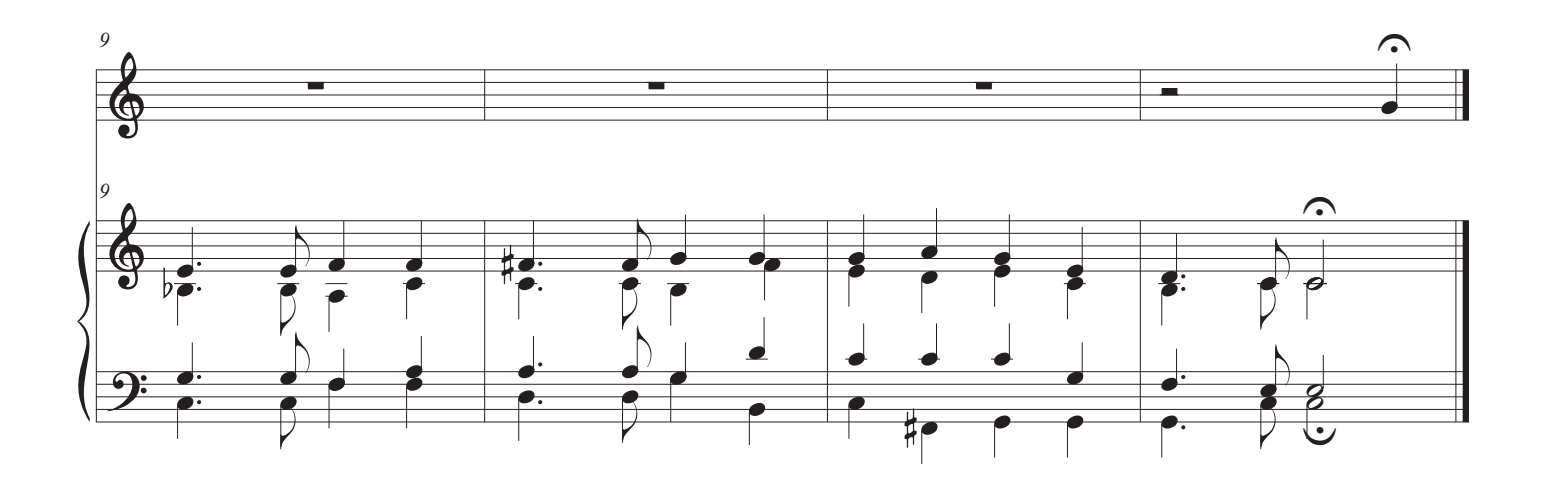

## A Trompeta Solo

### Pistón <sup>®</sup>

#### El sonido de los registros

Trumpet Tunes son los favoritos de las novias, tanto como procesiones de boda y recesiones.

¡El lado divertido de tocar bodas, está jugando ruidosamente, y tocando las trompetas de órgano!

Fanfares en himnos añadir un sonido festivo, y en solitario una melodía sobre la congregación y el coro en un versículo fnal puede ser cada efcaz.

## 30. Trumpet Tune

Henry Purcell

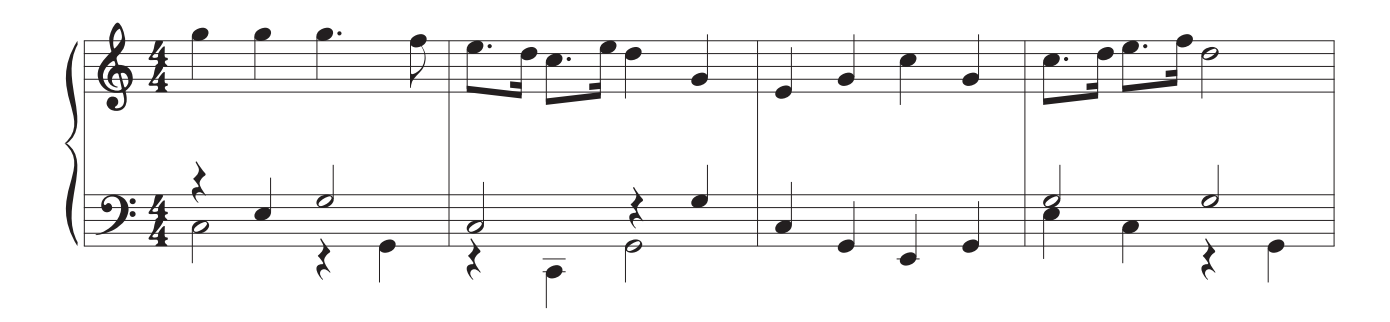

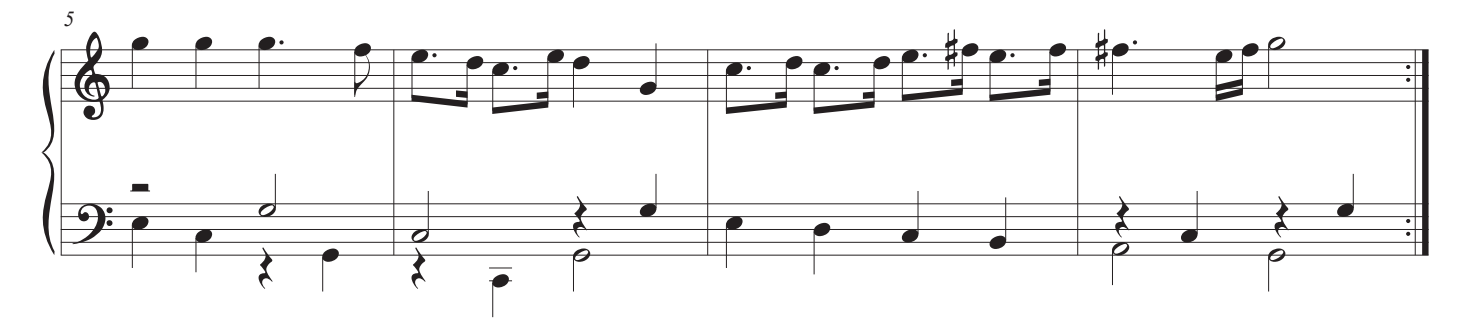

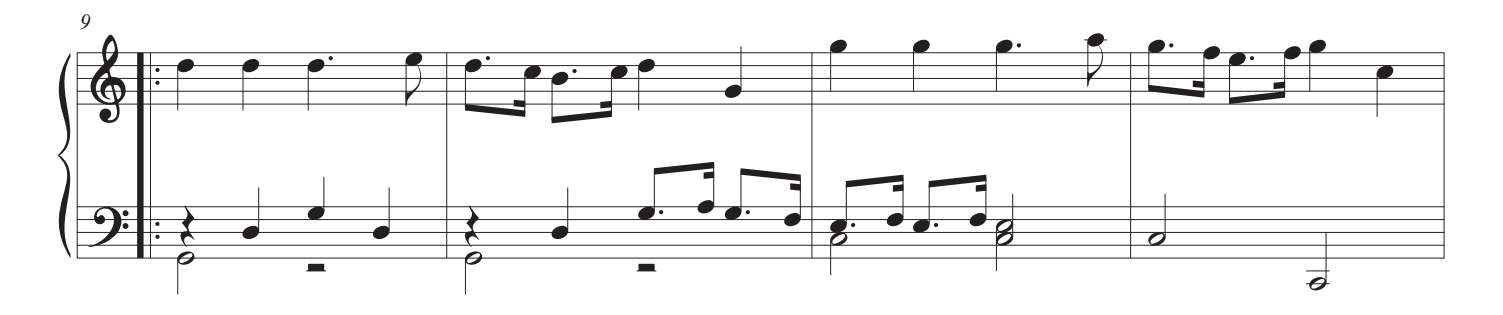

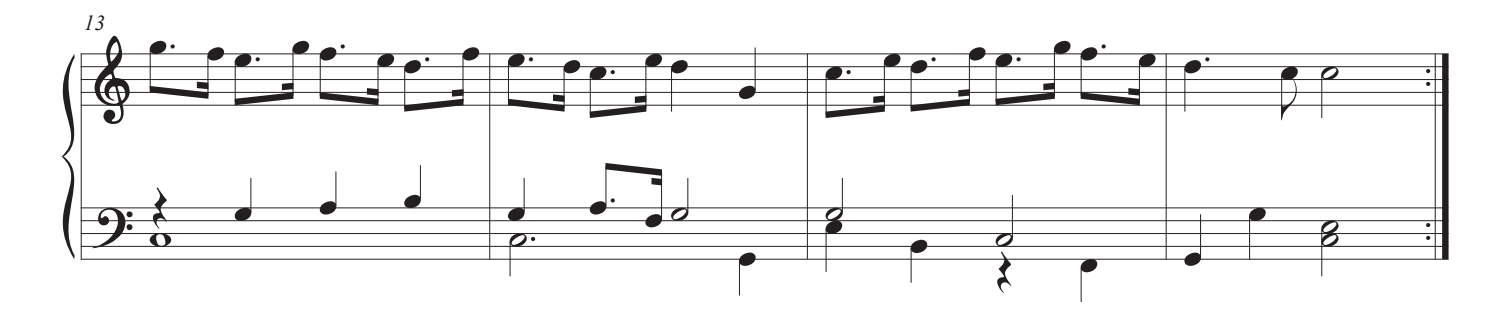

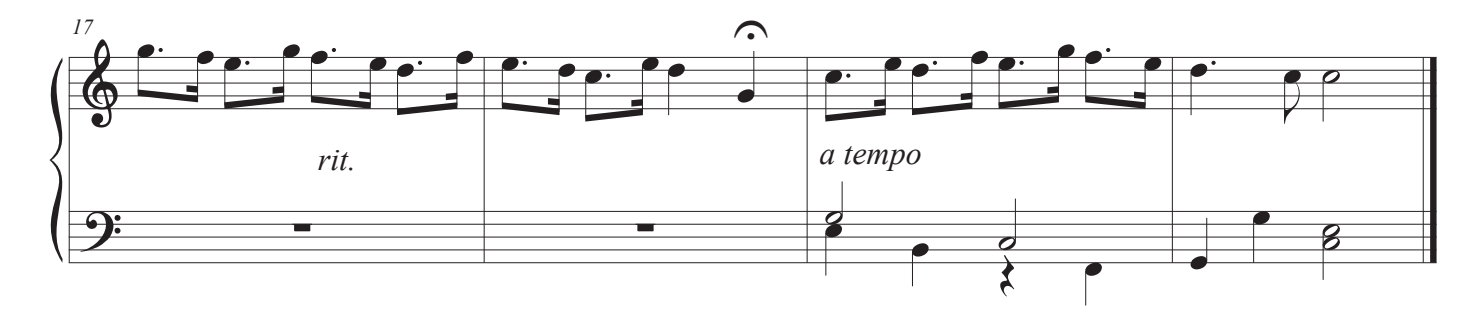

 $\circledR$ 

### 31. Ite Missa Est

 $\circledR$ 

Gregorian Chant<br>Arr. Noel Jones, AAGO

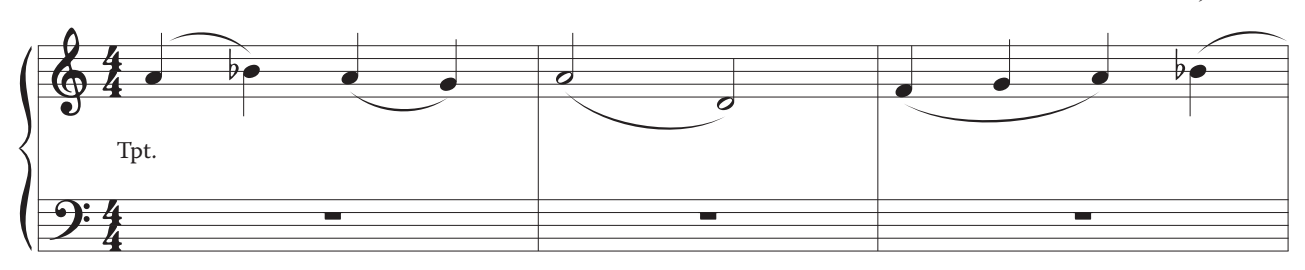

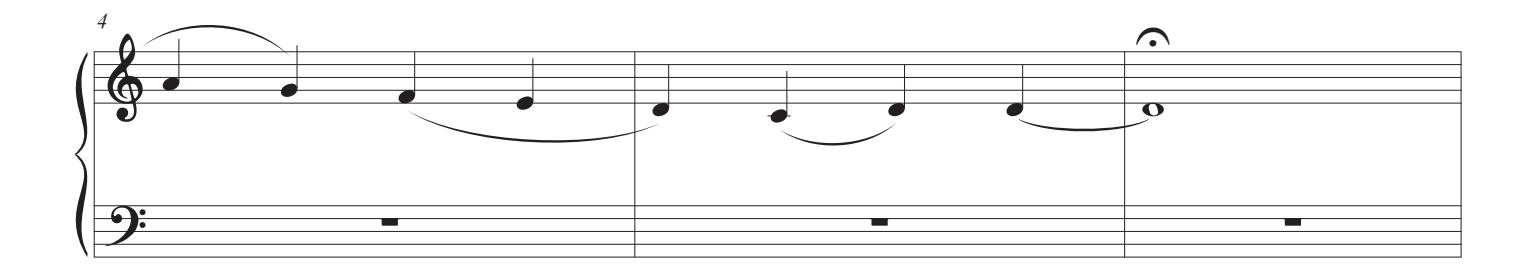

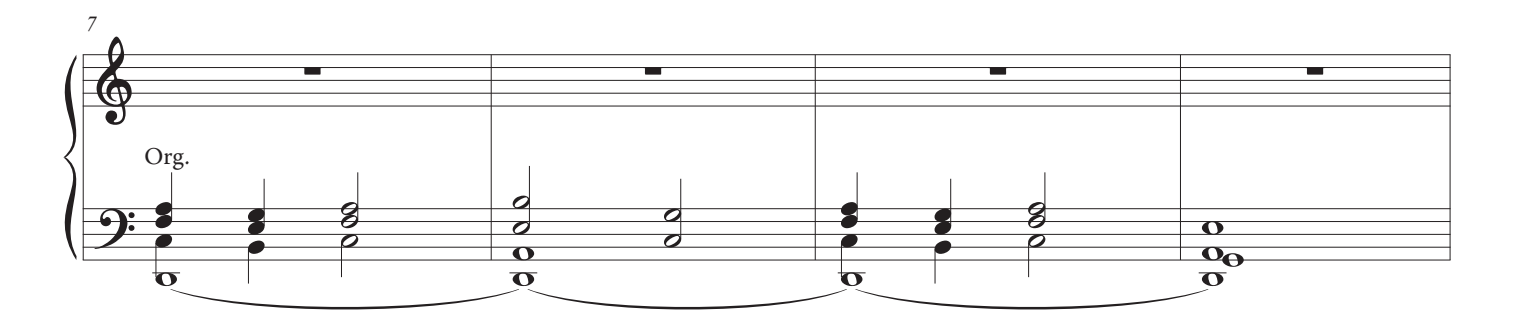

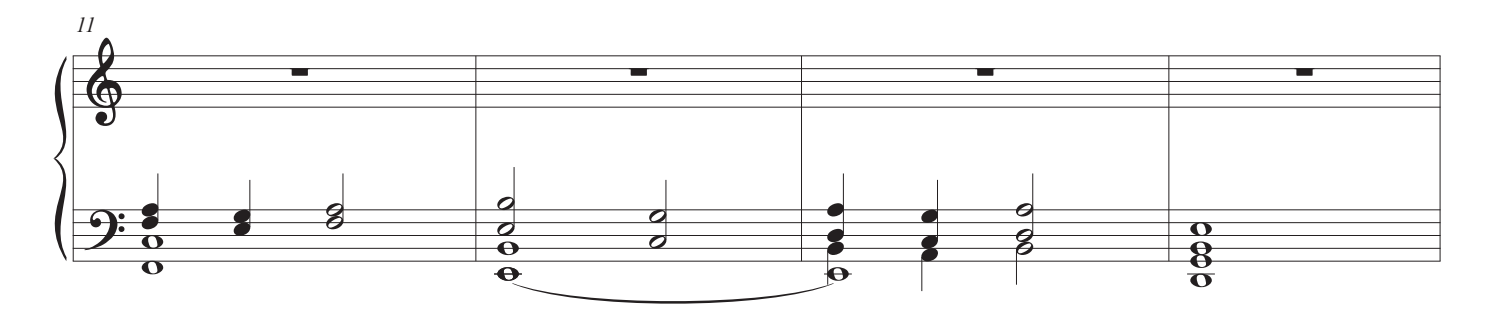

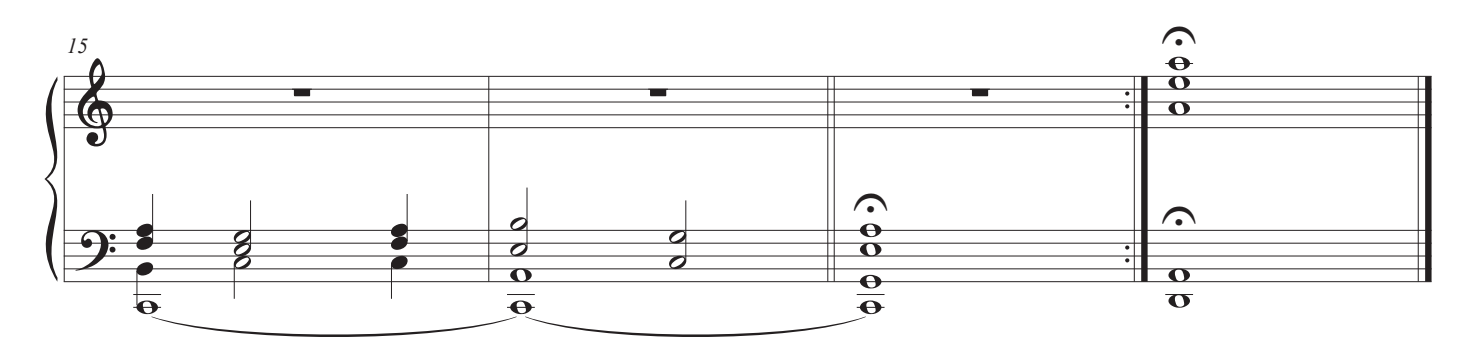

Jeremiah Clarke

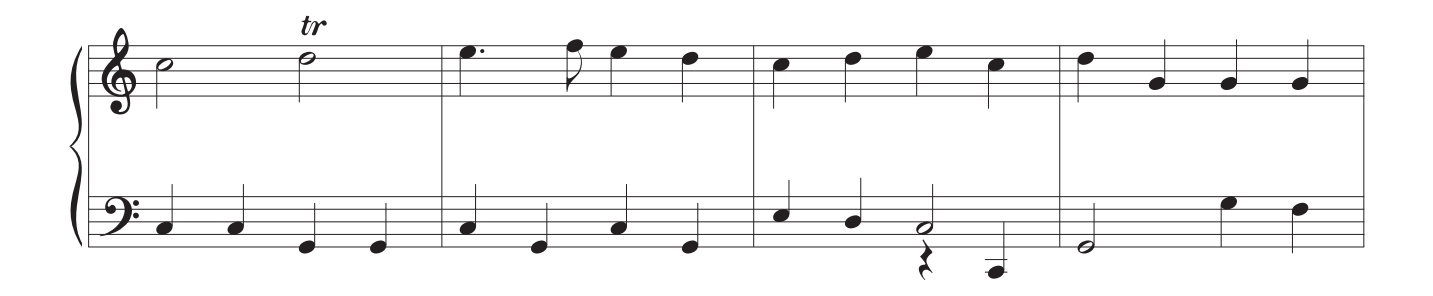

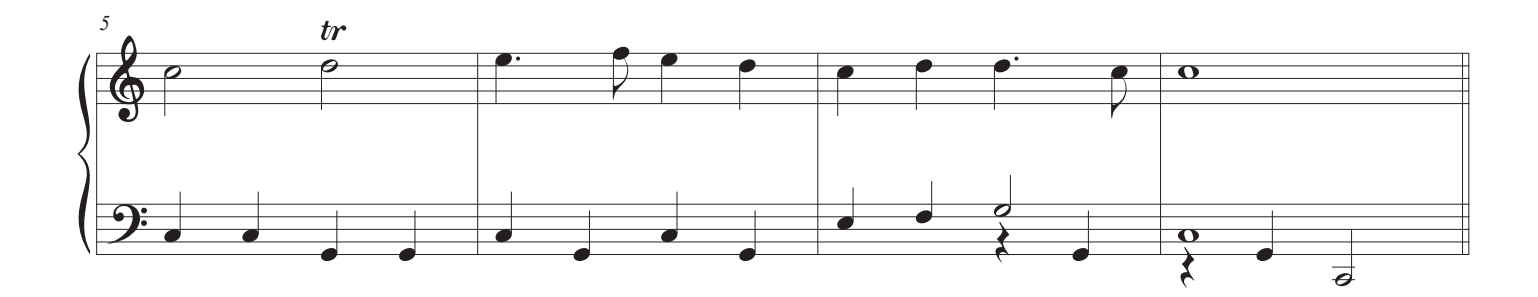

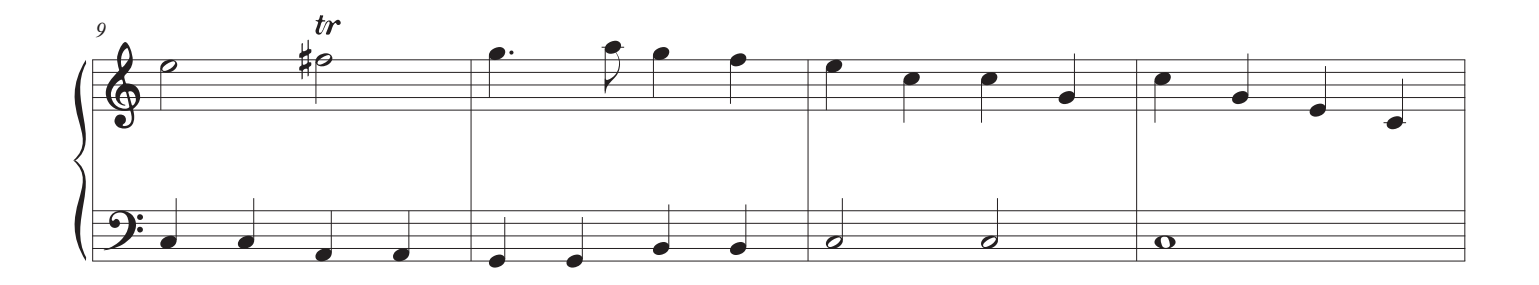

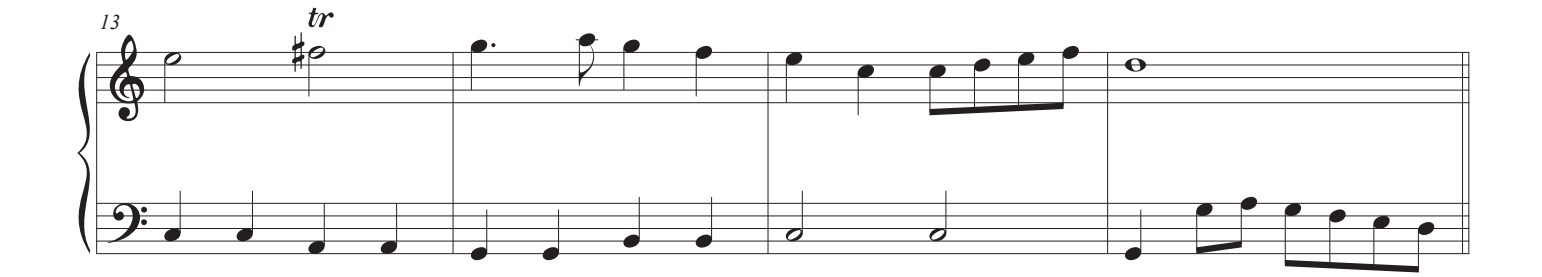

10

66 Tocando el Órgano de la Iglesia

## Reproducción de himnos en la misa católica

#### Aprender a disfrutar y disfrutar de himnos

¿Quién pensaría en leer un poema y detenerse antes de que llegara el fnal?

La música en la misa tiene un papel diferente que la música en un servicio protestante de la iglesia. En un servicio protestante, los himnos tienen un lugar defnido y casi siempre se cantan de principio a fn. Son vistos como oraciones del pueblo ya menudo solos, lo que signifca que todo lo demás se detiene para el himno. El servicio trata himnos como una parte importante, independiente, de la adoración.

Durante siglos los himnos de la iglesia católica formaron parte de la liturgia de las horas. Se cantaron en su totalidad.

En la misa hay dos tipos de música vocal que el órgano puede acompañar. Liturgia cantada estándar que se dice o se canta en su totalidad (La Gloria a Dios por ejemplo) e himnos.

Los himnos han sustituido, durante los últimos 60 años, las breves antífonas musicales que se cantaban al igual que muchas iglesias cantan hoy el salmo. La diferencia entre estas antífonas y el salmo es simple. Se cantaron como oración cantada mientras había movimiento durante la Misa. Se cantaron cuando el sacerdote entró al santuario, durante la preparación del agua y el vino y durante la comunión. No hubo antífona para ser cantada después de la Misa como el sacerdote acaba de decir, "La Misa ha terminado ...". Típicamente el órgano tocaba mientras la gente se alejaba o el silencio prevalecía mientras la gente permanecía para rezar después de la misa.

La regla en los documentos de la iglesia es que estas partes musicales no deben retrasar nunca la Misa. Así, para alargarlas, los cantantes añadirían versos entre las antífonas, que era lo mismo cada vez que se cantaba. Esto hizo que fuera fácil terminar en unos pocos momentos de la actividad cesar.

Las personas de la misa diaria estaban a menudo en la misa antes de ir al trabajo o al mediodía, que tenía tiempo limitado. Solamente en la misa mayor el domingo eran los ajustes musicales más adornados de la liturgia cantada que alargó la misa y ésta era la forma más alta de la liturgia celebrada en la parroquia.

Y es por eso que se verá obligado a detenerse y no tocar todos los versos de un himno en la Misa. Si tiene más de un sacerdote diciendo Misa puede encontrar que algunos quieren cantar más versos, otros siempre quieren cortarlos. Es su preferencia personal.

Mientras juegas en un servicio protestante, es importante prestar mucha atención a cuántos versos se han cantado para que no te detengas antes de que el último verso, o peor aún, acabe tocando un verso extra. Algunos organistas leen la primera palabra de cada versículo y la repiten en su cabeza hasta que comiencal siguiente versículo. Siguiente verso

En la misa católica, en cambio, usted necesita ver y saber cuándo parar el himno, siendo consciente de que casi siempre necesitará cortar un himno corto. Cuando juegas por primera vez, es útil tener una persona cerca de ti y sabes cuando el sacerdote está listo para continuar con la Misa. En poco tiempo, te convertirás en una segunda naturaleza.

## 3 parte Himnos & Coro Preludios

En las siguientes páginas encontrarás 4 himnos y preludios corales sobre himnos que a menudo se usan en iglesias católicas y protestantes.

Estos son ejemplos del libro de himnos de un organista católico, un libro que incluye muchos himnos comunes a los servicios católicos y protestantes, así como algunos utilizados específcamente en las liturgias católicas

Estos himnos están dispuestos en 3 partes en lugar de los ajustes de 4 partes que se encuentran para los cantantes en himnarios. Esto los hace más fáciles de tocar.

Los Preludios Corales pueden ser usados en las semanas previas a la introducción de un nuevo himno - tocarlos enseñará a la congregación con melodía. Pueden ser utilizados para introducir himnos bien conocidos o como Postlude después de que se canta un himno.

### *Libro de himnos de un organista católico*

#### Three Part Hymns en la página izquierda.

Preludios de Coro en la página derecha.

## Uso de estos himnos y preludios de coro en la misa

#### Juego de himnos profesionales

Técnicas para alentar el canto del himno a través de su juego.

Los Hymnes de 3 partes son más fáciles de tocar y te dan confanza como organista. Cuatro himnos de parte, como se encuentran en himnarios, están escritos para que los miembros del coro puedan cantar independiente Soprano, Alto, Tenor y partes de bajo. Si tocas una misa para un coro que canta partes, tal vez necesites tocar los cuatro himnos de la parte tal como está escrito.

Nuestros himnos de 3 partes le muestran exactamente cómo tocar himnos para que la gente cante, escrita para usted muy claramente. Las siguientes páginas tienen muestras de nuestros libros. Dos grupos de 4 himnos siempre que se puedan utilizar - un himno de entrada, himno de ofrenda, himno de comunión y, si su iglesia canta un himno de cierre después de la Misa, un himno fnal.

Ofrecemos libros que enseñan el himno y también tienen tres partes de hyms y preludios de coral para más de 200 himnos.

Cómo utilizar estos himnos y preludios coralinos:

Los Preludios Corales se utilizan de tres maneras:

1. Introducir un nuevo himno a la congregación hasta 6 semanas antes del primer canto. Haga esto tocando el Preludio Coral antes de la Misa, durante el ofertorio si hay tiempo y defnitivamente durante la Comunión. Al permitir que la congregación escuche la melodía 6 veces, la prepara para cantar el himno mejor que una sola sesión antes de la Misa dirigida por un cantor. Si hay tiempo en la comunión, repítala o juega la versión de tres partes, seguida también por el preludio coral.

2. Una vez que la gente conoce el himno, puede usar el preludio coral para introducir el himno. Tenga en cuenta que tocar una breve introducción hace que muchas personas no cantar - tocando el himno entero les da tiempo para reconocer la melodía, buscar el himno al libro pew y prepárate para cantar. No corto cambiarlos y desalentarlos de cantar por corto, o víspera peor, jugando sólo la última línea como una introducción.

3. Muchos organistas tocan el último himno y se detienen, luego lo repiten como una pieza de órgano mientras la gente se va. Este es un gran lugar para tocar el preludio coral en ese himno. "Preludio de Coro" no signifca que tiene que ser interpretado antes de un himno, sino que indica que esta no es una versión del cantante del coro, sino que es una versión instrumental que destaca la melodía y es tocada por instrumentos.

3 Part Hymn

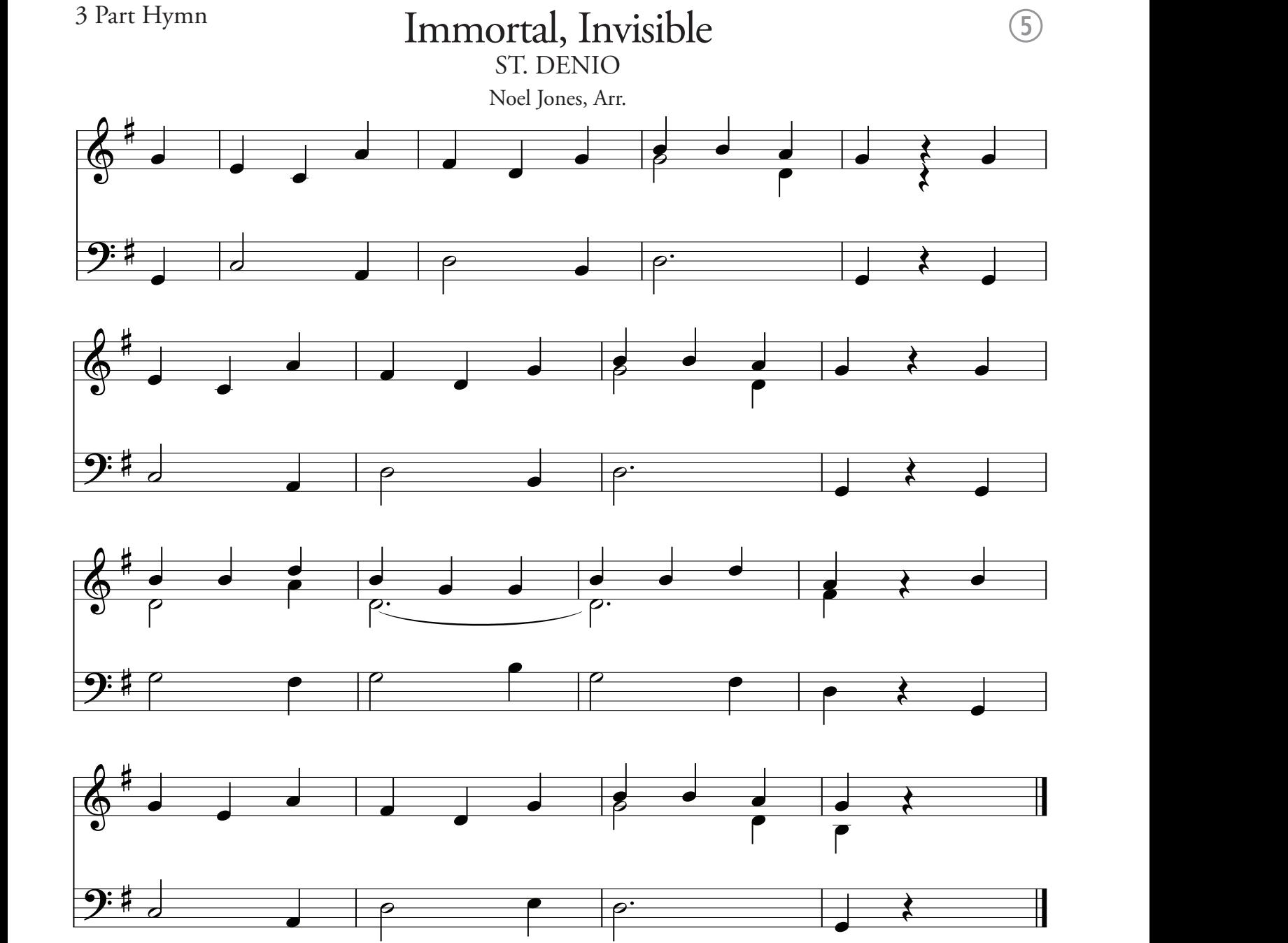
# G Immortal, Invisible Choral Prelude

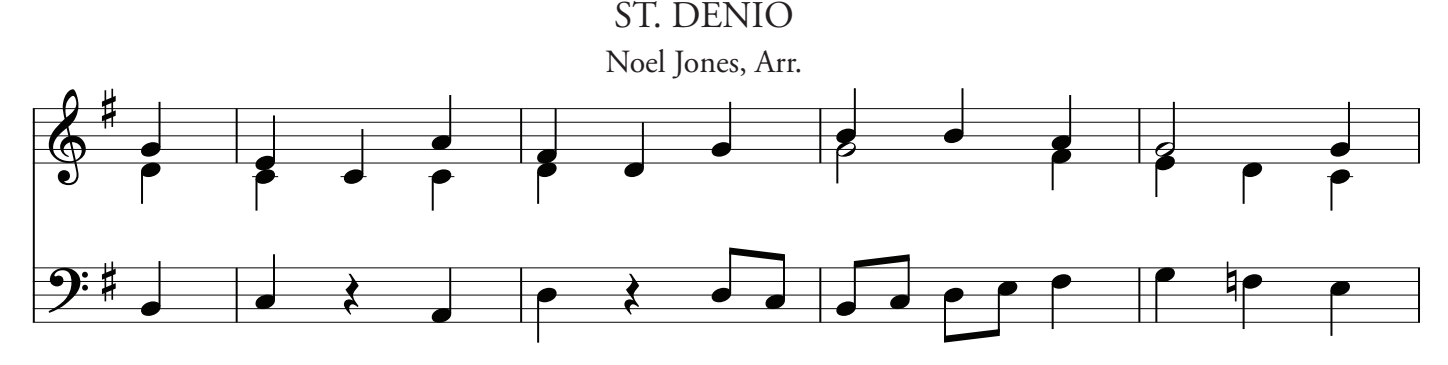

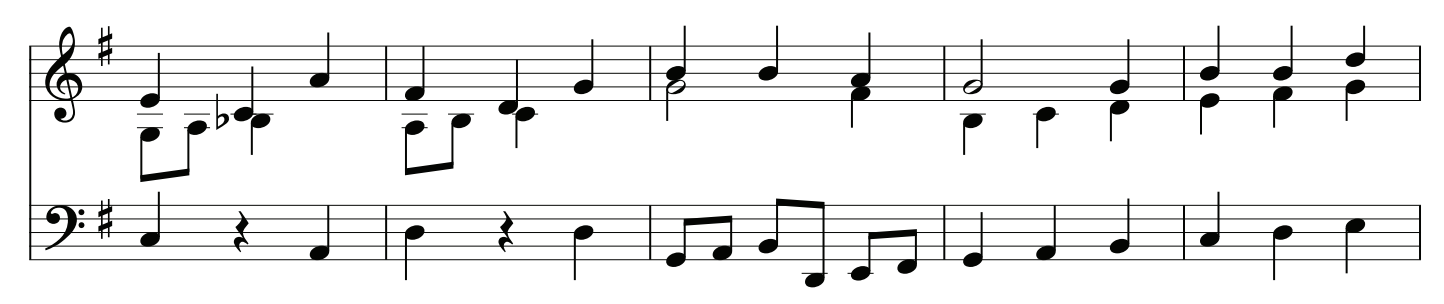

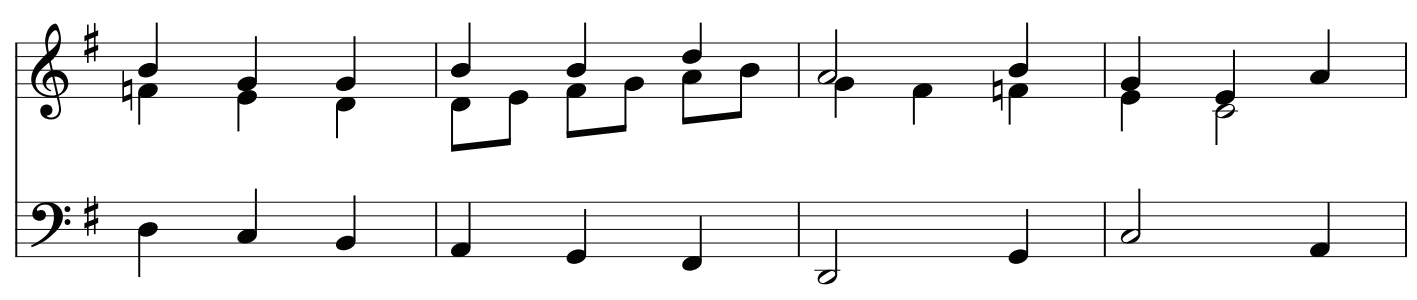

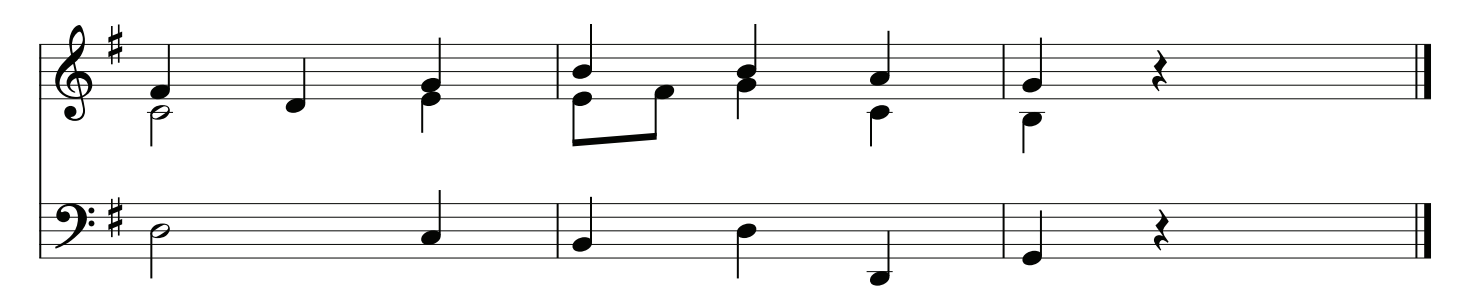

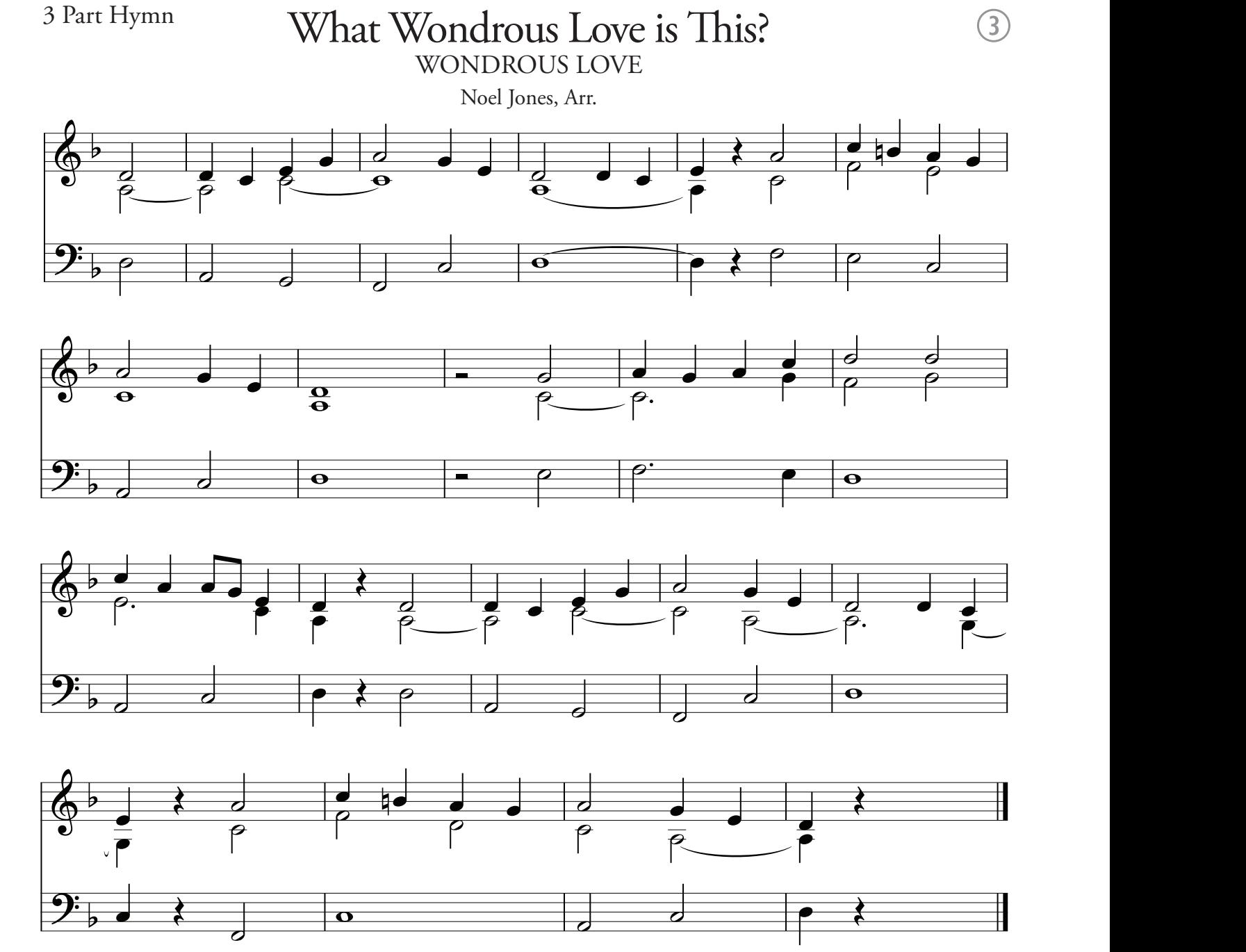

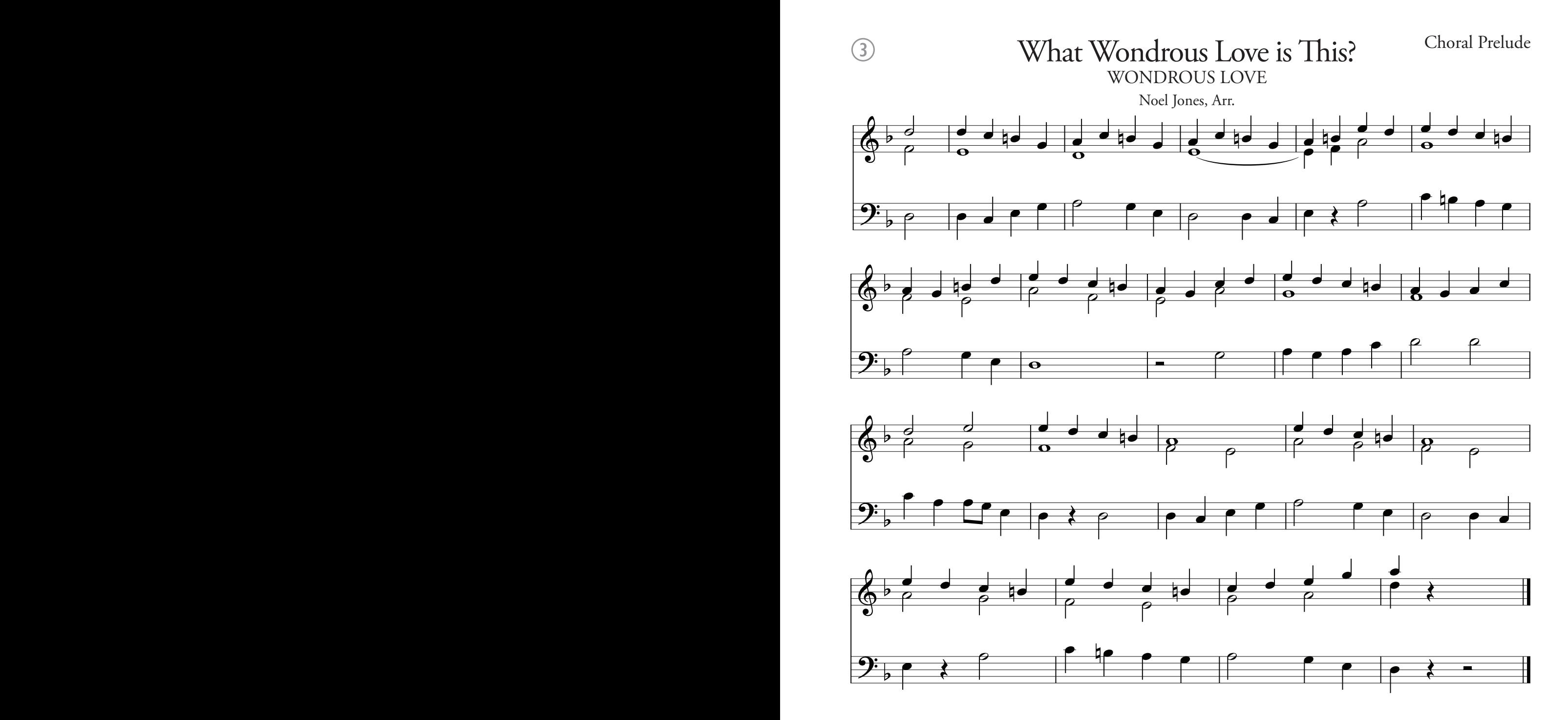

3 Part Hymn

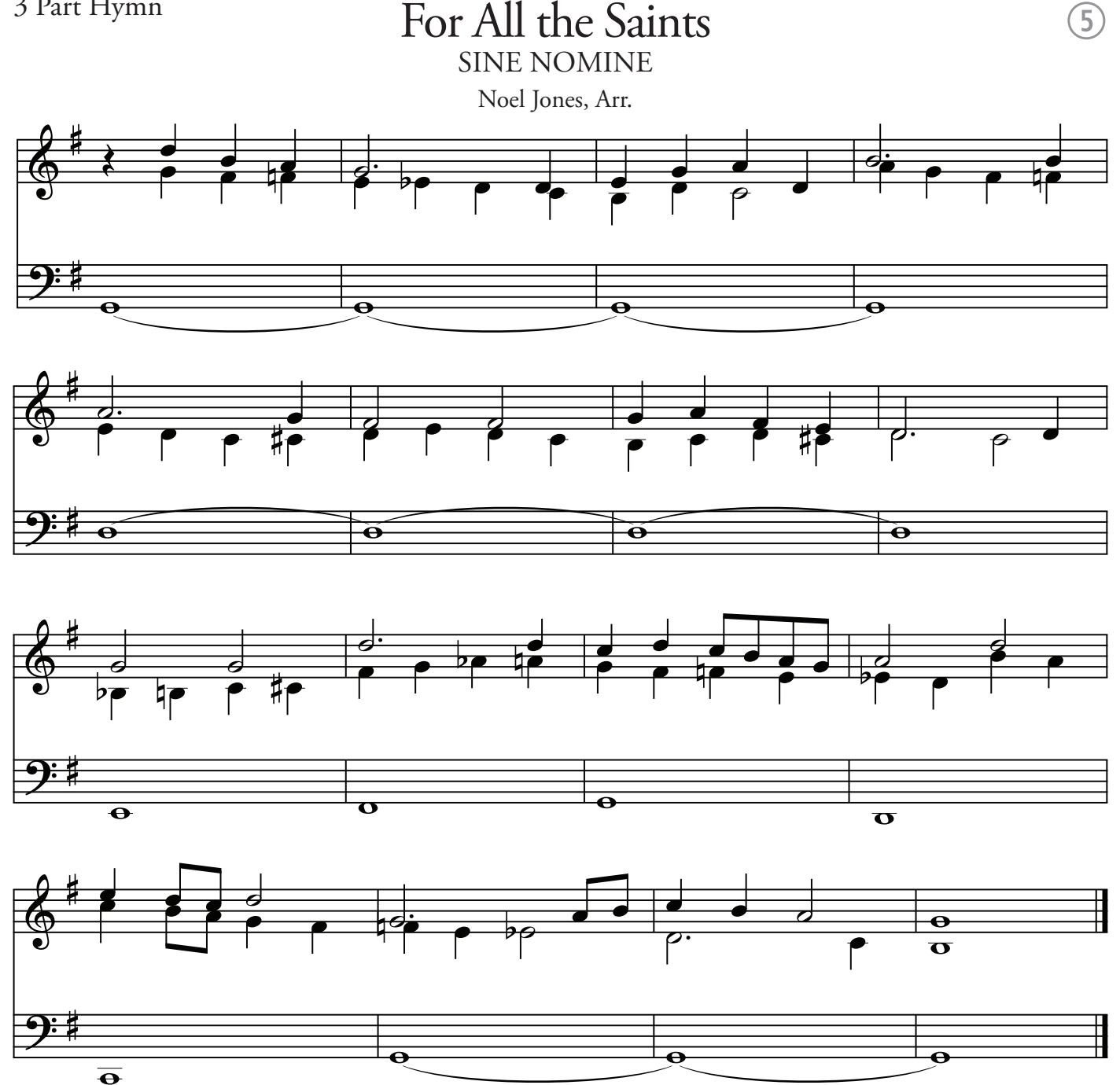

Choral Prelude

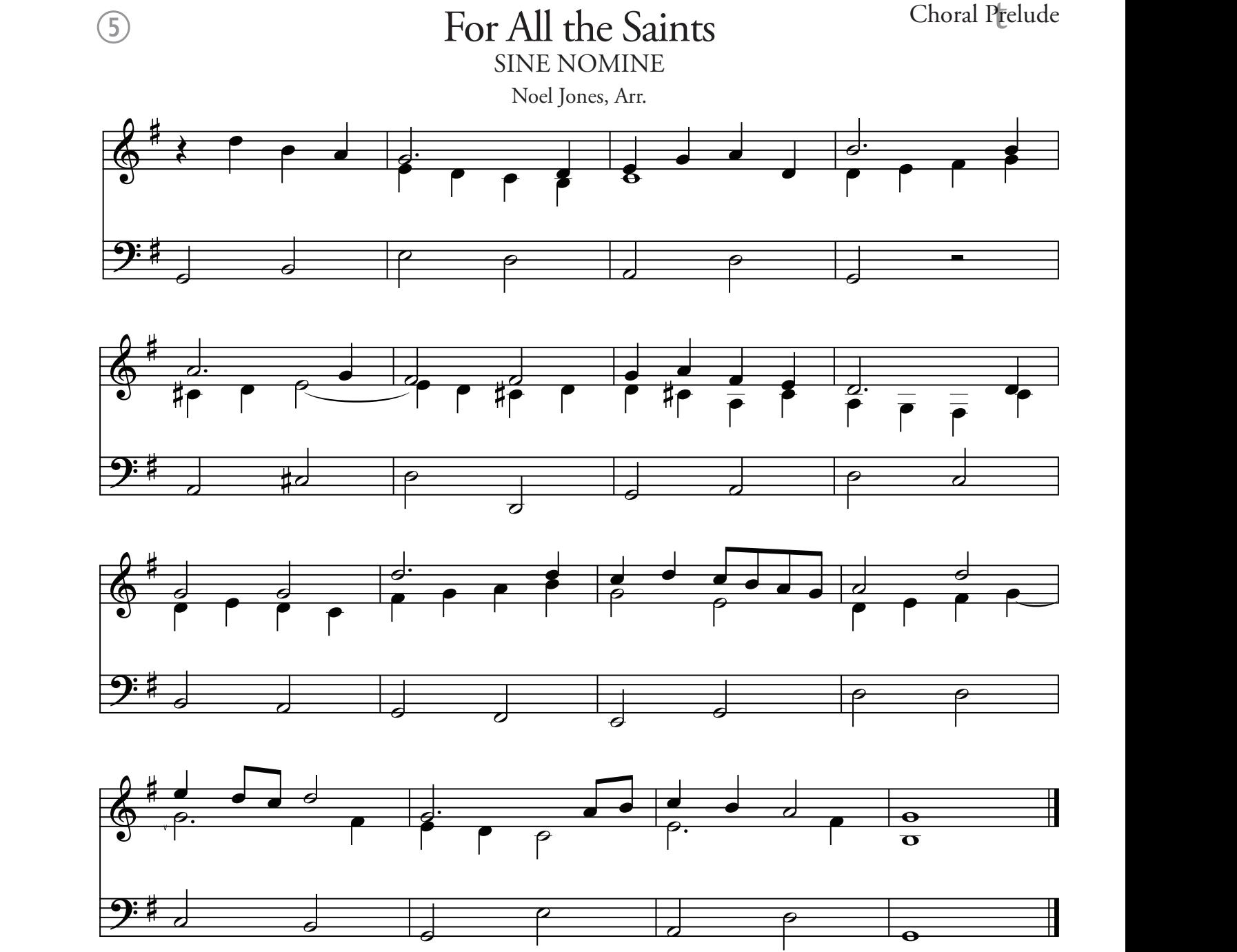

3 Part Hymn

Praise to the Lord LOBE DEN HERREN

 $\bigcirc$ 

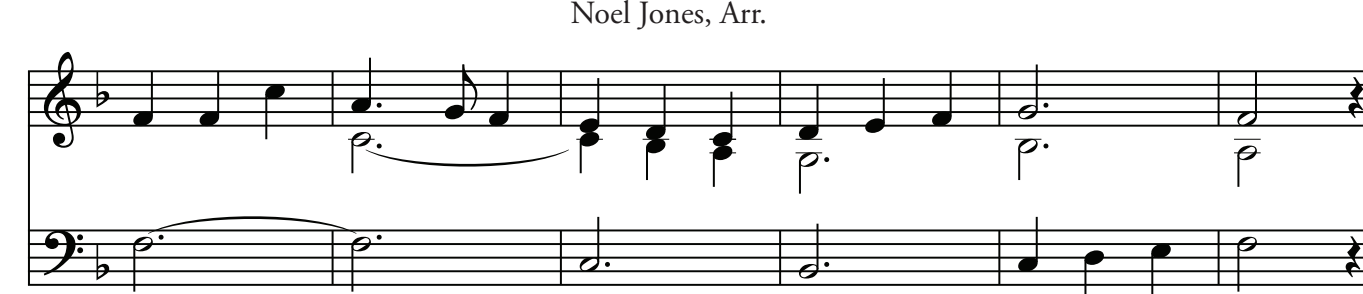

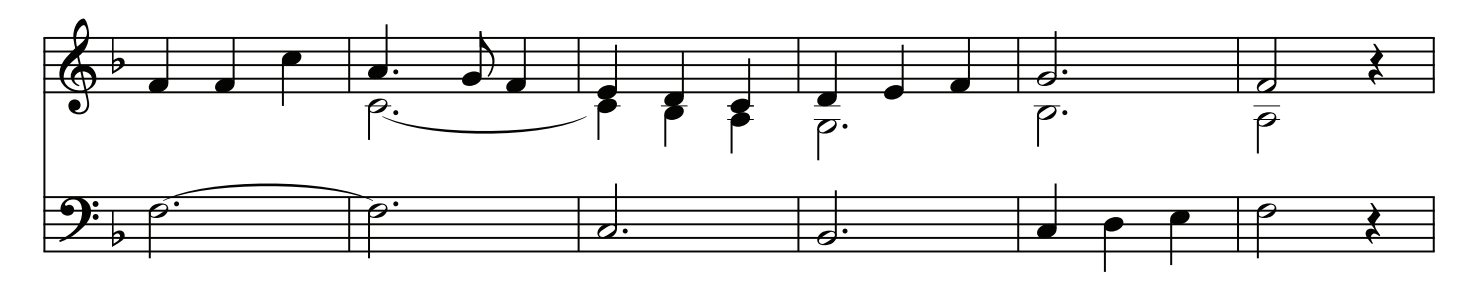

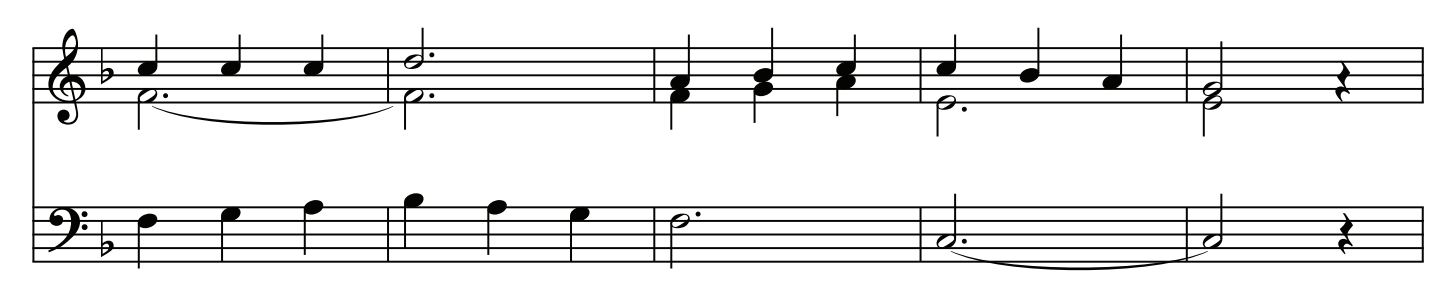

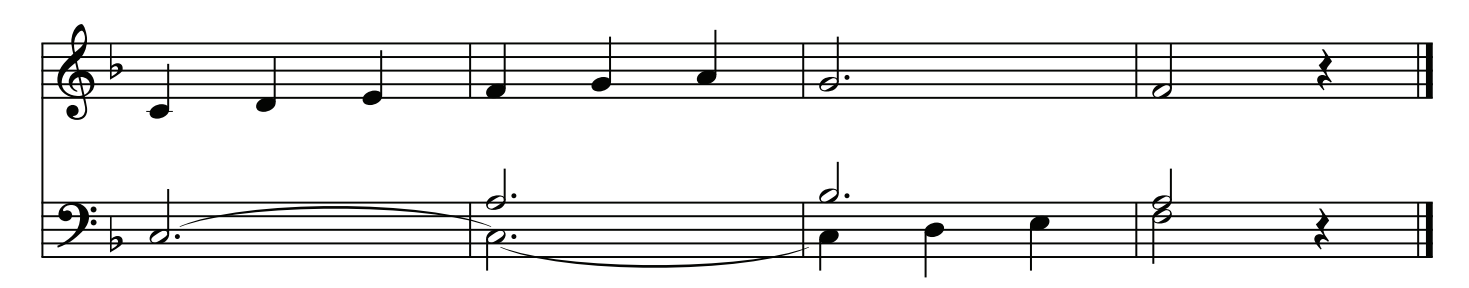

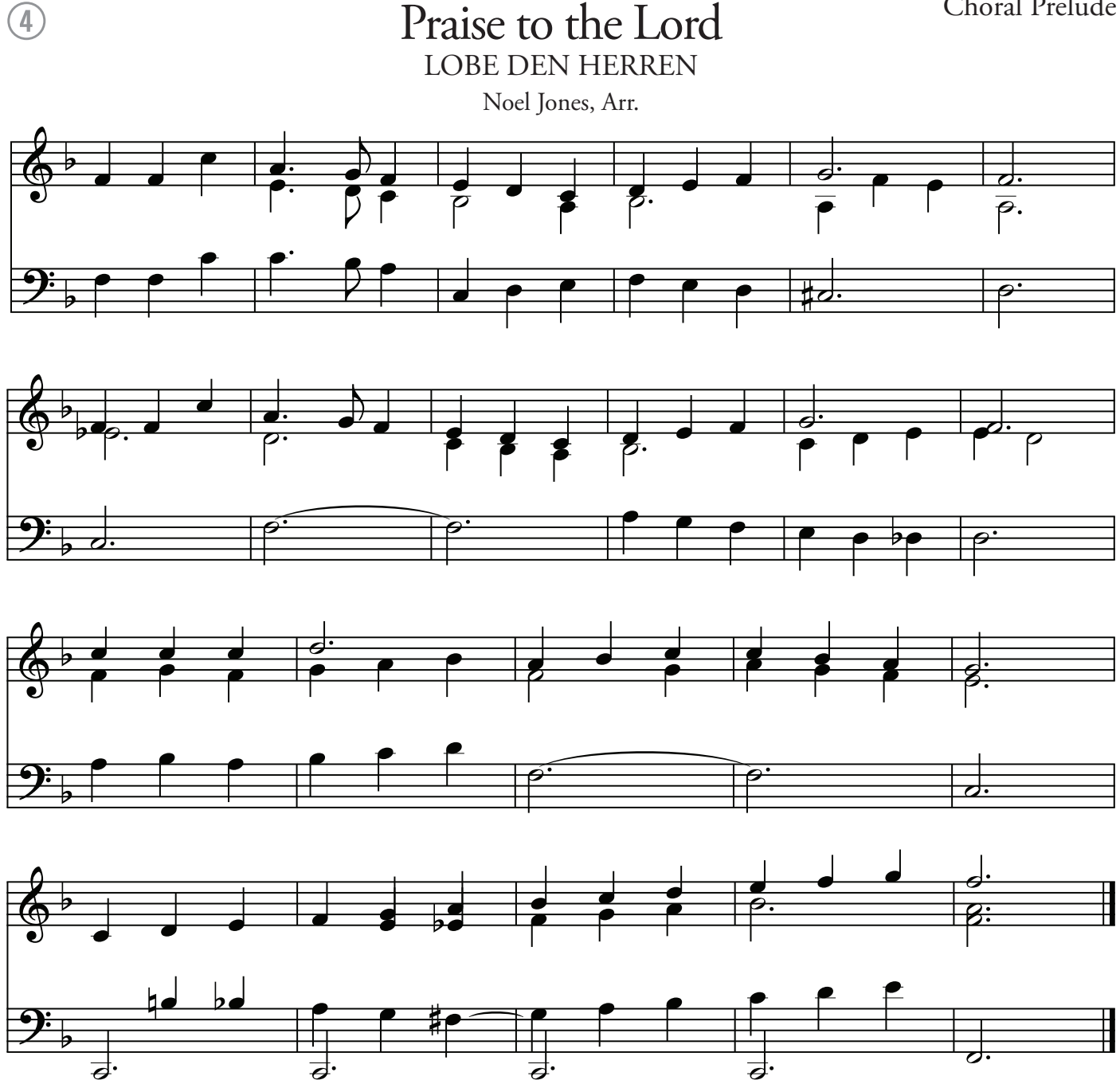

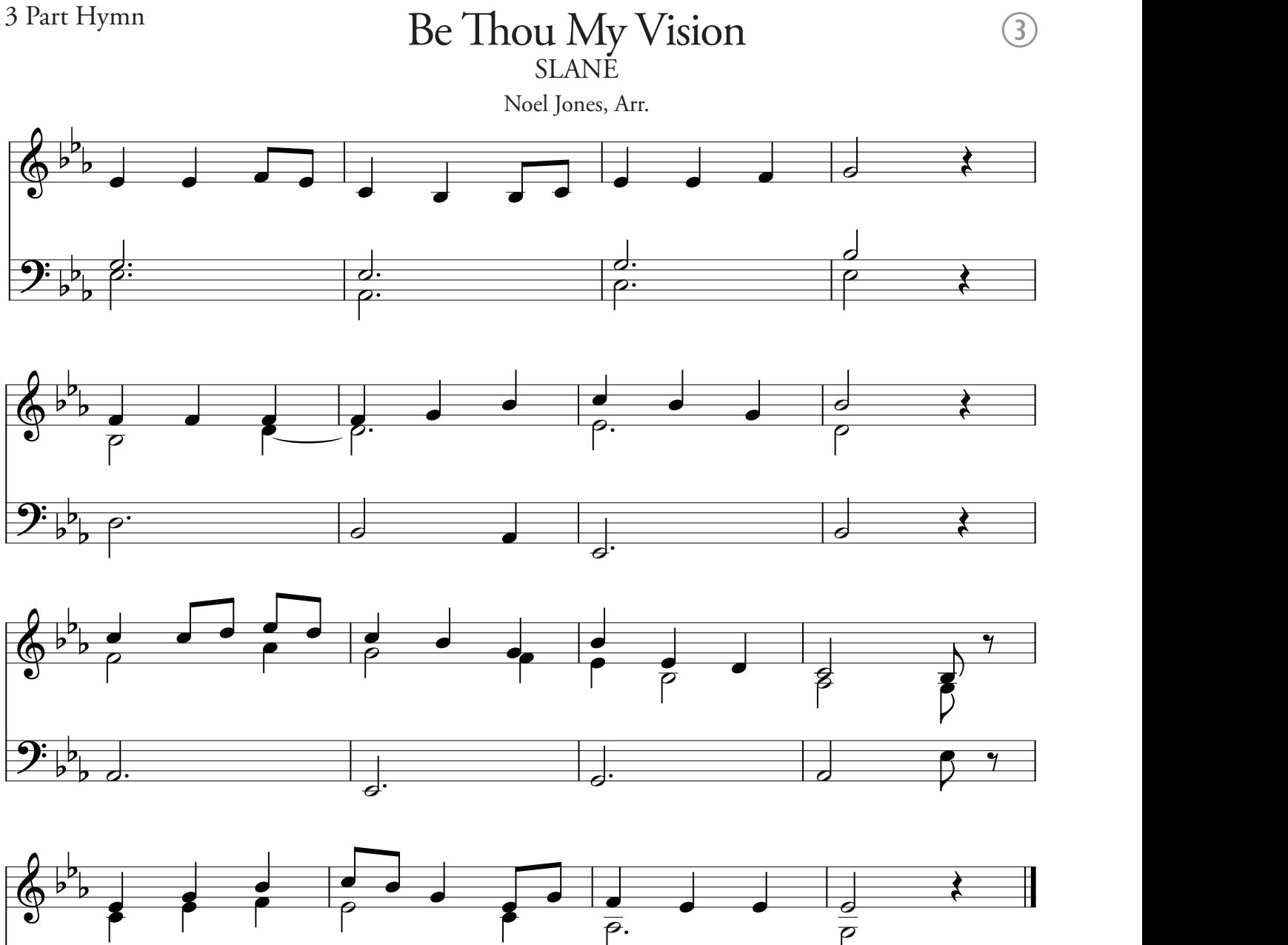

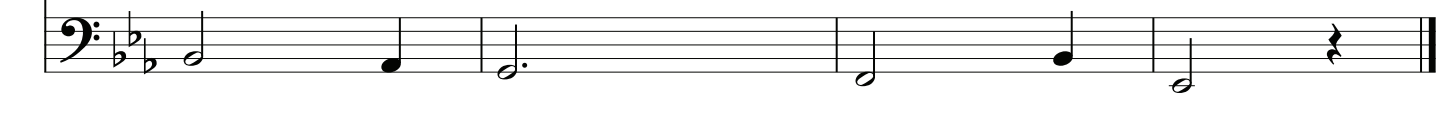

Choral Prelude

# Be Thou My Vision **SLANE**

 $\bigcirc$ 

Noel Jones Noel Jones, Arr.

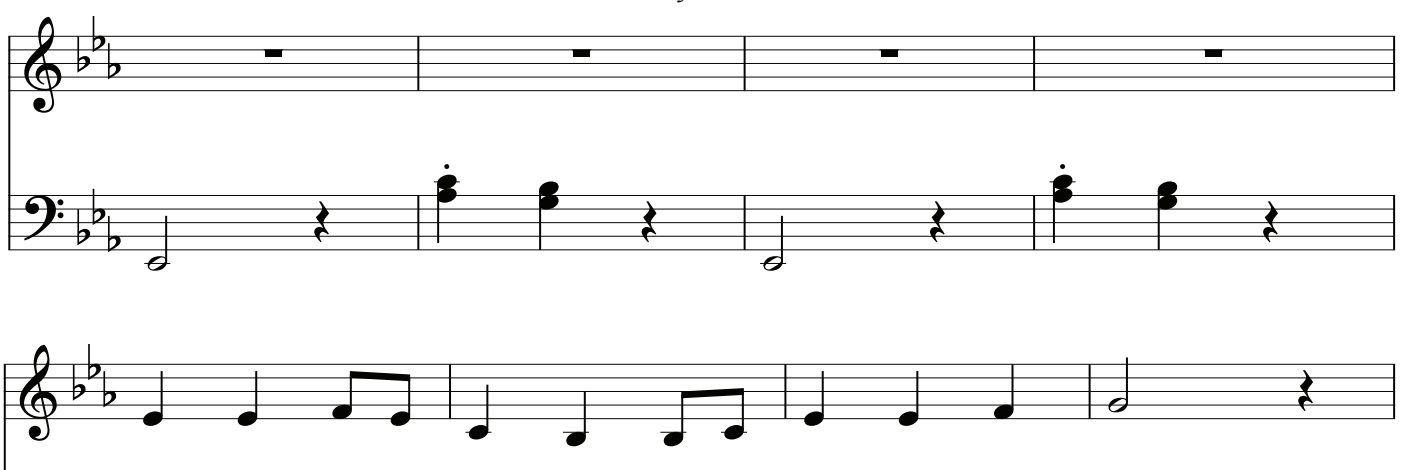

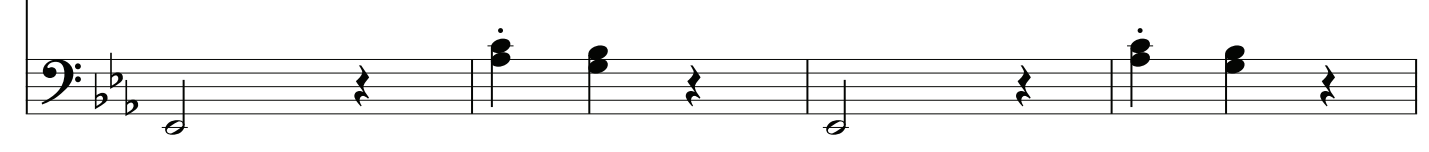

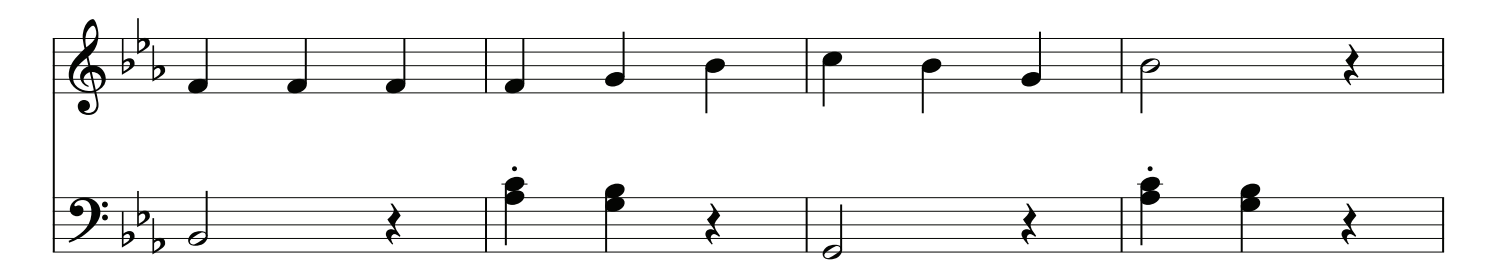

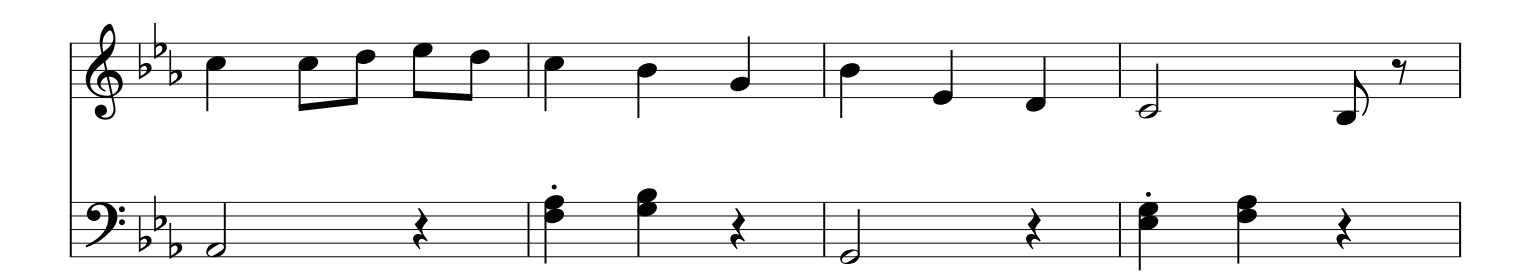

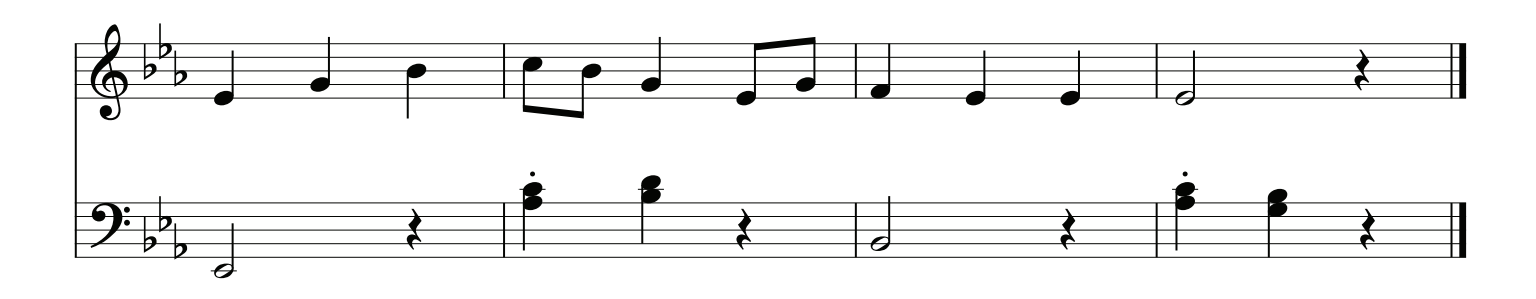

## Mortal Flesh Let All Mortal Flesh Keep Silent

 $\circled{3}$ 

 $FICANDI$ PICARDY

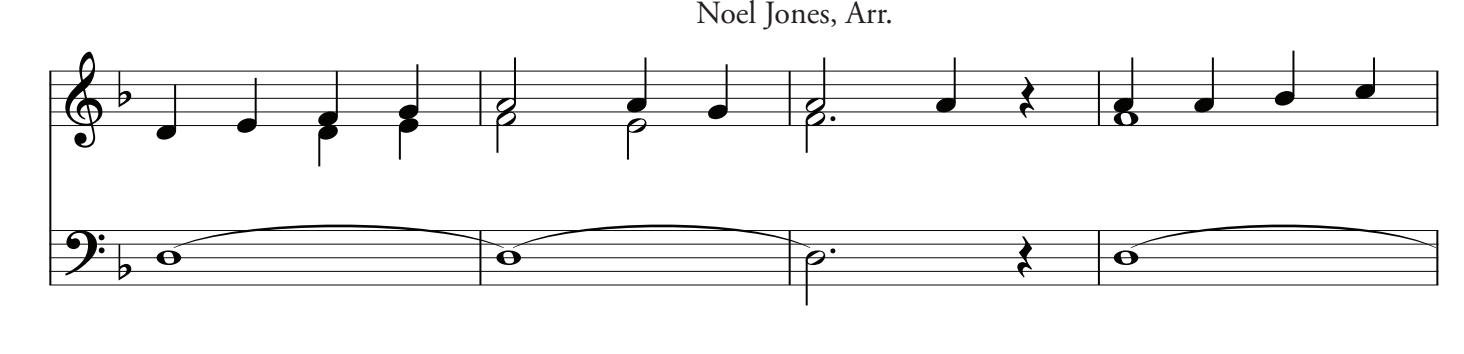

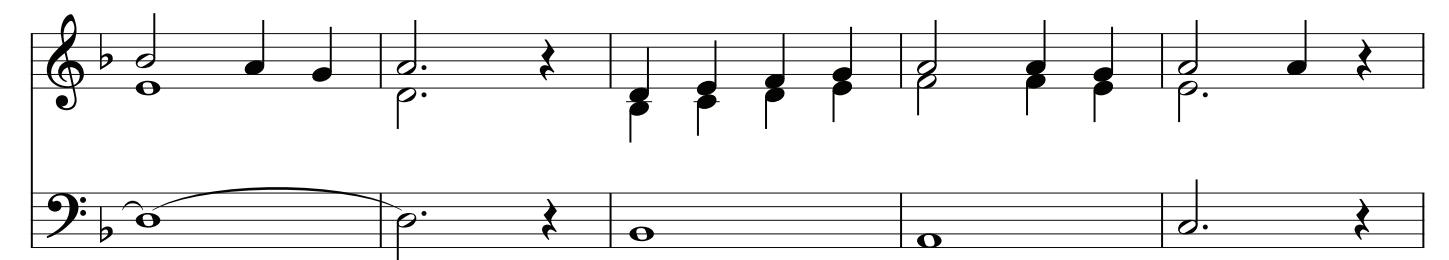

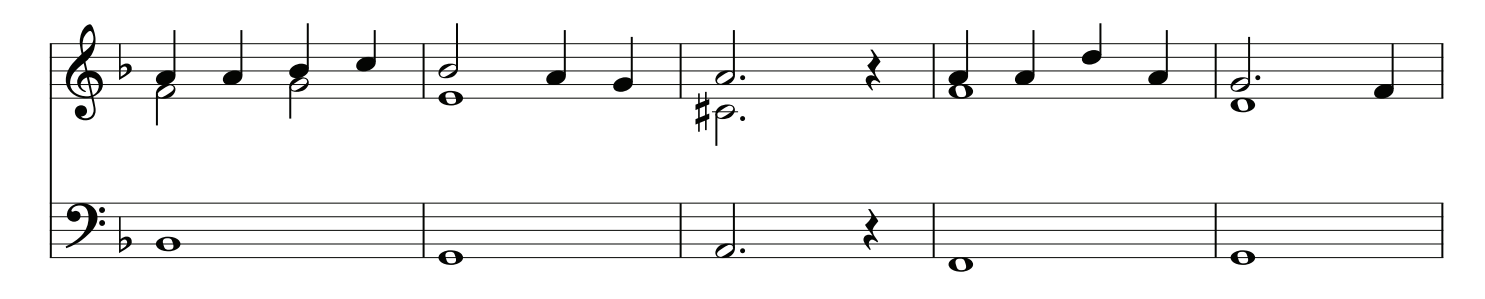

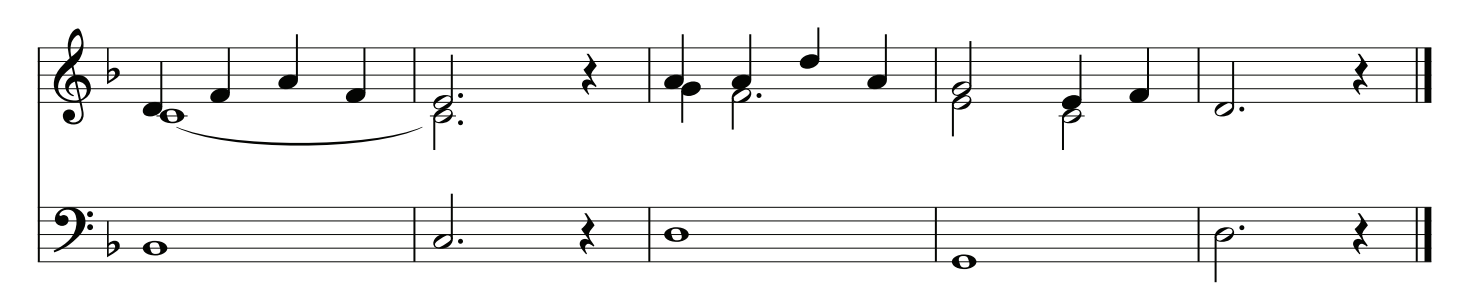

# Choral Prelude

#### ortal Flesh F Let All Mortal Flesh Keep Silent PICARDY

 $\bigcirc$ 

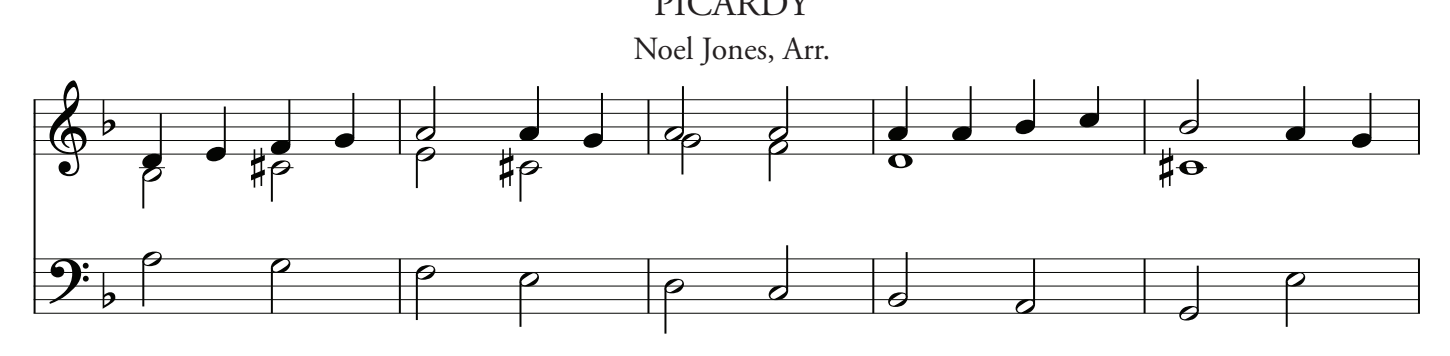

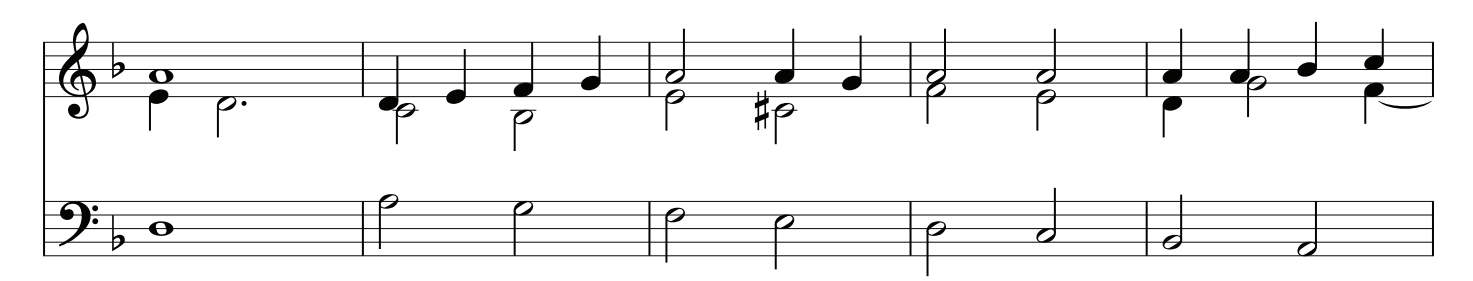

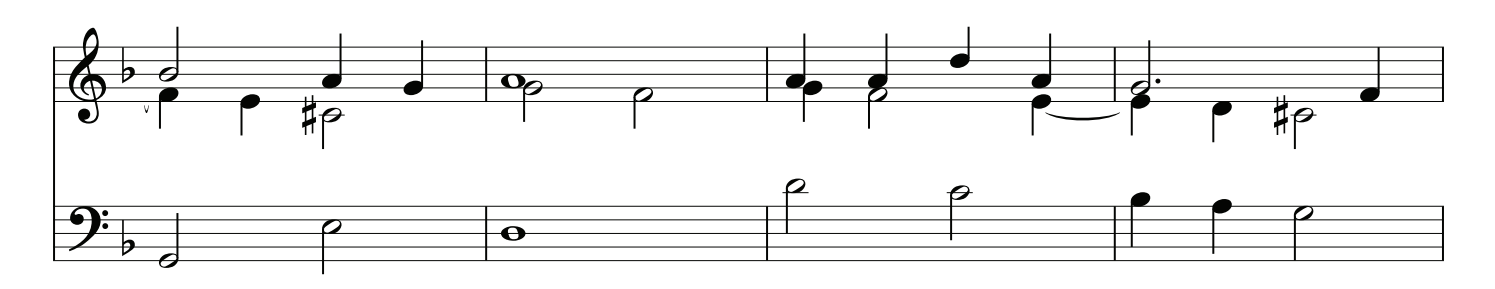

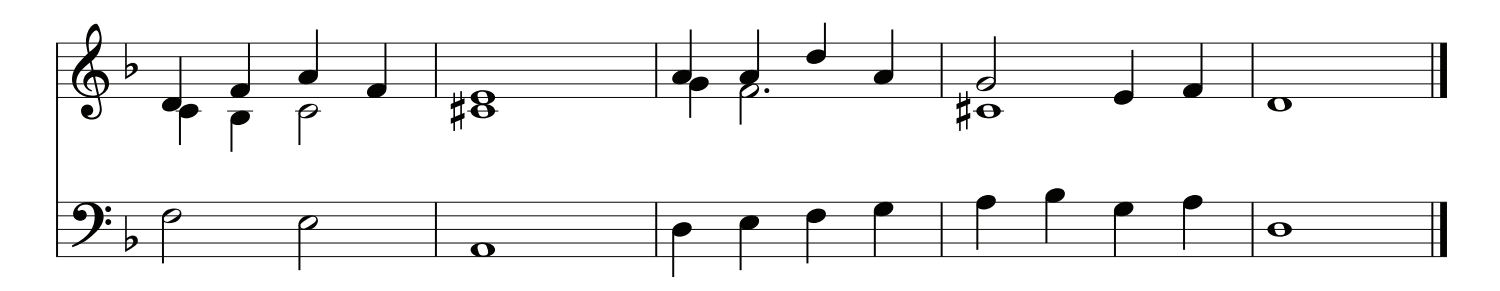

82 Tocando el Órgano de la Iglesia

### Noel Jones, AAGO

Sus profesores han incluido a los organistas Marshall Bailey en Ohio, George Markey, George Powers en la Ciudad de Nueva York en la Guilmant Organ School y el director coral Vance George.

Fue organista al Centro de la Iglesia de las Naciones Unidas y acompañante de los Cantores de las Naciones Unidas. Cuando el servicio militar lo llevó a Alemania, entrenó cantantes y dirigió un musical para Servicios Especiales. Él también sirvió como organista para la ofcina del capellán, que incluyó viajes al campo que jugaba un órgano portable portable bombeado de la bomba militar.

Después de abandonar el Ejército al fnal de su misión, entrenó a cantantes y realizó musicales en los teatros alemanes, incluyendo un musical con una cantante aún desconocida, Donna Summer. Fue organista de las misas inglesas en la Catedral DOM de Frankfurt y director del coro en una iglesia episcopal.

Después de regresar a los Estados Unidos, continuó sus estudios de música y órganos y estableció una pequeña compañía de ópera de cámara itinerante. Luego en Italia fue organista de misas en Il Duomo en Barga (Italia) y produjo y dirigió el concierto anual de celebración del Día San Cristoforo en la iglesia del siglo XI. Para la ópera inglesa de Sir William Walton, "The Bear", Jones tradujo la partitura a italiano, realizó ensayos y entrenó a cantantes para la presentación principal, con Walton en asistencia. A su regreso a los Estados Unidos, trabajó como director artístico de un capítulo de Young Audiences, Inc., creando programas de conciertos escolares que incluían miembros de una de las 6 orquestas más destacadas del mundo en rendimiento. Fue miembro del personal del Interlochen Arts Camp.

Como diseñador de órganos de la iglesia, ha creado y ha expresado muchos órganos digitales y de tubos.

Cuando se unió al personal de una iglesia católica de Tennessee como director de música, se involucró en devolver la música de la iglesia al canto y la polifonía. Durante su tiempo en la parroquia el coro creció a partir de 16 a 46. Él es un miembro de la asociación de la música de la iglesia de América, y ha sido un estudiante participante en un coloquio de la asociación de la música de la iglesia de América. Más recientemente, enseñó música litúrgica en una escuela secundaria católica.

El Sr. Jones obtuvo su Certifcado de Asociado del American Guild of Organists. Actualmente es Director Creativo de www.frogmusic.com.

Sus guías para principiantes a la lectura y canto canto gregoriano están disponibles a través de Amazon.com. Su colección coral, The Catholic Choirbook Anthology I, se utiliza en las iglesias de América, Europa, África y Asia.

Dirige talleres de canto gregoriano, dirigiendo canto gregoriano, dirigiendo coros, registro de órganos y canto de himnos.